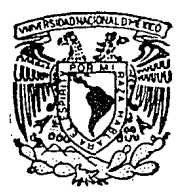

ara da

## UNIVERSIDAD NACIONAL AUTONOMA DE MEXICO

ESCUELA NACIONAL DE ESTUDIOS PROFESIONALES  $"$  ARAGON"

### MONITOREO PORTATIL DE SIGNOS VITALES

E S S **QUE PARA OBTENER** EL. TITULO DE: **INGENIERO MECANICO ELECTRICISTA** P E s E  $\mathbf{R}$ N τ A ÷ VICTOR HUGO ROBLES **FRANCIA** TESIS CON<br>FALLA DE OVERN

SAN JUAN DE ARAGON, ESTADO DE MEXICO

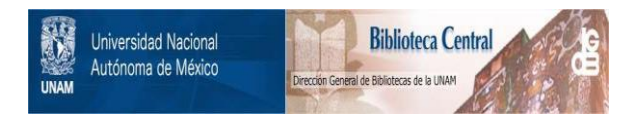

# **UNAM – Dirección General de Bibliotecas Tesis Digitales Restricciones de uso**

# **DERECHOS RESERVADOS © PROHIBIDA SU REPRODUCCIÓN TOTAL O PARCIAL**

Todo el material contenido en esta tesis está protegido por la Ley Federal del Derecho de Autor (LFDA) de los Estados Unidos Mexicanos (México).

El uso de imágenes, fragmentos de videos, y demás material que sea objeto de protección de los derechos de autor, será exclusivamente para fines educativos e informativos y deberá citar la fuente donde la obtuvo mencionando el autor o autores. Cualquier uso distinto como el lucro, reproducción, edición o modificación, será perseguido y sancionado por el respectivo titular de los Derechos de Autor.

### **SUMARIO**

Prologo.

Introducción.

1.- Descripción Funcional del sistema.

1.1. Etapa de transducción

1.2. Etapa de acondicionamiento

1.3. Etapa de despliegue.

1.4. Etapa de acopio al interfaz.

1.5. Etapa de interface de la P.C.

2.- Variables y Mét.odos de Medición.

2.1. Pulso.

Anglaci Rep

2.1.1. Mét.odos de medición.

2.1.2. Transductores para pulso cardiaco.

ò.

2.2. Temperatura.

2.2.1. Determinación de la temperatura.

2.2.2. Transductores de temperatura.

2.3. Presión art.erial.

2.3.1. Mét.odos de medición de presión art.er-ial.

2.4. Respiración.

2.4.1. Mét.odos de medición.

3.- Diseño de medición de las variables.

3.1. Disefto para la medición de pulso.

3.2. Diseño para la medición de temperatura.

3.3. Diseno para la medición de la presión art.erial.

3.4. Diseño para la medición de la respiración.

4.- Programación del sistema.

4.1. Módulo de despliegue de datos por medio del INTEL 7107.

4.1.1. Sección analósica del INTEL 7107,

4.1.2. Sección digital del INTEL 7107.

4.1.3. Selección de los componentes externos del INTEL 7107.

4.2. Módulo de acoplamiento al interfaz. 4.2.1. El convertidor A/D 0808.

4.3. Módulo del interfaz.

4.3.1. Descripción del interfaz.

4.3.2. Modo de operación y programa.

### 5.- Simulación Programada.

5.1. Estructuración del Programa.

5.2. Diagramas Modulares.

5.3. Diagramas de flujo.

5.4. Seudocódigos.

5.5. Codificación.

5.6. Elecución del programa.

### 6.- Resultados y Conclusiones

Apéndice A.- Diagramas.

Apéndice B.- Datos caractéristicos de los circuitos empleados.

Apéndice C - Tablas de costos.

Apendice D.- Especificaciones Tecnicas del Programa de Simulación.

### **Bibliografía**

### PROLOGO

En la medicina , la lngenier-ta biomédica ha Jucado un papel importante, debido a que ha facilitado el trabajo de la misma con un desarrollo de instrumental médico. De tal forma se tiene, microscopios electrónicos, equipos ultrasónicos, tomografías computarizadas, resonancia magnética, los cuales son un ejemplo de aportación de esta ingeniería.

La inceniería en computación, ha tenido aplicación también en la area médica. Que se ha aplicado en procesos automáticos y repetitivos, tales como en laboratorios, donde es necesario efectuar registros y análisis de manera automática, medir pequeñas variaciones de manera continua. También se utiliza,

para administrar datos clinicos y llevar recistros.

En Mexico, no se ha loenado desarrollar trabajos relacionados con instrumental médico trascendentes, debido a problemas de enseñanza, ocasionados por crisis económicas y políticas, así como fugas de cerebros. Esto hace, que en la E.N.E.P. Aracón se presenten también dichos problemas.

E1. presente trabajo, es una aportación  $a1$ acervo bibliográfico de la ingeniería biomédica en la E.N.E.P. Aragón. de tal manera que contribuya al desarrollo de la ensejianza e investigación en la mencionada area.

Victor H. Robles Francia

### **INTRODUCCION**

Este trabajo, forma parte de un amplio provecto de Ingeniería Biomédica, que plantea la transmisión de datos desde una unidad móvil (ambulancia) a un punto fijo lejano (hospital). la medición de signos vitales, así como la implementación de la unidad móvil (ambulancia) capaz de integrar todos estos elementos. Aqui se abarcará, básicamente, el diseño para  $12$ medición de los signos vitales, despliegue en pantalla de  $_{\rm las}$ lectures y acoplamiento a un interfaz de alguna computadora personal.

El funcionamiento básico de la medición de signos vitales se plantea de la manera siguiente: Considérese, que se tenga un

paciente aún en estado grave de salud, al cual se requiere tomarle los signos vitales . A éste se le colocarian diversos transductores, los cuales sensarian sus signos vitales, éstos (amplificados, filtrados, estabilizados, etc.) serían adecuados por la etapa de acondicionamiento y posteriormente en la etapa transforman en forma decimal para ser  $\overline{AB}$ convención ce presentados en una pantalla. También se plantea la opción de acontar los datos obtenidos a un interfaz de una computadora personal, por si se desea un manejo más complejo de los mismos. como serian, el de registrar datos estadísticos de un paciente, patrones establecidos o comunicar comparar éstos con la. información obtenida a otra computadora personal.

En el primer capitulo se muestra una descripción funcional del sistema capaz de mediir los signos vitales desde un punto de vista general, analizando cada una de las etapas desarrolladas, sus principales características que conforman dichas etapas, su presentación desde un punto de vista de bloques para visualizar como estan relacionadas las diferentes etapas entre si, y desde luego la secuencia que cada uno de estos bloques lieva dentro del presente diseño.

En el secundo capítulo, se analiza cada uno de los sienos vitales por separado, considerando la secuencia siguiente:

Pulso, Temperatura, Presión sancuinea y Respiración.

Presentando los métodos empleados y sus características

relevantes para su medición.

En el capítulo tres se elabora el diseño de los circuitos capaços de efectuar la medición de las variables va mencionadas. y se acondiciona su salida mediante diseños particulares que permitan una homogeneidad de las cuatro variables sensadas hacia la etapa siculente, que es la de despliegue y acoplamiento al interfaz de una P.C..

En el capítulo cuatro, se tomaron en cuenta los diversos dispositivos existentes para el manejo de señales y para nuestras necesidades se elaboró un diseño específico que abarca las siguientes bloques:

Desplierue, acopio al interfaz y el Interfaz de una P.C.

En el capítulo cinco, se presenta un programa que ilustre la obtención de los signos vitales, así como la documentación completa del mismo.

Por último, en el capítulo seis, SB. muestran los comentarios y conclusiones obtenidas del desarrollo del presente trabajo.

e.

Victor H. Robles Francia

### CAPITULO 1. DESCRIPCION FUNCIONAL.

El diseño está dividido en cinco etapas generales, que nos permiten ubicar funciones especificas a realizar por cada una de ellas, y cuya conexión se muestra al principio de este capitulo. en un diagrama a bloques. Estas etapas son: transducción, acondicionamiento, despliegue, acoplamiento al interfaz y el interfaz de una computadora personal. Este capítulo describirá la función de cada una de las etapas.

La figura 1.1., presenta el diagrama general a bloques del sistema, integrando las cinco etapas. A continuación se describen cada una de las etapas y su relación entre ellas.

#### and an arrived the com-Robies F.

HOMESTORE BORTATIL DE CIONOS VITALES DESCRIPCION FUNCIONAL DEL SISTEMA

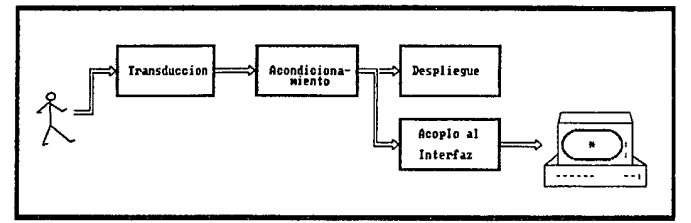

Figura 1.1. Diagrama a bloques.

### 1.1. ETAPA DE TRANSDUCCION.

En el presente sistema de medición de Signos Vitales, la función básica de la etapa de transducción es la de convertir las señales del cuerpo humano a señales de tipo eléctrico. Ésto .<br>es con la finalidad de proveer al sistema electrónico con datos que pueden ser interpretados y manejados por el sistema.

Como es sabido, los signos vitales del cuerpo humano no son de un sólo tipo, por lo que es necesario el uso de diversos tipos de transductores. Dentro de los transductores existe una cama amplia de los mismos, ya que éstos son fabricados de acuerdo a las características de la señal que será convertida. Podemos mencionar algunos tipos de transductores como son: de presión, temperatura, fotosensores, electromagnéticos, etc.

Victor H. Robles F. MONITOREO PORTATIL DE SIGNOS VITALES DESCRIPCION FUNCIONAL DEL SISTEMA

Debido a las caracteristicas inherentes de los signos vitales del cuerpo humano, los transductores deben contar con una resolución tal que nos permita el reconocimiento y manejo en forma sencilla y confiable de éstos, para que la interpretación de los mismos sea lo más veridica posible.

La Transducción puede ser considerada como de las etapas más importantes, que ha pesar de parecer sencilla no lo es del todo, ya que de los datos obtenidos depende en gran medida de la veracidad de la información, puesto que proporciona la intorfaz necesaria para que los signos vitales puedan ser manejados en la siguiente etapa.

Además, es necesario considerar que las señales provenientes del cuerpo humano, una vez convertidas en señales eléctricas, son de una escala muy pequeña. y del orden de los milivolts. Por lo que es de suma importancia el evitar que cualquier tipo de ruido, por pequeño que éste sea, influya en forma muy significativa sobre las señales. Para evitar que ruidos externos distorsionen la señal adquirida, es necesario considerar una etapa de acoplamiento, cuya finalidad seria proporcionar un transporte limpio de la señal a una etapa siguiente.

Victor H. Bobles I

MONITOREO PORTATIL DE SIGNOS VITALES DESCRIPCION FUNCIONAL DEL SISTEMA

Por último, es bueno mencionar que la finalidad de esta etapa no es sólo efectuar la transducción de la señal, la cual debe ser lo más fiel, sino que debe contar con una protección para las interferencias externas, para que la señal entregada se acerque a la realidad lo más posibie.

### 1.2. ACONDICIONAMIENTO.

La etapa de acondicionamiento tiene como función el adecuar las señales entregadas por la etapa de transducción, para que puedan ser utilizadas adecuadamente por la etapa de programación del sistema. Así, la señal de un transductor tendrá la necesidad de uno o varios aspectos de acondicionamiento, como son:

Filtrado.

Amplificación ó atenuación. Acoplamiento de impedancias. Linealidad. Est.abilidad.

Conversión analógica-digital.

Filtrado.- La etapa de transducción nos entrega señales

 $12<sub>12</sub>$ 

MONITOREO PORTATIL DE SIGNOS VITALES DESCRIPCION FUNCIONAL DEL SISTEMA

eléctricas, va séa de voltaje o corriente a cierta  $de<sup>2</sup>$ Trecuencia. Frecuentemente se desea utilizar solo un ranço de frecuencias de la señal proveniente del transductor, Ouiza estas frequencias representen a la señal, mientras que otras pueden ser indeseables o bien ruido de algun tipo.

Aun cuando se pueden utilizar varias configuraciones para circuitos de filtrado, todas caen dentro de cuatro categorias: (1) filtros pasa bajas, (2) filtros pasa altas, (3) filtros pasabanda y (4) filtros supresor de banda. Estos circuitos se pueden construir con elementos pasivos o con elementos activos para disminuir las pérdidas. El filtro pasa bajas permite la transmisión de frecuencias abajo de cierto valor, con un poco o nada de atenuación, mientras que el filtro pasa altas transmite frecuencias arriba de cierto valor. Por otro lado, el filtro pasa banda permite la transmisión de cierto rango o banda de frecuencias, mientras que atenúa los que están arriba y abajo de los límites de este rango. De forma contraria el filtro supresor de banda no permite la transmisión de cierto ranzo o banda de frecuencias y sólo permite la transmisión de aquellas que están arriba y abajo de los limites de este rango. Las curvas de comportamiento de estos cuatro filtros se pueden observar en la figura 1.2.

 $......$ **DAML-**

DESCRIPCION FUNCIONAL DEL SISTEMA

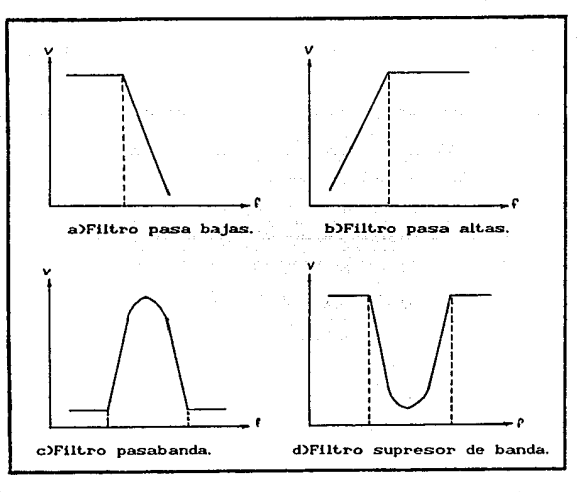

Fig.1.2. Curvas de comportamiento aproximado para los cuatro tipos de filtros.

Amplificación ó atenuación - En muchos casos la señal que presenta un transductor es muy débil y debe amplificarse nos para compensar pérdidas de las señales de interés. La ganancia amplificación es la medición relación de del crado de  $\Omega$ amplificación o atenuación de un circuito y se define como:

$$
q_{\text{ananola}} = \frac{\text{señal de salida}}{\text{señal de entrada}}
$$
 (1.1)

VICLO H. ROBLER E. MONITOREO PORTATIL DE SIGNOS VITALES DESCRIPCION FUNCIONAL DEL SISTEMA

Las cantidades de salida y de entrada pueden ser voltaje. corriente o potencia, dependiendo de la aplicación.

Acoplamiento de impedancias.- En los sistemas donde  $eS$ necesario interconectar diversos dispositivos eléctricos, debe procederse con cuidado, para evitar el desbalance entre sus impedancias. A continuación se presenta un análisis de la importancia del acoplamiento de impedancias.

Un circuito eléctrico puede representarse por un voltaje E y una resistencia R<sub>1</sub>. en serie, como se muestra en la figura 1.3. Si a este circuito se le conecta otro de carga, representado porla resistencia R, figura 1.4, la potencia entregada a este circulto, entre los puntos a-b, está dada por:

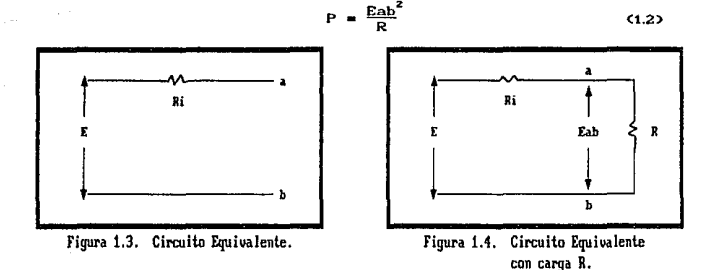

# Vlct.or H. Rob\es F, MONJ.TOREO PORTATIL DE SJONOS VITALES

DESCRIPCION FUNCIONAL DEL SISTEMA

En este caso nos podría interesar conocer el valor de la carga externa con la cual nuestro circuito equivalente entregue la máxima potencia. Considerando constantes el voltaje E y la impedancia R<sub>i</sub>, el voltaje Eab está definido por,

$$
Eab = \frac{R}{R + Rl} E
$$
 (1.3)

sustituyendo la ecuación (1.3) en la ecuación (1.2) tenemos:

$$
P = \frac{E^2}{R + R\ell} \Big|_{1}^{2}
$$
 (1.4)

l'f\8.Kimizando

 $\frac{dP}{dD} = 0$  (1.5)

lo que resulta:

$$
R - R = 0
$$
  
\n
$$
\therefore R = R
$$
  
\n(1.6)

Es decir, se puede obtener la máxima cantidad de potencia del circuito cuando la impedancia de la carga externa es exáctamente igual a la impedancia del circuito. Este es el principio esencial del acoplamiento de impedancias en circuitos eléctricos.

Linealidad.- En el diseño de los sistemas reales, el analista y diseñador también deben hacer frente al hecho de que

MONITOREO PORTATIL DE SIGNOS VITALES DESCRIPCION FUNCIONAL DEL SISTEMA

el comportamiento de todos los fenómenos físicos o biológicos no son estrictamente lineales. Sin embargo, puede haber regiones sobre las cuales una aproximación lineal es satisfactoria, pero en general, se llegerá a una región no lineal.

Analizando los sistemas, el aspecto no lineal puede identificarse generalmente por el echo de que para ellos no es válido el príncipio de superposición.<sup>1</sup> Existen dos filosofías pera analizar dichos sistemas. Primero, es posible "linealizar" un elemento no lineal y resolver después el problema resultante. Segundo, puede resolverse el problema no lineal real por medio de técnicas especiales de linealización.

La linealización de un elemento no lineal puede lleverse a cabo de dos maneras:

a) La aproximación "para pequeñas oscilaciones" dice, que para un rango limitado del cambio de una variable, es aceptable reemplazar la curva real por su tangente en un punto y suponer que las variaciones ocurren a lo largo de dicha tangente.

 $\mathbf{f}$ 

Victor H. Robles F.

Considerando que la respuesta de un sistema a una función excitadora filt) es yilt) y la respuesta después a otra función excitadora f2(t) es y2(t). Además, si la función excitadora para sistema es fi(t)+f2(t) y el lo respresto, en general. e4 y1(t)+y2(t),  $\circ e$ establece que dicho sistema cumple con cł principio de superposición.

MONITOREO PORTATIL DE SIGNOS VITALES

DESCRIPCION FUNCIONAL DEL SISTEMA

b) Una técnica ampliamente usada por la linealización consiste en reemplazar una función no lineal por una lineal que se aproxime mucho a la función no lineal. Por ejempio, una relación no lineal puede reemplazarse por un desarrollo en serie como se muestra a continuación:

Victor H.

Robles

$$
\text{sen } \theta = \theta - \theta^3 / 3! + \theta^5 / 5! - \dots \tag{1.7}
$$

Si se sabe que  $\Theta$  toma valores suficientemente pequeños; los términos  $e^3$ ,  $e^5$ , ..., serán despreciables y sen  $e^3$ podrá reemplazarse por 0.

Si la linealización no resuelve un problema no lineal, existen técnicas especializadas (solución por computadora analógica, solución por computadora digital y otras) que pueden usarse para obtener una solución específica. Cabe mencionar que muchas veces no es posible obtener una verdadera solución analítica de la ecuación que define un sistema no lineal, en tal caso es importante hacer un análisis de la estabilidad del sistema.

Estabilidad - Existe otra consideración que debe hacerse respecto al análisis de cualquier sistema, de importancia básica en el diseño de sistemas físicos, que es la estabilidad del mismo.

VicLor H. Robl•• F. NONITOREO PORTATlL DE SIONOS VITALES DESCRIPCION FUNCIONAL DEL SISTEMA

Un sistema estable es aquél en el cual los transitorios decaen, es decir la respuesta transitoria desaparece para valores crecientes del tiempo. Desde el punto de vista físico, es aquél en el cual los transitorios desaparecen y el sistema se estabiliza para cierta respuesta útil.

Conversion analogica-digital- Cuando se utilizan sistemas de adquisición do datos diritales, es necesario en la etapa de acondicionamiento, que los datos obtenidos por el sistema físico sean transformados en forma digital, para que éstos sean f'ácUment.e manejados por- la et.apa de despliegue *y* de acoplamiento al interfaz, ésto debido a que normalmente. las señales provenientes del acondicionador aparecen en forma eléctrica analórica. Por ello es necesario un elemento que convierta la información analógica en digital.

Por ejemplo, dos de las formas principales para codificar una señal analórica en dirital son: la de aproximaciones sucesivas y la de un contador binario. La primera emplea un programador el cual pone el bit más significativo a 1, con todos los demas bits a 0, y el comparador coteja la salida del convertidor D/A con la de la señal analógica convertida. Si la salida de D/A es mayor, el 1 se elimina del bit más

Victor H. Robles F. (2008) MONITOREO PORTATIL DE SIGNOS VITALES DESCRIPCION FUNCIONAL DEL SISTEMA

significativo y se pasa al inmediato inferior. Si la entrada analógica es mayor, el 1 permanece en su iugar. Posteriormente, se va colocando un uno lógico en cada lugar del decodificador-D/A, siguiendo el mismo proceso hasta que se obtiene un equivalente binario a la señal analógica. En la segunda, una secuencia de impulsos igualmente espaciados pasa de una puerta que permaneco normalmente cerrada, y se abre en el instante en que empieza una rampa lineal. Dicha puerta permanece abierta hasta que la tensión lineal de barrido alcanza el potencial de referencia del comparador, regulado a un nivel igual a la tensión analógica a convertir. El número de impulsos del tren 1 que pasa por la puerta es por tanto proporcional a la tensión analógica.

#### t.3. ETAPA DE DESPLIEGUE.

La etapa de despliegue, se encarga de convertir las señales analógicas obtenidas por los transductores, una ves normalizada por la etapa de acondicionamiento, en señales digitales, *v* presentarlas en una pantalla para su visualización en una posible aplicación de las lecturas, para así auxiliar a los médicos o enfermeras.

MONITOREO PORTATIL DE SIGNOS VITALES **DECCRIPCION FUNCIONAL DEL SISTEMA** 

Esta etapa, es la que permite al paramédico observar directamente las lecturas de los signos vitales del paciente, a través de un desplegado local con que cuenta el Monitor Portátil. Desde luego que ello tendrá que ser memorizado ó anotado por el paramódico en alguna bitácora.

### 1.4. ETAPA DE ACOPLO AL INTERFAZ.

Otra opción de este diseño, es el de acoplar los datos obtenidos a una computadora personal, para que puedan ser manipulados por ésta, con el propósito de almacenarlos o transmitirios. Para ésto, es necesario acondicionar los datos obtenidos para que puedan ser ingresados a la computadora personal.

El acondicionamiento se logra con una selección ordenada de  $_{\text{los}}$ datos obtenidos **DOP** los transductores. debidamente normalizados (señales analógicas). Además de una conversión analógica-digital de 8 bits . Con lo anterior se logra tener un módulo de acopio a una interface de una P.C. por si se desea una manipulación mayor a la de simplemente observar los datos.

MONITOREO PORTATIL DE SIGNOS VITALES DESCRIPCION FUNCIONAL DEL SISTEMA

#### 1.5. ETAPA DE INTERFACE DE LA P.C.

esta etapa, los datos serán ingresados en Rn. una. computadora personal através de su interface, el cual se puede programar para que pueda leer los datos, obtenidos previamente por los transductores y acondicionados por la etapa de acopio.

El interfaz de una computadora, es el circuito que hace capaz la comunicación de ésta con el medio externo, de entradas y salidas de uso general. Este puede tener uno o varios modos de operación, de los cuales se escorerá el más adecuado a nuestras pecesidades

Esta opción, se plantea por necesario st  $\mathbf{e}\mathbf{s}$ una manipulación más compleja de los datos obtenidos, como podrían ser, el de registrar datos estadísticos de un. paciente. compararlos con patrones establecidos por el médico, comunicar estos datos a otra computadora personal en un lucar remoto o tener registros automáticos de varios pacientes.

### CAPITULO 2 VARIABLES Y METODOS DE MEDICION

En este capítulo se describen cada uno de los cuatro signos vitales, puiso cardiaco, temperatura, presión arterial  $\mathbf{v}$ respiración, así como los diferentes métodos do medición que se utilizan para la obtensión de los mismos.

### 2.1. PULSO.

La circulación tiene por objeto desplazar continuamente por todos los órganos y tejidos de nuestro cuerpo el fluido denominado sangre, el cual lleva las substancias que han sido transformadas en asimilables por la digestión. EI aparato fisiológico en que se encuentra encerrada la sangre, es también

vtclor H. Roblea F. MONITOREO DE SIGNOS VITALES VARIABLES Y METODOS DE NEDICION

el encarrado de verificar el transporte de ella y recibe el nombre de aparato circulatorio, el que se encuentra formado por:

Corazón.- Se le halla situado en el centro del tórax, entre los pulmones, el cual presenta una forma cónica y su punta, vuelt.a hacia abajo e inclinada hacia la izquierda, se apoya por debajo en el diafrarma y por delante en la pared torácica. Si se examina exteriormente se observan dos surcos que dividen su superficie en cuatro partes desiguales que corresponden a cuatro cavidades que existen en el interior separadas por tabiques. Las dos superiores llamadas auriculas y las dos inferiores ventrículos. Las auriculas se llaman, por su posición, derecha e izquierda y tienen sus paredes delgadas, mientras que los ventriculos, también llamados derecho e izquierdo, según su posición, las tienen gruesas y muy fuertes. Ni las aurículas, ni los ventriculos se comunican entre si directamente en el adulto, haciéndolo, en cambio, cada aurícula con el ventrículo del mismo lado, por un orificio denominado auriculoventricular. Dicho orifício de cada lado está provisto de láminas elásticas denominadas válvulas. Fijas por su base alrededor del orif'iclo <sup>y</sup> de cuyos bordes Ubres salen unas prolongaciones que van a insertarse en la pared interna del ventrículo. La válvula del ventrículo izquierdo está formada por dos de éstas láminas y se le llama válvula bicúspide y también mitral. Ver la figura 2.1.

stille et

MONITORED DE SIGNOS VITALES VARIABLES Y METODOS DE MEDICION

La válvula del ventriculo derecho está formado por tres láminas 1970. Set 199 v se denomina válvula tricúspide. 장화장 감위

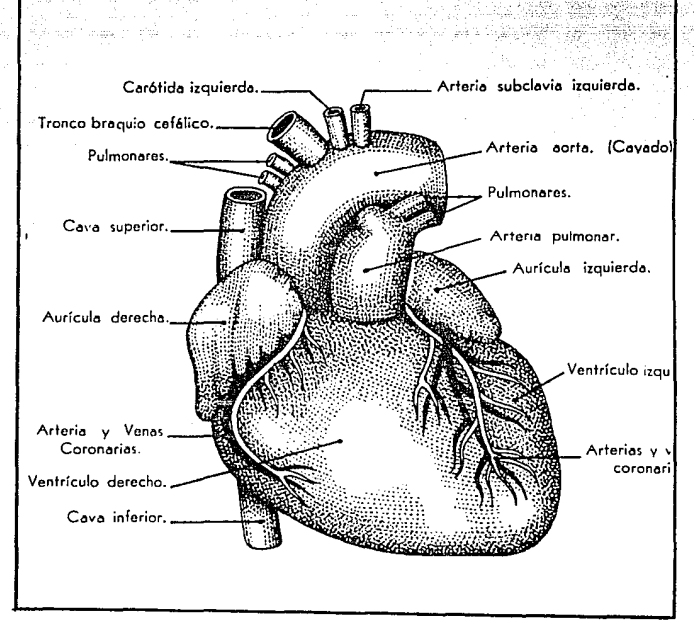

Figura 2.1. Diagrama esquemático del corazón.

# MONITOREO DE SIGNOS VITALES

### VARIABLES Y METODOS DE MEDICION

Las paredes de aurículas y ventriculos están atravesadas por orificios de donde nacen o a donde van a parar los grandes vasos sanguíneos. El orificio de salida de las arterias está cerrado por tres válvulas liamadas Sigmoideas, pegado a la pared arterial. De todas las venas que terminan en las auriculas nincuna tiene válvula propiamente dicha.

El corazón produce sonidos característicos al bombear sangre al cuerpo. Los sonidos y murmullos principales que se generan por los eventos mecánicos normales que ocurren durante el ciclo cardiaco, son: el movimiento de las paredes y válvulas cardiacas, el flujo sanguineo hacia las auriculas y ventriculos, y las turbulencias que se generan al fluir la sangre hacia las arterias y de las venas hacia las auriculas. Los sonidos cardiacos viajan en forma de onda a través de los diferentes tejidos del cuerpo, existe transferencia de energía sin movimiento neto del tejido. Dentro del tórax, el medio inicial de la transmisión es un fluido en el sistema cardiovascular, después aire y liquidos en los pulmones, y finalmente a través de huesos y partes sólidas. Cuando los sonidos alcanzan la superficie, han viajado a través de diferentes medios, cada uno con caracteristicas de propagación del sonido diferentes. Esto hace que los sonidos originales se alteren y atenúen en gran medida.

MONITOREO DE SIGNOS VITALES **UARTABLES V HETODOS DE MEDICIÓN** 

En las figuras 2.1  $y$  2.2 se puede apreciar un corte esquemático del corazón con los ventriculos y auriculas derecha e izquirda, la posición de las mismas y la relación que mantienen con el fluido sanguineo. El entender éstas figuras, permite una mejor comprensión de como se originan los cuatro sonidos.

Subclavia izquierda. Carótida izquierda. Tronco braquio Aorta. cefálico. Cava superior. Pulmonar. Aurícula Venas pulmonares. derecha. . Aurícula izquierda Desembocadura de la vena coronaria. .Válvula mitral. Cava inferior. Válvula tricúspide. Ventrículo izquierdo. Ventrículo derecho.

Figura 2.2. Valvulas del corazón.

Vlclor H. Rob loa F. MON1TOREO DE SIONOS VITALES VARIABLES Y WETODOS DE NEDICION

Existen cuatro sonidos básicos, generados durante la secuencia de un ciclo cardiaco completo. La relación en tiempo de éstos sonidos se muestra en la figura 2.3.

El primer sonido se produce al finalizar la contracción auricular y comenzar la ventricular. Varios factores contribuyen a su generación, el movimiento inicial de la sangre desde los ventrículos, el cierre de la válvula aurículo-ventrícular y el cese brusco del f'Jujo sans-ulneo hacia la auricula. El cierre de las válvulas mitral y tricúspide origina las principales componentes.

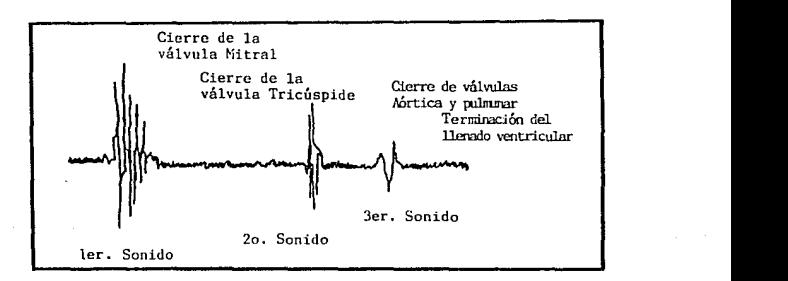

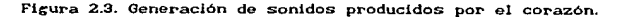

El segundo sonido es causado por el cierre de las válvulas aórtica y pulmonar y va precedido por dos fenómenos: a) una

MONITORED BE STONDS VITALES VARIABLES Y METODOS DE MEDICION

ligera recurcitación de la sancre hacia los ventriculos, debido a que la presión de estos disminuye por debajo de la existente en las arterias pulmonar y aortica, y b) un cese brusco del riujo al cerrarse las valvulas que inician movimiento de las cámaras ventriculares. La sancre en la aorta y arteria pulmonar transmite estos movimientos para producir el secundo sonido.

El tercer y cuarto sonidos son producidos al final del Henado ventricular y la contracción aurícular respectivamente. son denominados sonidos diastólicos. Generalmente son inaudibles en un adulto normal pero frecuentemente se escuchan en niños. El tercen sonido se origina cuando los ventrículos se relajan y la presión interna cae por debajo de la presión aurícular. Las válvulas auriculo-ventriculares se abren y la sangre fluvo hacia las davidades ventriculares, ocasionando vibraciones  $en$ lae paredes de las mismas.

El cuarto sonido es producido por la contracción de la auricula y el consecuente fluio de sangre a través de las valvulas auriculo-ventriculares. que se encuentran en.  $650$ momento parcialmente abiertas, y hacia los ventriculos va distendidos. Este sonido precede al primer ruido cardiaco y se caracteriza por su baja frecuencia y amplitud, como puede observarse en la gráfica de la figura 2.4.

MONITOREO DE SIGNOS VITALES

VARIABLES Y METODOS DE MEDICION

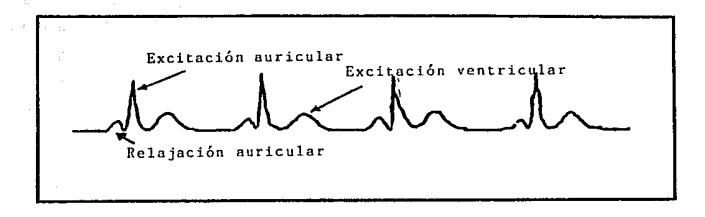

### Figura 2.4.

#### 2.1.1. Métodos de medición.

Victor H. Robles F.

Hay diferentes formas de efectuar las mediciones del ritmo cardiaco, cada una de ellas permite el 1150 de l distintos transductores, sonoros y recientemente ópticos, que van teniendo mayor aceptación. Todos los métodos empleados utilizan una de las dos técnicas, invasiva o no invasiva. Las invasivas se basan en la introducción de agentes externos para la obtención de parámetros en el cuerpo del paciente, estas técnicas requieren que los transductores tengan contacto directo con las fuentes de la señal, por lo tanto, para que un sistema invasivo opere es necesario que sus elementos sensores sean introducidos en el organismo del sujeto en estudio. Por el contrario, las no invasivas emplean técnicas y procedimientos en los cuales los

MONITORED DE SIGNOS VITALES VARIABLES Y METODOS DE MEDICION

elementos sensoriales no necesitan que el transductor sea aplicado directamente, esto significa que los transductores no penetran al organismo ni provocan alteraciones al mismo. Desde luego que las lecturas tomadas con una técnica invasiva serán más confiables.

تتفاهد والمهمان والمعارين

A continuación se describirán cuatro métodos.  $\log$ más. empleados la medicina clinica. Cabe mencionar. en que básicamente - la primera  $1a$ ultima técnicas de medición  $\mathbf{v}$ descritas, pertenecen a las no invasivas, mientras que - la segunda y la tercera forman parte de las invasivas:

1.- Auscultación.

Victor H. Robles F.

2.- Fonocardiografia Intracardiaca.

3.- Detección Esofágica.

4.- Platismografia de las extremidades.

1.- Auscultación. La manera más común para detectar ruidos cardiacos es en la que se emplea el estetoscopio externo de campana, con él se recogen los ruidos a la altura del corazón. Éste es un método muy empleado por su sencillez y aunque permite escuchar los sonidos relacionados con los eventos más importantes, no logran captarse en ciertos casos los murmullos asociados a algún tipo de anomalia. Ya que el sonido originado

### MONITOREO DE SIGNOS VITALES VARIABLES Y METODOS DE MEDICION

nor estos, es atenuado al atravesar los distintos tipos de tejidos orgánicos que separan su punto de origen y la superficie del tórax. No obstante, para uso clínico éste es el método de auscultación más usado.

2.- Fonocardiografía Intracardiaca.- En ciertos casos, los murmullos cardiacos nueden registrarse dentro de las cavidades cardiacas ó dentro de los vasos mayores mediante cateterización. Una gran ventaja de este tipo de fonocardiografia es que es menos suscentible a ruidos resulratorios y ambientales.

3- Detección Esofágica- Este tipo de detección constituye la técnica intermedia entre los métodos anteriores, va que permite estar en mayor contacto con el punto de origen de los ruidos, evitando los efectos de atenuación. Básicamente hay dos formas de detección esofágica. La primera por transmisión a través de las capas de aire adyacentes al esófago, mediante la adaptación de una sonda a un estetoscopio convencional. Esta técnica permite escuchar los sonidos con claridad, pero  $nc$ realiza nincún tipo de filtrado de la señal, incluvendo por lo tanto, a la salida, los ruidos originados en la vecindad del punto de detección. El segundo método se efectúa mediante filtrado y amplificación electrónica. detección. Mediante este método se tiene acceso a los ruidos cardiaços a través de una

MONITOREO DE SIGNOS VITALES UABTABLES V METODOS DE MEDICION

sonda, por cuya luz se transmite la señal sonora hasta llegar a un micrófono, en el cual es transducida en una señal eléctrica. que es susceptible de ser procesada para eliminarie las señales que no formen parte de los ruidos cardiacos.

4- Pletismografía de las extremidades- Estas técnicas ceperalmente corresponden a las llamadas no invasivas. Por 11D **Indo**  $t.1$ ana  $\cdots$ forms  $\overline{d}$ medición  $\sim$  $\ddot{\phantom{a}}$  $f$  noute  $\Delta$ -1 Esfiememanémetro mercurial, el qual erafica además del pulso, la presión arterial. Es utilizado principalmente para la medición de la presión arterial, dado que para el pulso tiene demasiadas limitantes, y sólo puede ser usado una vez por oclusión arterial de la extremidad a medir, generalmente el brazo. Por otro lado se tiene con mayor uso a los pletismógrafos, los cuales son instrumentos capaces de medir gráficamente, y con la mayor exactitud posible, las variaciones de volumen de un miembro bajo la influencia de la corriente sanguinea.

Como el flujo varía dependiendo de la extremidad, se cuenta con valores  $\mathbf{v}\mathbf{a}$ tabulados experimentalmente para mediciones típicas, máximas y minimas según sea el caso a medir, como se muestra en la tabla 2.1.

Alban e C

### MONITORED DE SIGNOS VITALES

VARIABLES Y METODOS DE MEDICIÓN

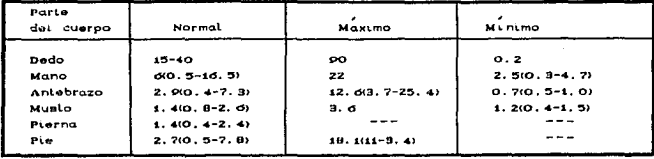

Tabla 2.1. Fluido sanguineo por secciones del cuerpo humano.

2.1.2. Transductores para pulso cardiaco.

Existen tres tipos de transductores para la obtención del pulso cardiaco, que se describen a continuación y son:

> a- Sonoros. b.- Densitométricos. c.- Ópticos.

1.- Sonoros.- Están basados en la conversión ó transmisión de los sonidos producidos por el ritmo cardiaco. El estetoscopio forma parte de este tipo de instrumentos, los micrófonos generalmente tienen un pequeño diafragma el cual utilizan para convertir la presión en movimiento. Posteriormente, este movimiento es convertido a un voltaje mediante un transductor de bobina móvil, de capacítancia variable de tipo  $\bullet$
Victor H. Robles F.

MONITORED DE SIGNOS VITALES

VARIABLES Y METODOS DE MEDICION

piezceléctricos. Sea cual fuere, usualmente debe tener un tubo capilar que conecte ambos lados del diafracma con el objeto de igualar la presión promedio ( presión atmosférica ) y prevenir las roturas del diafragma. Esta conexión es necesaria porque los cambios diarios de presión atmosférica, son mucho mayores que fluctuaciones  $de$  $1a$ presión sonora.  $\mathbf{a}$  $1<sub>2</sub>$ cual deben  $1 - 1$ responder estos dispositivos. Además, existen "furas" por e-l capilar que determinan que los micrófonos no respondan  $\overline{a}$ variaciones lentas de presión, aunque esto no es un problema grave, va que muchas mediciones involucran la respuesta del oido humano, la cual tiene un limite inferior de rango audible de 10 Hz.a 20 KHz. Por lo tanto, la respuesta en frecuencia del micrófono debe ser limitada por estos limites.

2.- Densitometricos.- Generalmente la medición se efectúa miembro, colocando el dispositivo sobre el en alcún te iido. Mediante este método  $50$ puede medir.  $\mathbf{a}$ través de las ramificaciones cardiovasculares,  $\Theta$ efecto de variación sanguinea que produce el ritmo cardiaco en las venas y tejidos adyacentes. En la actualidad puede hablarse del mismo principio de la pletismografía, pero a través de una impedancia colocada en algun miembro. Por ejemplo, en un transductor densitometrico de tipo mercurial, cuyo encapsulado, como lo muestra la figura 2.5, se coloca sobre la yema del dedo indice, de tal forma que

Victor II. Robles

NONITOREO DE SIGNOS UTTAL TO METODOS DE MEDICION

un anillo pequeño de material blando, sufra deformaciones al paso del flujo sanguíneo, éstas deformaciones son recibidas por el encapsulado que rodea al anillo, el qual está lleno de aire y que se conecta a un cilindro con aire calibrado  $\blacksquare$ presión la atmosférica. Los movimientos son comparados con una escala mercurial, la cual sufre pequeñas oscilaciones de impedancia para una corriente eléctrica pequeña, conectada a la entrada de un amplificador con lo que se hace la medición de variaciones en impedancia. Finalmente esta señal es amplificada y procesada ya como pulsos eléctricos en un circuito eraficador.

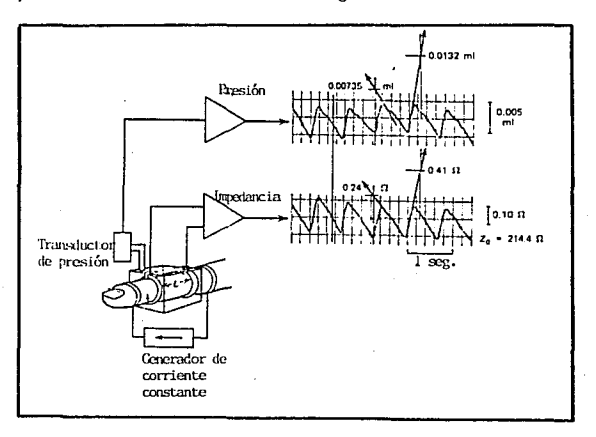

Figura 2.9, Transductor densitometrico mercurial.

Victor II. Robles F.

# MONITOREO DE SIGNOS VITALES

## VARIABLES Y METODOS DE MEDICION

3.- Opticos.- Recientemente se ha desarrollado un método de medición similar pero  $\mathbf{a}$ través de un transductor óptico, empleado para  $1a$ detección de  $1a$ frecuencia cardiaca. EI transductor óptico está formado por un arregio de diodo-emisor y transistor-receptor de luz infraroja. El diodo-emisor provecta un haz de luz infraroja con cierto ángulo de incidencia como se muestra en la figura 2.6.

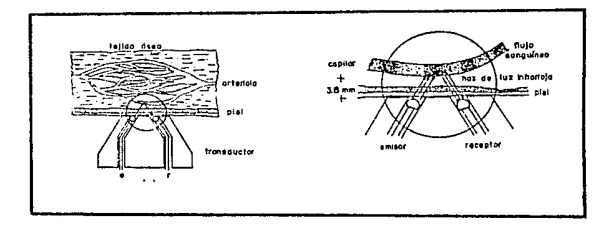

Figura 2.6. Transductor densitométrico óptico.

La forma de operación de 'stos últimos es que utilizan. para la detección del ritmo cardiago, un haz de luz infrarroja emitido por un diodo emisor que es obligado a pasar por alguna ramificación del sistema cardiovascular de tal manera que el transistor receptor convenientemente colocado sea capaz  $de$ percibir la variaciones en el haz de luz ocasionadas por los cambios de fluctuación y de tonalidad en el fluído sanguineo,

Victor H. Robtea F. MONITOREO DE SIGNOS VITALES .VARIABLES Y METODOS DE MEDICION

midiendo através de dichas variaciones la frecuencia cardiaca.

La idea principal de éstos transductores, acoplados en la Calance del pacient.e, obedece principalment.e al t.ipo de encapsulado del transductor y a la comodidad que representa para el paciente.

## 2.2.- TEMPERATURA.

La temperatura de un cuerpo, se relaciona ceneralmente con la energia cinética media de las moléculas, cuando en realidad se refiere al nivel de la enerria interna del mismo.

La temperatura nos informa de alco relacionado con nuestra sonsación de bienestar, porque la temperatura es un número que indica en que sentido va a fluir la energia o el calor. Si la temperatura del medio ambiente es bastante inferior a la del cuerpo humano pasará energia de nuestro cuerpo al medio ambiente, si nuestro cuerpo no puede reemplazar esta energia con suficiente rapidez sentimos frio. Por otra parte, si nuestro cuerpo absorbe energia proveniente del ambiente, a una velocidad mayor que la velocidad con la cual puede ser eliminada se siente calor.

Victor H. **BANAA E** 

MONITOREO DE SIGNOS VITALES VARIABLES Y METODOS DE MEDICION

Las substancias alimenticias absorbidas por nuestros cuerpos sufren desde su entrada en el organismo transformaciones complejas cuyo conjunto recibe el nombre de metabolismo, incluyendo su aprovechamiento o la expulsión de parte de ellas. En el transcurso de esas transformaciones se manifiestan diversos fenómenos energéticos que tienen por resultado, en particular, una producción de calor. La cantidad minima de calor que el cuerpo humano requiere es de 1500 calorías por 24 horas, esta cantidad corresponde al mantenimiento de los fenómenos fundamentales de la vida, es decir al metabolismo basal ( est.ado de reposo ). Además, el organismo en estado de actividad normal desprende por lo menos 2250 calorias cada 24 horas, correspondientes al metabolismo de mantenimiento. Esa cantidad de calor aumenta con al trabajo muscular en una proporción que puede ser del 40 al 70 % .

La regulación térmica es la que contribuye al mantenimiento de la temperatura del cuerpo, los seres sometidos a esa regulación son homeótermos. Esta regulación es inconsciente. pero con frecuencia interviene ayuda consciente para facilitar su conservación, en ambos casos el organismo lucha contra el frio o el calor.

La regulación térmica se puede atribuir principalmente al

Victor H. Robles F.

174

MONITORED DE SIGNOS VITALES VARIABLES Y METODOS DE MEDICION

hipotálamo, así como también a secreciones de las glándulas suprarrenales y a la tiroides. Por lo que al presentarse un aumento o disminución de la temperatura corporal existe una alteración funcional. La temperatura en el hombre es de 35.8 °C ± 0.7 °c en el transcurso del día. En la especie humana la muerte sobreviene cuando la temperatura central baja de 25 °c. La temperatura central no debe sobrepasar los 45 °c. Las zonas recomendadas para medición de la temperatura son, las axilas y el recto.

## 2.2.1. Determinación de la temperatura.

La determinación de la temperatura consiste en asignarie un número a la diferencia de calor entre dos cuerpos. Para esto es necesario disponer de un instrumento que permita determinar cuantitativamente la temperatura . Lo anterior se logra con los llamados termómetros, cuyo diseño depende de la propiedad física que se use. En general, la construcción de los termómetros se basa en la dilatación de un cuerpo con el aumento de la tomperatura, aunque puede hacerse uso de otras propiedades físicas tales como: dispositivos resistivos térmicos (termistores), dispositivos termoeléctricos (termopares), diodos de juntura pn, circuitos resonantes sensibles a temperatura,

Victor H. Robles

a <u>ma maliki asli y</u>ilan shor

MONITOREO DE SIGNOS VITALES VARIABLES Y METODOS DE MEDICION

radiación infrarroja, dispositivos químicos (cristales liguidos) y otros. La mayor parte de los principios anteriores pueden ser aplicados a sensores de estado sólido fabricados en substratos semiconductores.

Los sensores de temperatura de juntura pn están disponibles comercialmente. Para diodos de juntura normal pn, con una corriente constante fluyendo a través de él, el voltaje de la juntura pri decrece alrededor de 2 a 3 mv/sc cuando  $l_{\mathbf{a}}$ temperatura sube. Los sensores de juntura con interfaz IC pueden dar lecturas de voltaje directo correspondiente a la temperatura en grados Fahronheit o Centigrados. Un método no conductivo para doterminar la temperatura se puede obtener mediante el uso de cristales liquidos u otros materiales, en combinación con fibras ópticas, que cambian sus características de absorsión con la temperatura.

## 2.2.2. Transductores de temperatura.

Para la medición de la temperatura se consideran cinco tipo de transductores, que se describen a continuación y son los siguientes:

MONITORED OF STONOS VITALES VARIABLES Y METODOS DE MEDICION

1.- Termoresistivos. 2. Termoeléctrices.  $3 - De$  juntura  $pn$  $4 -$  Outmicos. 5- Radioactivos

Victor H. Bobles

**Transductores** Termoresistives.- $\cos$ cambios  $\sim$ resistencia eléctrica de ciertos metales y semiconductores son la base de estos transductores. Para casi todos los metales. sobre un rango moderado de temperatura, los cambios en  $1a$ registencia son proporcionales a los cambios de temperatura, asi que, el comportamiento de la resistencia puede ser definida por la ecuación siguiente :

#### $R_T = R_0 I 1 + \alpha (T - T_0)$  $(2.1)$

donde Ro es la resistencia del elemento a una temperatura To v a es el coeficiente de temperatura de resistencia a To. Para la mavoria de  $\log$ metales el coeficiente  $de$ temperatura es essitivo, correspondiendo un aumento de resistencia con la. temperatura. Para semiconductores a también es positivo pero decrece con  $e1$ dopado. Para los semiconductores cerámicos (termistores) la característica de temperatura es altamente no lineal y a puede ser positiva o negativa.

**HONTZORED BE RIGHDE VITALES** 

HARTABLES V METODOS DE MEDICIÓN

2- Transductores Termoeléctricos (termonar).  $S1$  $rac{1}{2}$ conectan en un circuito cerrado dos metales distintos, con dos junturas a diferentes temperaturas. Ti y Tz. fluve una corriente a través de ellos. Como resultado del flujo de esta corriente se conera una fuerza electromotriz (fem). Figura 2.7.

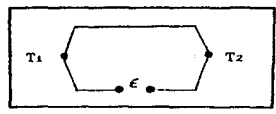

Figura 2.7.

La Fem térmica llamada efecto de Seebeck, responsable del flujo de corriente, depende del tipo de metales involucrados y és aproximadamente proporcional a la diferencia de temperaturas de las junturas.

de Seobeck está definida, en Fom función de i la temperatura absoluta de las junturas Ti y Tz por la ecuación  $2.2:$ 

$$
V = \alpha C T_1 - T_2 + \gamma C T_1 - T_2
$$

 $(2.2)$ 

donde a y y son constantes para el termopar . De la equación anterior se deduce que la Fem depende no solamente do ∵la - 43

Victor H. Roble

Victor H. Pobles

## MONITORED DE SIGNOS VITALES VARIABLES Y METODOS DE MEDICIÓN

diferencia de temperaturas de las junturas sino también de valores absolutos. Sin embargo, la dependencia cuadrática puede aproximarse a una relación lineal si  $1a$ diferencia de temperaturas  $(T_1 - T_2)$  no es muy grande.

3.- Transductores de Juntura pn (diodes).- Se ha encentrado que un diodo de juntura pri cuando se le suministra una corriente constante exhibe un voltaje terminal que varia linealmente con la temperatura. El alto grado de linealidad normalmente observado es una característica particularmente atractiva de este tipo de transductores, porque permiten ser calibrados usando solamente dos puntos fijos de temperatura.

Considerando la ecuación de voltaje-corriente para un diodo de silicio en un rango intermedio de operación en directa, donde el comportamiento de la corriente esta definido por la ecuación  $2.3.$ 

$$
I = I_0 e
$$
 (2.3)

donde Io es la corriente de saturación, que es por si misma fuertemente dependiente de la temperatura. Esta ecuación puede ser escrita como:

Victor H. Robles F.

HONTFORED DE CIONOS UTTALES VARTABLES Y METODOS DE MEDICION

 $(2.4)$ 

$$
\frac{2}{2}
$$
  
So = f(T) T exp  $\left(-E_{\alpha} \times 2kT\right)$ 

donde Es define la banda de energía del silico  $\mathbf{a}$  $\Omega$ К Tipicamente, para diodos de silicio operado a 10 uA.  $1<sub>a</sub>$ sensibilidad es aproximadamente - 2.8 mV/°c, este cae hasta 2.0 mV/sc para una corriente de 1mA.

4.- Transductores Ouimicos (Cristales Liquidos).- En un arregio molecular la fase del cristal líquido puede ser una colección de cristales organizados en una o dos dimensiones y de una manera particular, la cual es una característica del mismo. Hay tres clases de esta organización que puede ser identificada como : la nemática, la semática y la fase colestérica. De interés particular, para la medición de la temperatura son las substancias que pueden existir en la fase de colestérica, Estos materiales exhiben algunos cambios, muy marcados, en sus propiedades ópticas cuando la temperatura varía. Es tal  $1<sub>2</sub>$ dependencia de la temperatura que no debería sorprender el encontrar un cambio del color rápido de las substancias colestéricas, cuando se enfrían o calientan en cierto rango de temperaturas. Por ejemplo, ciertas mezclas de estos materiales exhiben un cambio en la irradiación a través del rojo, amarillo, verde y azul cuando la substancia es calentada de 38 °C a 40 °C. El rango de temperaturas sobre el cual el cambio de color ocurre

MONITOREO DE SIGNOS VITALES

VARIABLES Y METODOS DE MEDICION

puede ser controlado mediante el ajuste de la mezcla de las substancias que componen el cristal.

Victor H. Robles F.

5. Transductores de Radiación. Todos los cuerpos irradian energia en forma de ondas electromagnéticas. la longitud de onda para temperaturas moderadas esta dominantemente en el espectro en las regiones extremas del infrarrojo. La relación entre la energia emitida desde una superficie y la temperatura de la superficie forma las bases de este tipo do transductores.

La temperatura del cuerpo humano esta influenciada por factores como el flujo sanguineo, la generación de calor de los órganos, y la pérdida de calor en la superficie.

Dentro de este tipo de transductores encontramos dos categorías : transductores térmicos y transductores infrarrojos. Los que a su vez se dividen en :

Térmicos: Termopilas, bolómetros, detectores de celdas Golav y . detectores piezoeléctricos,

Infrarrojos: Celdas fotoconductivas, celdas fotovoltaicas.

El principio basico es el siguiente: La radiación emitida por un cuerpo a una temperatura absoluta T esta dada por la

MONITOREO DE SIGNOS VITALES

Victor H. **Robins** 

VARIABLES Y METODOS DE MEDICION

ecuación de Planck multiplicada por la emisitividad  $\varepsilon$  de superficie.

$$
W_A = \frac{\varepsilon Q_0 Q_1}{\varepsilon Q_0} \qquad \qquad 1 \qquad \qquad Q_0 = \frac{\varepsilon Q_0 Q_1}{\varepsilon Q_0} \qquad \qquad Q_1 = \frac{\varepsilon Q_0 Q_1}{\varepsilon Q_0} \qquad \qquad Q_2 = \frac{\varepsilon Q_0 Q_1}{\varepsilon Q_0} \qquad \qquad Q_3 = \frac{\varepsilon Q_0 Q_1}{\varepsilon Q_0} \qquad \qquad Q_4 = \frac{\varepsilon Q_0 Q_1}{\varepsilon Q_0} \qquad \qquad Q_5 = \frac{\varepsilon Q_0 Q_1}{\varepsilon Q_0} \qquad \qquad Q_6 = \frac{\varepsilon Q_0 Q_1}{\varepsilon Q_0} \qquad \qquad Q_7 = \frac{\varepsilon Q_0 Q_1}{\varepsilon Q_0} \qquad \qquad Q_8 = \frac{\varepsilon Q_0 Q_1}{\varepsilon Q_0} \qquad \qquad Q_9 = \frac{\varepsilon Q_0 Q_1}{\varepsilon Q_0} \qquad \qquad Q_9 = \frac{\varepsilon Q_0 Q_1}{\varepsilon Q_0} \qquad \qquad Q_1 = \frac{\varepsilon Q_0 Q_1}{\varepsilon Q_0} \qquad \qquad Q_1 = \frac{\varepsilon Q_0 Q_1}{\varepsilon Q_0} \qquad \qquad Q_2 = \frac{\varepsilon Q_0 Q_1}{\varepsilon Q_0} \qquad \qquad Q_3 = \frac{\varepsilon Q_0 Q_1}{\varepsilon Q_0} \qquad \qquad Q_4 = \frac{\varepsilon Q_0 Q_1}{\varepsilon Q_0} \qquad \qquad Q_5 = \frac{\varepsilon Q_0 Q_1}{\varepsilon Q_0} \qquad \qquad Q_6 = \frac{\varepsilon Q_0 Q_1}{\varepsilon Q_0} \qquad \qquad Q_7 = \frac{\varepsilon Q_0 Q_1}{\varepsilon Q_0} \qquad \qquad Q_8 = \frac{\varepsilon Q_0 Q_1}{\varepsilon Q_0} \qquad \qquad Q_9 = \frac{\varepsilon Q_0 Q_1}{\varepsilon Q_0} \qquad \qquad Q_9 = \frac{\varepsilon Q_0 Q_1}{\varepsilon Q_0} \qquad \qquad Q_9 = \frac{\varepsilon Q_0 Q_1}{\varepsilon Q_0} \qquad \qquad Q_9 = \frac{\v
$$

donde Wa es el radiante del flujo emitido por unidad de área por unidad de longitud de onda centrada en la longitud de onda  $\lambda - y$ las constantes C1 y C2 estan dadas por:

$$
C_1 = 3.74 \times 10^{-12} \text{ cm}
$$
 (2.6)

 $Cz = 1.44 cm - K$ 

 $(2.7)$ 

la emisitividad  $\varepsilon$  la cual expresa el grado por el cual  $1a$ superficie desvia desde un cuerpo obscuro ideal (c = 1), es generalmente encontrada como la longitud de onda dependiente.

2.3.- PRESION.

La medición exacta de la presión es de importancia básica para muchos diagnósticos, tanto quirúrgicos como para el manejo Victor H. Robles F. S.W. Stringer

무대 이번에 대해 들어와 가게 다 있다.

MONITOREO DE SIGNOS VITALES

## VARIABLES Y METODOS DE MEDICION

v cuidado de pacientes. Además, proporciona información esencial para el control e interpretación de muchos experimentos de investicación fisiolócica.

 $E_{\rm B}$  el trabajo de diagnóstico, la medición de la presión arterial frecuentemente forma parte vital de un procedimiento de investigación certero, Durante una cirueta. -ei i monitoreo continuo de la presión sistólica y diastólica es de particular importancia, ésto debido a que puede advertir al cirujano o anestesista, con una lectura temprana. de una situación potencialmente irreversible.

Antes de plantear los diversos métodos de transducción v medición de la presión, deben definirse algunos conceptos fundamentales al respecto:

La presión es definida como la fuerza ejercida por unidad de área. En el sistema cos la unidad de presión es el ôan, la cual por definición es igual a una dina por centimetro cuadrado.

Una unidad de presión aceptada generalmente es el ten. la cual es casi igual a la presión producida por 1 mm de mercurio. aunque es ráramente usada por los fisiólogos.

Vi.ctor H. Robl.•a F. MONITOREO DE SIONOS VITALES VARIADLES Y METODOSI DE NEDICION

Se est.ablece que para la aceleración gravitacional "estándard", de 981 cm/seg<sup>2</sup>, la presión hidrostática producida por 1 mm de mercurio a  $0^{\circ}$ C es de 1330 dinas/cm<sup>2</sup>. Así, asumiendo que la densidad del mercurio es de 1.055 cm/cm<sup>3</sup> v la densidad salina fisiológica es de 1.04 gm/cm<sup>3</sup>, encontramos que:

 $1mm$  He = 1t.orr = 12.9mm sancre = 13.1mm salina = 1330 dinas/cm<sup>2</sup>

Las presiones fisiológicas son usualmente expresadas en milimetros de mercurio, aunque, particularmente para la presión venosa, son usados frecuontemente centimetros o milimetros de 1 agua.

## $2.3.1.$  Métodos de medición de presión arterial.

Los métodos de medición de la prosión en un organismo pueden ser divididos dentro de dos categorias:

1.- Técnicas de medición no invasivas.

2.- Técnicas de modición invasivas.

La ausencia de procedimientos quirúrgicos directos, hace que los métodos no invasivos sean más atráctivos desde un punto

Victor  $\mathbf{u}$  $B<sub>0</sub>$  in  $A<sub>0</sub>$  MONITORED DE SIGNOS VITALES

 $(2.8)$ 

## VARIABLES Y METODOS DE MEDICION

de. vista clinico. Los métodos invasivos requieren de **la** introducción de un elemento que sense la presión del fluido. acoplando el fluido através de un catéter o secuido de  $\cdots$ transductor externo.

La presión fisiológica es dinámica, consiste de una presión media y una componente periódica cuyo periodo fundamental es igual al periodo del sistema cardiaco o respiratorio. La presión media puede ser expresada como

$$
\vec{P} = \frac{1}{T} \int_{0}^{T} P(t) dt
$$

la cual es representada gráficamente por la figura 2.8:

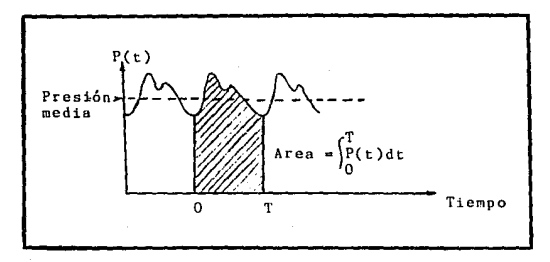

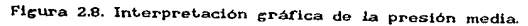

MONITOREO DE SIONOS VITALES VARIABLES Y METODOS DE MEDICION

clinica rutinaria de presión i- Tecnicas de medición no invasivas.- Para la medición sancuinea. la técnica esfigmomanométrica es la más familiar. Esta hace usar un doblez oclusivo aplicado al brazo y colocado sobre la arteria braguial. En la secuencia de medición normal, primero, se infla el doblez más allá de la presión sistólica, colapsando así la arteria braquial y cortando todo flujo sanguineo, como se muestra la figura 2.9, posteriormente, el doblez es desinflado lentamente y empieza justamente el flujo pulsátil marcándose en forma continua (presión sistólica). Si se asume que la presión del dobez es transmitida a la arteria sin atenuación, entonces las dos presiones del doblez registradas corresponderán a la presión real sistólica y diastólica respectivamente.

Victor H. Robles F.

Laborator N

Se han utilizado diversos métodos para determinar el estado del !'lujo en la art.eria *y* poder as! encont.rar la presión sistólica y diastóli a. El esquema más usado es el que se basa en el cambio en las caract.erist.icas do los sonidos producidos por el flujo puisátil a causa de la constricción. Los sonidos Korotkoff, nombrados asi después de su descubrimiento, pueden ser detectados por un ostetoscopio o un transductor piezoeléctrico colocado sobre la arteria.

Como se muestra en la figura 2.9, el carácter y la

Si

Victor H. Robles F. 9 ISBN 9917-14.

MONITOREO DE SIGNOS VITALES ARIABLES Y METODOS DE MEDICION

intensidad de los sonidos varian conforme la presión disminuye. Es aceptado generalmente que el principio la fase I v de comienzo de la fase IV son usadas como el criterio para la medición de.  $_{\rm las}$ presiones sistólica  $\mathbf{v}$ diastólica respectivamente, la presión del doblez en el cual estos puntos ocurren serán una medición de la presión real. Geddes sugiere que si la medición es tomada cuidadosamente, con la debida consideración del tamaño del doblez en relación al diámetro del brazo y la razón de deflación del doblez, la presión sistólica aparente será, en promedio, de 5 mm Hg abajo de la presión sistólica real  $v$  la presión diastólica aparente será, en promedio, de 8 mm Hg sobre la presión diastólica real.

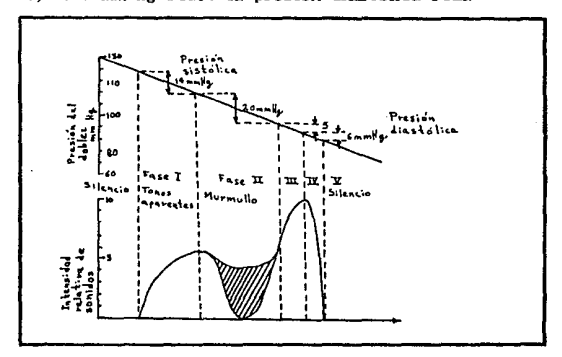

Figura 2.9. Características del método de medición auscultatorio de la presión sistólica y diastólica.

Victor H. Robles F.

## MONITORED DE SIGNOS VITALES

## VARIABLES Y METODOS DE MEDICION

Mientras el método auscultatorio básico es simple, el cual requiere un minimo de equipo, y lo suficientemente exacto para la mavoría de los propósitos, sufre la desventaja de fallar en la medición de la presión sistólica y diastólica para pacientes hipertensos e infantes. Lo anterior, aunado a un medio ambiente paciente ruidoso.  $\alpha$ cuando existe un con. significante movimiento, hacen dificil distinguir el comienzo de las dos fases de los sonidos Korotkoff.

De los métodos que han sido propuestos para salvar estas ultrasonido dificultades.  $e1$ uso  $de<sub>1</sub>$  $es$ particularmente atractivo. Como se muetra en la figura 2.10, en este sistema, dos cristales piezoeléctricos son colocados debajo del doblez del brazo. Un cristal, conectado a un oscilador de 8 Mhz.. genera el ultrasonido que es reflejado afuera de las paredes de los vasos.

El otro cristal, conectado a un amplificador de banda angosta, detecta la señal reflejada. Si la pared del vaso está en movimiento, la señal reflejada estará corrida en frecuencia por una cantidad proporcional a la velocidad instantanea de la pared. Cuando se abre la arteria genera una señal bastante alta (Af aprox. = 200-500 Hz.), mientras que cerrada genera una señal de baja frecuencia <∆f aprox. = 30-100 Hz.). No hay ningún

#### Victor H.  $Bohlad E$

### MONITOREO DE SIGNOS VITALES

VARIABLES Y METODOS DE MEDICIÓN

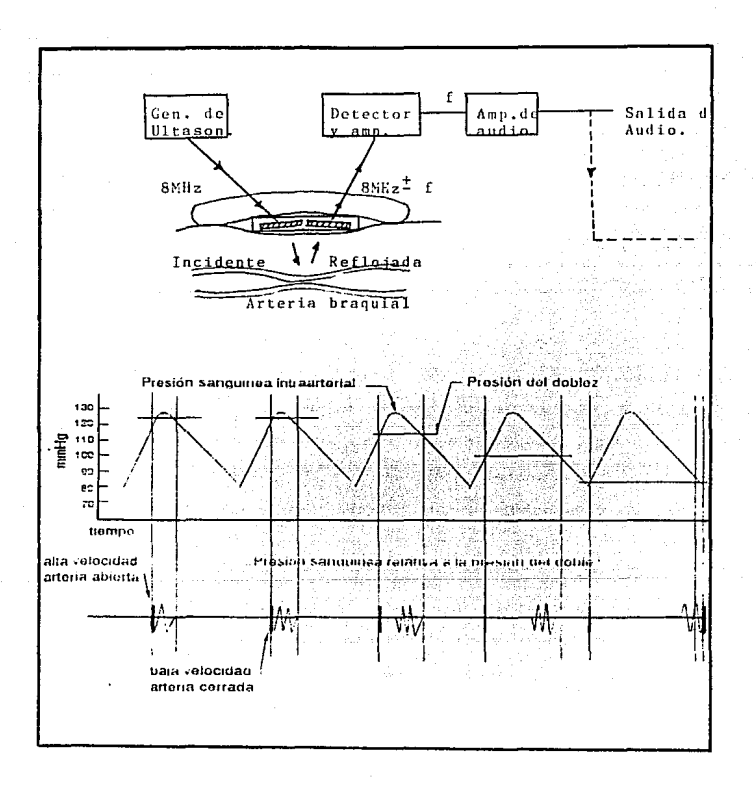

**Figura**  $2.10.$ Principio indirecto de medición presion de la sanguinea usando el sistema ultrasonico de efecto Doppler.

Victor H. Robles F.

## MONITORED DE SIGNOS VITALES VARIABLES Y METODOS DE MEDICION

la arteria es abierta durante corrimiento cuando el ciclo cardiaco. Asi, como  $_{el}$ doblez es desinflado.  $Ia$ presión sistólica es señalada por el comienzo de una señal de audio de alta frecuencia. Además, la deflación causa la separación entre las señales de alta y de baja frecuencia, primero crece y posteriormente decrece. La convergencia de las dos señales es acompañada por un cambio definido en la característica audible de la señal y es usada para indicar la presión diastólica.

Con este método Stegall reporta que en una serie de diez sujetos de presión normal (normotensos) el error, comparado con el método de medición normal para ambas presiones, fué menor de 2.5mm Hr. Además reporta mediciones acertadas de ambas presiones en ocho infantes y ocho pacientes en shock clínico, en los cuales no se dió la detección de los sonidos de Korotkoff.

2.- Tecnicas de medicion invasivas.- Los métodos directos de medición necesitan de la introducción de algún transductor o parte del sistema de transducción dentro de la reción de interés.  $E1$ catéter cubierto de fluido. acoplado por  $\mathbf{u}$ transductor de tipo membrana oxterna, es uno de los medios más simples para registrar la presión pulsátil y es uno de los más usados en la investigación clínica. Idealmente el fluído  $_{\text{del}}$ catéter transmite la presión al final del mismo y a su vez al

Victor H. Robies F.

MONITORED DE SIGNOS VITALES

VARIABLES Y METODOS DE MEDICION

transductor externo. pero pueden aparecer ciertos errores, especialmente en un sistema con un diseño no muy bueno.

El sistema catéter-transductor acoplado hidraúlicamente se muestra en la firura 2.11. En este sistema, si el transductor fuera perfectamente duro y el fluido fuera incompresible, un incremento en la presión en el catéter causaría que el fluido fluvera en la parte de abajo del catéter dentro del transductor y desplace el diafragma de tal manera que el volumen desplazado fuera exactamente igual a el volumen del fluido fluctante dentro del catéter.

Para propósitos prácticos, el sistema catéter-transductor, se puede ropresentar por el modelo mostrado en la figura 2.11 c. Agui el catéter y el fluido son representados por la suma de dos capacitancias. La masa del fluido en movimiento posé una cierta inercia representada por la inductancia L, y la viscosidad del fluído, la cual tiende a resistirse al flujo, por la resistencia R. El transductor por si mismo puede representarse por la capacitancia C' si la velocidad del fluido es suficientemente pequeña comparada con el catéter, asi  $l_{\rm B}$ inercia  $\mathbf{v}$  $1a$ .<br>resistencia pueden ser ignoradas. finalmente, se encuentra que la función de transferencia es un sistema de segundo orden y está determinada únicamente por L. R y (C/2+C'). Notese que la

Saint

VARIABLES V METODOS DE MEDICION

capacitancia del lado izquierdo no efecta por estar conectada

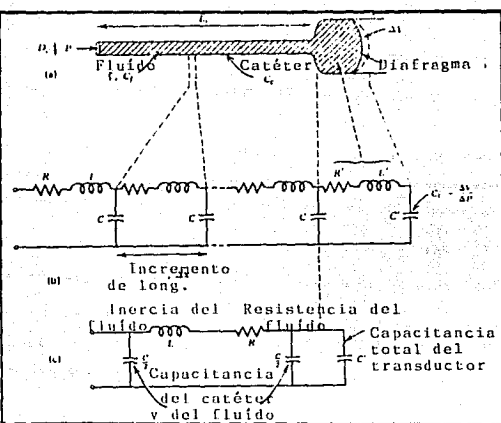

directamente a la entrada.

 $-2.11$ . EI sistema catéter-transductor acopiado Ficura<sup>:</sup> hidraulicamente: (a) modelo fisico; (b) analogia casi exacta con una linea de transmisión y (c) analogía eléctrica simplificada.

### 2.4.- RESPIRACION.

El ritmo respiratorio puede ser monitoreado por una gran variedad de tecnicas tales como las mediciones de la impedancia "transtoráxica" eléctrica, el flujo de gas. el movimiento de pecho y pared abdominal, los movimientos de los músculos de la

# Vi.clor H. Roble• F. MONITOREO DE SIOHOS VITALES

## VARIABLES Y METODOS DE NEDICION

respiración y en general por los movimientos de todo el cuerpo. Mediante los circuitos electrónicos se puede determinar el pico do cada movimiento respiratorio y calcular el ritmo. Algunos monitores están diseñados para detectar la ausencia de respiración en un período de tiempo.

### 2.4.1. Métodos de medición.

Un mét.odo empleado en la medición do la respiración, consiste en la aplicación de un principio capacitivo, el cual funciona de la siguiente manera: se coloca una rata sobre uno de los platos que forman el capacitor y el otro plato, de 1 cm cuadrado, se coloca a 5 mm del tórax del animal. Al variar el área de separación entre placas, debido a los movimientos respiratorios se varia la capacitancia. Este instrumento fué usado para registrar la respiración maternal, contracciones uterinas y respiración fetal en una rata. Con pequeñas modificaciones a esta técnica, se puede detectar la respiración humana, colocando electrodos en el tórax y empleando frecuencias entre 50 y 300 Mhz.

Otro de los métodos se basa en el uso de termómetros y termistores. Por ejemplo, para medir la frecuencia de

Victor H. Pobles F.

HONTTORED BE STONDS VITALES VARTABLES V METODOS DE MEDICION

la respiración, se toma en cuenta que la temperatura del aire expirado es más alta que la del aire inhalado, un sensor de temperatura colocado en el paso del aire proveé una señal que **nermite** monitorear la frequencia respiratoria. En el caso de los termistores, éstos pueden ser colocados en la travectoria del flujo de aire respirado para detectar respiración, siendo enfriado por la inhalación y calentado por la expiración.

respiración se han hecho Para detector Îа otras investigaciones en las cuales se utiliza como transductor el cambio de impedancia entre dos o cuatro electródos, que están en contacto directo con la pared del pecho.

Como resultado de estas investigaciones se desarrollo un sistema de medición de impedancias, para recistrar respiración los animales y el hombre, usando electrodos implantados en debajo de la piel del pecho, de tal manera que los cambios de la impedancia transtorácica estén relacionados con el volumen de aire desplazado.

Indopendientemente de las consideraciones ్టిం seguridad, parece no haber ventaja en la elección de una frecuencia sobre otra  $l_{\rm B}$ medición  $de$ los cambios de la impedancia para respiratoria. Este hecho se ilustra en la grafica mostrada en la

Victor H. Robles

MONITOREO DE SIGNOS VITALES

VARIABLES Y METODOS DE MEDICION.

Figura 2.12, donde se pueden apreciar los cambios de impedancia respiratoria producidos en un humano.

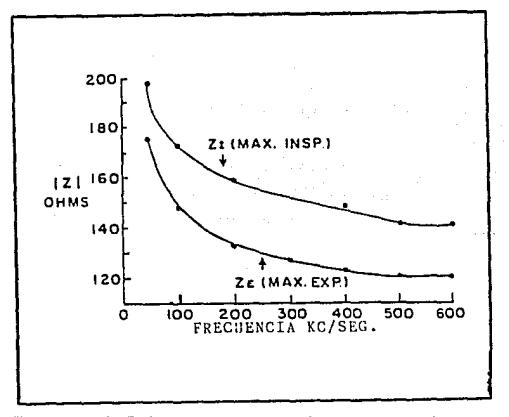

Figura 2.12. Relación entre cambios de impedancia y volumen de aire a diferentes frecuencias.

En la Figura 2.13 se presenta una gráfica continua de la relación de impedancia contra frecuencia obtenida de un perro, un generador de frecuencia variable y corriente constante conectado a electrodos transtorácicos colocados a lo largo de la linea media. El animal fué conectado a un respirador de volúmen constante para mantener un cierto ritmo. En. - el rango de frecuencias de  $_{\rm los}$ 100 Hz los 100 KHz, cambios de  $\mathbf{a}$ los

Victor II Pobles

MONITOREO DE SIGNOS VITALES

VARTABLES Y METODOS DE MEDICION

constante respiración äе volumen de impedancia nara û'n escencialmente la misma.

La relación entre el cambio de impedancia (AZ)y el volúmen de airo (ΔV) desplazado es aproximadamente lineal bajo casi todas las circunstancias. Para el humano, el coeficiente ΔΖ/ΔV, depende del tamaño del sujeto y de la localización de los electrodos. En estudios llevados a cabo se obtuvo una linealidad bastante buena para casi todos los lugares donde se colocaron electrodos. En general, se encontró un rango de coeficientes que iban de los 6.0 Ω/l para adultos delgados a 1.0 Ω/l para adultos pesados.

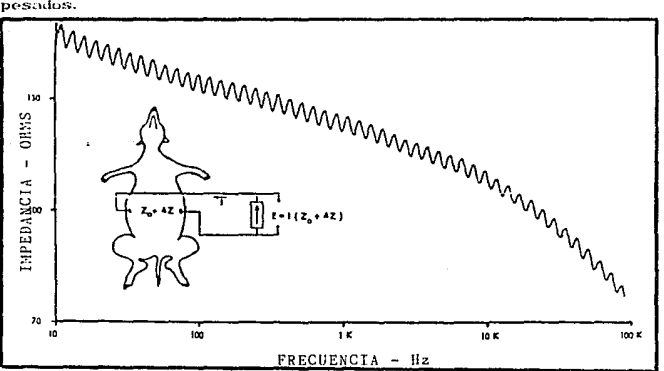

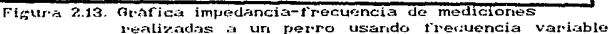

Minter H.  $10 - 10 = 1$  MONITORED BE STONDS VITALES

VARIABLES Y METODOS DE MEDICION

La Figura 2.14 indica el crado de linealidad obtenido en  $diferentes$   $t$ amaños electrodos humanos i de con. hinolares. colocados en las lineas medias a diferentes niveles del pecho. Esta ilustración muestra que el coeficiente AZ/AV es mayor para adultos de complexión delgada.

Para determinar la ubicación adecuada de los electrodos se han estudiado una gran variedad de áreas. Se han colocado electrodos a la altura de las axilas y se han medido los cambios respiratorios en impedancia a 50 kHz, y se han obtenido valores para la relación ∆Z/∆V en el rango de 2.5 Ω/l. Se reportó que la linealidad entre AZ y AV fué superior a la obtenida con los electrodos colocados en otras partes. También se llevó a cabo en humanos mediciones de ia. impedancia respiratoria a bata frecuencia (280 Hz) empleando 14 diferentes configuraciones y obteniendo valores para ΔΖ/ΔV del rango de 0.1 a 1.3 Ω/l.

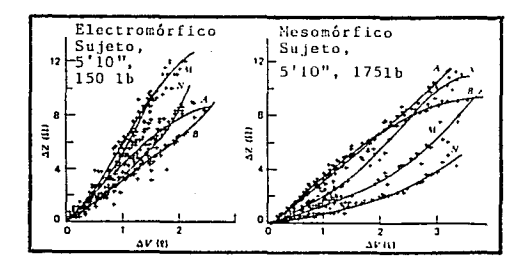

## MONTORED DE SIGNOS VITALES

VARIABLES Y METODOS DE MEDICION

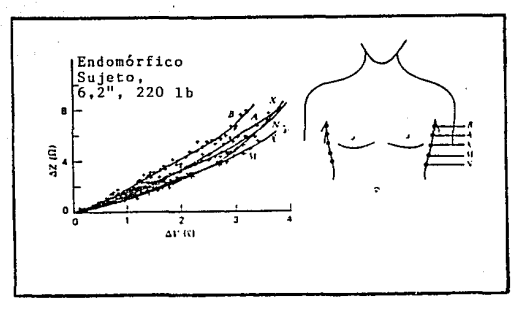

at and

Figura 2.14. Cambios en impedancia transtorácica contra volumen de aire respirado

En Figura 2.15 resumen  $_{\text{los}}$ valores para  $\triangle Z/\triangle V$  $1a$ se obtenidos en hombres y perros usando electrodos transtorácicos. Se observa claramente que los valores para AZ/AV dependen de la localización del electrodo y del tamaño del cuerpo; sin embargo, los datos de esta ilustración no revelan la linealidad de relación AZ/AV.

Con electrodos transtorácicos y en sujetos de talia deirada (denominados ectomorfos), se obtiene una mayor amplitud de **Les** relación AZ/AV, La mejor linealidad es obtenida al colocar los electrodos lo más arriba del pecho, cerca de la axila.

**Pobles** vikias ur

MONITORED DE SIGNOS VITALES

VARIABLES Y METODOS DE MEDICION

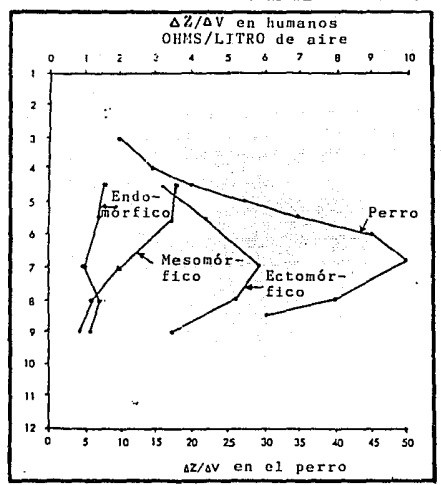

Relación entre el coeficiente de impedancia Figura, 2.15. máximo y la localización de los electrodos en sujetos con diferente complexión

Con sujetos corpulentos, llamados endomorfos, todos  $_{\text{los}}$ valores del coeficiente de impedancia son pequeños, y la mejor linealidad es obtenida con electrodos colocados cerca de  $1<sub>2</sub>$ axila.

Un estudio de cambios de impedancia por litro do aire respirado en sujetos de diferentes pesos, usando electródos transtorácicos colocados para obtener el máximo valor de AZ/AV,

Víclor H. Robles F. N. NONITOREO DE SIGNOS VITALES VARJADLES Y NETODOS DE WEDÍCION

dió como resultado los datos mostrados en la Firura 2.16.Éstos revelan una relación inversa entre el máximo valor del coeficiente de impedancia en ohms por litro y el peso del cuerbo. Est.a relación es casi hiperbólica  $\frac{1}{2}$   $\frac{1}{2}$   $\frac{1}{2}$   $\frac{1}{2}$   $\frac{1}{2}$   $\frac{1}{2}$ donde W es el peso del cuerpo en kilogramos. Una relación aproximada para el máximo valor del coeficiente de impedancia en ohms por lit.ro es de 1 000/W, donde W es: el peso del cuerpo libras.

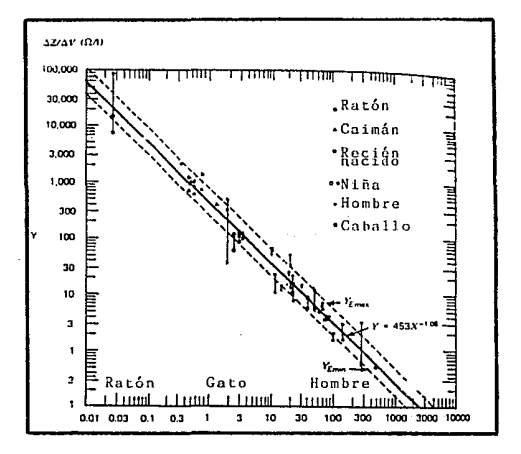

Figura 2.16. Relación inversa entre los cambios de impedancia en ohms por litro de aire respirado y el peso del cuerpo

Victor H. Robles F. MONITOREO DE SIGNOS VITALES

### VARIABLES Y METODOS DE MEDICION

De un gran número de mediciones, concluyó que los cambios de capacitancia contribuyen de forma insignificante a los cambios de impedancia transtoráxica, por que los cambios de reactancia son menores comparados con los cambios de resistencia que acompañan a la respiración.

La característica más atractiva del método de impedancia para la medición de la respiración, es la facilidad con que se pueden sujetar electródos a un sujeto y conectarlos a un equipo de registro. Sin embargo, este método requiere de calibración debido a la relación de la impedancia con el aire desplazado. Otro atractivo es la disponibilidad del electrocardiograma del mismo par de electrodos.

Ouizás lo menos atractivo del método de medición de la l'espiración por impedancia, es la necesidad de calibrar a cada sujeto con un dispositivo de medición de volúmenes. Nincún factor de calibración puede sor especificado para cada especie o su jeto.

Como en cualquier evento fisiológico, que es medido por medio de electrodos, los movimientos causan una variación en la impedancia *y* produce sefíales indeseadas por lo que se doben tomar las precauciones para evitar estos problemas.

# CAPITULO 3 DISEÑO DE LOS CIRCUITOS DE MEDICIÓN DE LAS VARIABLES.

El planteamiento del diseño para la obtención de los signos vitales, los cuales fueron presentados en el capitulo anterior, transducción. abarca  $1a$ filtraie. amplificación otros ū aspectos, dependiendo de la variable, así como de  $1a$ técnica empleada para la medición de la misma. Éste es el propósito del presente capitulo.

## 3.1. DISENO PARA LA MEDICIÓN DE PULSO.

Papa efectuar sensado del pulso seleccionó ا م se

Victor H. Robles F.

MONITORED PORTATIL DE SIGNOS VITALES

CIRCUITOS DE **DISEÑO DE** LOS MEDICION DE LAS VARIABLES

transductor del tipo densitométrico óptico transmisor-receptor que trabaja en el rango de ravos infrarrojos apovado con un arregio electrónico seguro y confiable colocado en la falange del paciente o del sujeto en estudio. El diseño funciona de la manera siguiente: El transductor óptico empleado es un arregio de diodo-emisor que proyecta un haz de luz infrarroja con cierto ángulo de incidencia, dicho haz es reflejado por la superficie cutánea con  $e1$ mismo áneulo de incidencia sobre  $\mathbf{a}$ transistor-receptor también en infrarrojo. Comercialmente  $_{el}$ arregio diodo-emisor y transistor-receptor es el TIL139, el haz es reflejado por las paredes vasculares de las arteriolas v capilares alojadas en la falange, la cantidad de flujo luminoso reflejado es proporcional a la cantidad de concentración del  $\mathbf{d}\mathbf{e}$ glóbulos rojos que fluido sancuineo  $\mathbf{v}$ fluven.  $L_{\rm B}$ determinación de los componentes de polarización se calculan para obtener teóricamente la mayor intensidad de flujo luminoso emitido permisible por las características de fabricación del dispositivo opto-electrónico, donde Vd=1.2V., ya que se desea un Vcc=5V., se tiene entonces que Rd=220Ω cuando Id=17.27mA. dados por el fabricante para el voltaje de polarización de 5 Volts deseado. Teniendo la mayor cantidad de flujo luminoso ahora se busca conseguir voltaje en el  $de$ colector del transistor-receptor la mayor variación posible, y ello se logra considerando como indica el fabricante para las condiciones

Victor H. Robles F.

MONITOREO PORTATIL DE SIGNOS VITALES

**CIRCUITOS** DE. **nisrõo** LOS n m NEDICION DE LAS VARIABLES

minimas colocando una resistencia de colector Re=2.2MQ, con lo que se logra tener variaciones pulsátiles de voltaje Vr de .002 a .008 Volts con un nivel de CD de 1.6 Volts. El diagrama eléctrico y gráfica de salida se muestran en la figura 3.1.

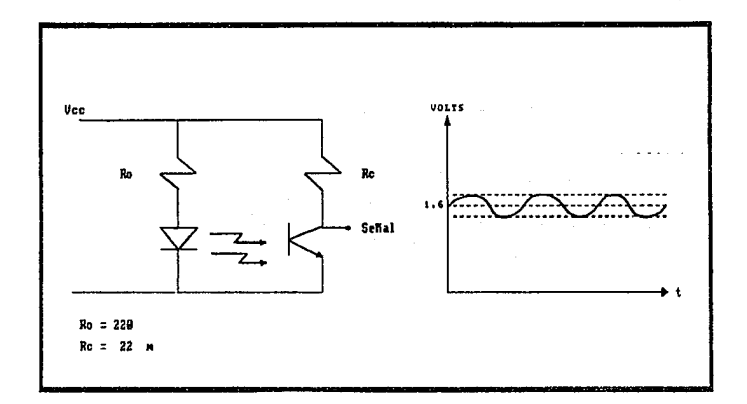

Figura 3.1. Diagrama eléctrico.

corresponde realizar un La sicuiente fase a acondicionamiento de la señal proveniente del transductor, para ser muestreada posteriormente por la etapa de despliegue.

El acondicionamiento de la señal se divide en dos partes:

Victor H. Robles F. MONITOREO PORTATIL DE SIGNOS VITALES

DISEÑO DE LOS CIRCUITOS DE WEDIC10N DE LAS VAR1ADLES

1) Filtro paso banda. 2) Convertidor de frecuencia a voltaje.

Fltro pasa banda.- Se desea un filtro paso banda entre o y 2.17 Hz, que corresponde al pulso máximo de medición que es de 130 pulsaciones por minuto. Con una frecuencia central fo  $=$  $1.08$  Hz., y  $0=1/2$ . La plantilla de diseño se muestra en la figura 3.2.

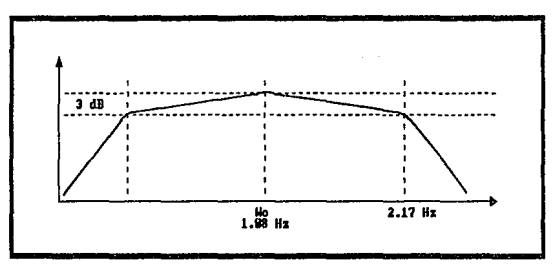

Figura 3.2. Plantilla de diseoo del filtro pasa banda.

El filtro deseado tiene el arregio mostrado por la figura 3.3.

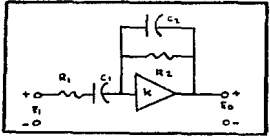

Figura 3.3. Red de filtro paso banda de fuente controlada por voltaje.
MONITOREO PORTATIL DE SIGNOS VITALES

piseño **GIRGUITOS** DЕ MEDICION DE LAS

эx

La función de transferencia de este filtro es:

$$
\frac{s}{1-K} = \frac{R_0}{R_1^2 Q_2}
$$
  
\n
$$
s^2 + s \left[ \frac{t}{R_2^2 Q_2} + \frac{t}{R_1^2 Q_1} + \frac{t}{R_1 Q_2^2 (1-K)} \right] + \frac{t}{R_1 R_2^2 Q_1 Q_2}
$$
  
\n(3.1)

Considerando que para el diseño físico real es más fácil encontrar valores de C, se escogieron C y C a valores comerciales, calculando para el diseño a R y R :

$$
w = 2\pi f \t f_0 = 1.08 \text{ Hz y } f_1 = 2.17 \text{ Hz.}
$$
  

$$
R_2 = \frac{1}{W_2 G_1} = \frac{1}{6.81 \times 0.22 \mu F}
$$
 (3)

 $R = 680$  KO para un valor comercial de C= 0.22µF.

De igual modo si C =  $2.2\mu$ F entonces R = 33 KO.

Conversion frecuencia-voltaje.- El convertidor de frecuencia a voltaje LM2907, brinda la posibilidad de tener un rango de voltaje de salida en función del rango de frecuencia definido a la entrada. Para nuestro caso el voltaje de salida requerido es de 0 a 5 volts con una relación de equivalencia entre el voltaje de salida y el ritmo cardiaco sensado que es de

Victor H.  $8<sub>cb</sub> =$  Victor H.  $R$ oblos  $F$  MONITORED PORTATIL DE SIGNOS VITALES

**CIRCUITOS** ĎЕ.  $n = m$  $\sim$  $-$ MEDICION DE LAS **VARIABLES** 

0 a 130 pulsaciones por minuto, ésto es 0.02 volts = 1 puls/min. Ésto se determinó dividiendo el ranco de voltaje (0 a 5 volts) entre los 256 pasos de muestra que podrá disponer como ranço el convertidor analógico digital de 8 bits usado en el capitulo 4 (como se verá posteriormente), el 0808. De manera que si tenemos 0.02 volts a la salida de nuestro convertidor equivaldrá a 1 pulsación por minuto, y si tenemos 2.6 volts a la salida de nuestro convertidor estariamos sensando 130 pulsaciones por minuto. De los datos del fabricante se tiene:

$$
l_0 = f_{in} V_{cc} R_1 C_1 \qquad (3.4)
$$

 $V_0 = 2.6 V$ 

 $V_{cc}$  = 12 V  $C_1 = 1 \text{ m}$ 

 $fin = 130$  puls/min = 2.17 Hz.

$$
R_1 = \frac{V_0}{f \mid v \mid c \mid C_1} = 220
$$
 Kohns

El diagrama del circuito de acondicionamiento y la etapa de transducción se muestra en la figura 3.4.

**DISEÑO CIRCUITOS** DE **DIR**  $100$ MEDICION DE LAS VARIABLES

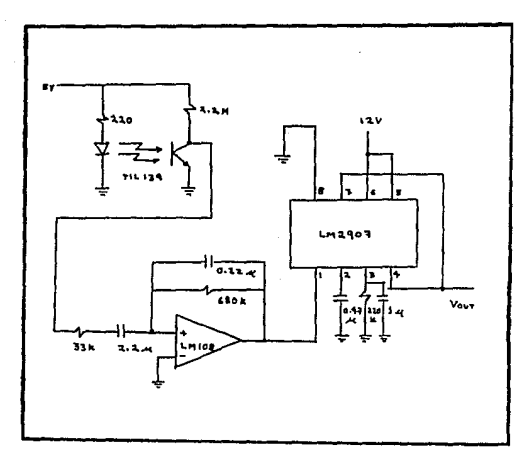

Figura 3.4.

# 3.2.- DISENO PARA LA MEDICIÓN DE TEMPERATURA.

Para efectuar la medición de la temperatura del cuerpo humano a través de un transductor portátil miniatura y capaz de ser colocado de una forma rápida en cualquer parte del cuerpo, por ejemplo, el dedo indice, se seleccionó el circuito integrado LM 335 como transductor de temperatura, ya que éste circuito es

Vi.clor H, Roble• F, MONITOREO PORTATIL DE SIGNOS VITALES

#### **CIRCUITOS** DE DISEÑO DE LOS CIRCU<br>MEDICION-DE-LAS-VARIABLE<mark>S</mark>

ampliamente empleado para sensar diversos elementos térmicos, ent.re ellos en la indust.ria cllnica y médica, con un encapsulado adecuado a la falance del paciente. El diseño incluye un arrecio de los circuitos integrados suguientes: 1) el circuito integrado lineal sensor de temperatura LM335, 2) el circuito integrado lineal de referencia de tensión LM336 y, 3) el amplificador operoacional LM 309.

La forma de operar es la siguiente: se coloca la yema del dedo indice directamente sobre la superficie del circuito LM335, dicho circuito traduce el nivel de temperatura sensado a un nivel de voltaje, determinado por el rango de medición del circuito, el cual es de  $-40$  grados centigrados hasta 100 grados  $centierados, proportionalo$  +/- 10 mV por grado Kelvin a partir de un voltaje de referencia dado de 2.95 volts a 25 grados centirrados. Todos éstos datos son proporcionados por el fabricante.

Debido a que el convertidor maneja variaciones de 20 mV, se necesitan incrementos de 20 mV por <sup>o</sup>C. Esto se logra conectando dos transductores LM335 en serie. Las variaciones son comparadas con el voltaje de referencia proporcionado por el LM308 que usa el LM336 para fijar el voltaje a 2.5 V en la entrada <- > pin 3 del LM30B.

#### MONITORED ROREATH OF STONDS UTTALFS

**nregño CIRCUITOS** DE. n et  $\sim$ MEDICION DE LAS VARIABLES

La temperatura normal media de un individuo es de 36<sup>°</sup>C. de manera que una temperatura inferior a 34°C el paciente se encuentra en estado crítico, y lo mismo ocurre a temperaturas mavores de  $39^{\circ}$ C.

La salida del amplificador operacional LM308 se fija a un nivel de 2.73 Volts, con la resistencia variable de 2Kohms.v si por otro lado los sensores proporcionan 2.73 Volts.  $1a$ diferencia de ambas  $(0, 0)$  corresponde a  $0^{\circ}$ C. A partir de este nivel, por cada <sup>o</sup>C sensado se obtendrá 20 mV adicionales. De forma que se tiene 0mV para  $0^{\circ}$ C. 20 mV para 1<sup>o</sup>C. 40 mV para 2<sup>o</sup>C y así sucesivamente. El circuito completo se presenta en la figura 3.5.

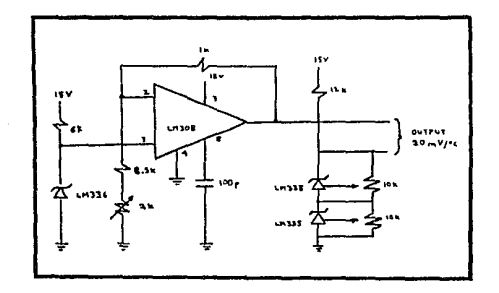

Figura 3.5

MONITOREO POPTATIL DE SIGNOS VITALES

**DISERO** ne LOS. **CIRCUITOS** ne. HEDICION DE LAS VARIABLES

# 3.3.- DISEÑO PARA LA MEDICÍON DE LA PRESIÓN ARTERIAL

De las técnicas para medir la presión arterial la que mavores ventajas presenta, para nuestras necesidades, es la de ultrasonido. Estas ventajas se enuncian a continuación, así como algunas gráficas que ilustran el porqué de la selección de este método:

Para la medición de la presión arterial existen básicamente dos métodos, los invasivos y los no invasivos. Debido a que un método directo (investvo) requiere de la introducción de  $\mathbf{m}$ elemento transductor dentro de la región de interés, y de personal calificado para la introducción del mismo, aunado a que el presente diseño se planea para una unidad en movimiento, hace que ésta técnica sea descartada,

De los métodos indiréctos (no invasivos), dos son los más empleados, uno basado en los sonidos Korotkoff y el segundo en el ultrasonido. Este último presenta un error menor en relación al primero comparado con la datos registrados a través de un método intra-arterial, el cual presenta mejores resultados. En la figura 3.6. se presentan la gráficas representativas de tales comportamientos comparándolos entre si.

### MONITOREO PORTATIL DE SIGNOS VITALES

**DISERO DE** LOS **CIRCUITOS DE** MEDICION DE LAS VARIABLES

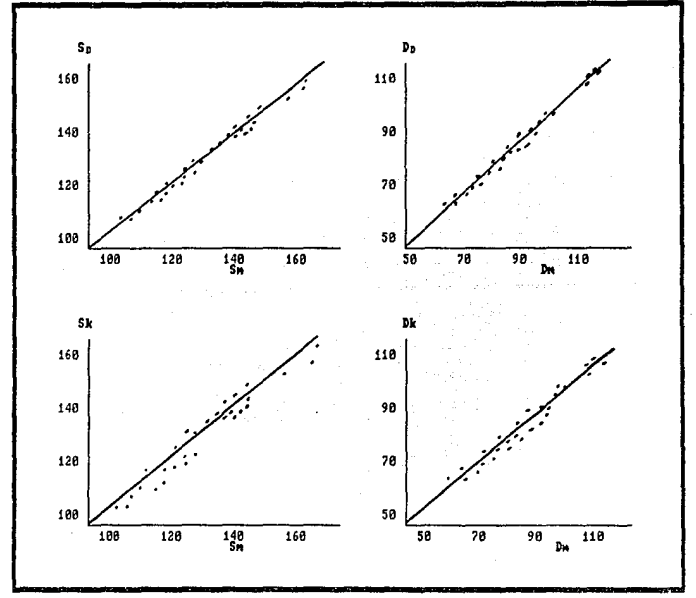

Figura 3.6. Comparación de los métodos de presión arterial directos e indirectos. Presiones sanguíneas, Doppler sistólica (Sp) y diastólica (Dp), y Korotkoff (Sx) y (Dx), respectivamente.

También con el método de ultrasonido se dan mediciones acertadas en infantes y pacientes en conmoción clínica, en los cuales es imposible la medición de la presión arterial con el convencional, basado método en  $1a$ detección de los sonidos

MONITOREO PORTATIL DE SIGNOS VITALES

**DISEBO**  $\sim$ LOS. **CIRCUITOS** DE. MEDICION DE LAS VARIABLES

Korotkoff, Lo anterior hace que se descarte por completo el método convencional, y se opte por seleccionar para nuestro diseño, el método de ultrasonido.

En la fieura 3.7, se muestra un diagrama a bioques para medir la presión arterial con el método de ultrasonido. El qual consiste de los siguentes elementos:

Oscilador de potencia.

Cristales piezoeléctricos.

Esfignomanómetro.

Transductor de presión.

Amplificador diferencial.

Filtro.

Amplificador de frecuencia.

Comparador.

Amplificador de presión.

Circuito de retención.

El funcionamiento del sistema antes mencionado es ei siguiente:

El oscilador de potencia proporcionará la frecuancia (f) a volta je elevado para asi alimentar  $\mathbf{m}$  $\mathbf{a}$  $\mathbf{u}$ cistal piezoeléctrico, colocado debajo del brazalete, que oscilará  $\mathbf{a}$ 

#### Victor H. Robles SIS NO BEBE MONITOREO PORTATIL DE SIGNOS VITALES **DISENO** ЪĒ LOS **CIRCUITOS DE** IN H DELIBTED DISERTO DE LOS CIRCU **SHIP**

la frecuencia de 8MHz. Otro cristal, colocado también debajo del heszaleto, detectará la frecuencia reflejada que será igual a la transmitida más un incremento (f+Af).

El amplificador diferencial nos dará la diferencia de las dos señales, la del oscilador y la reflejada, con una poqueña amplificación. Esta señal obtenida será filtrada para obtener el ranco deseado de frecuencia y evitar ruído en el sistema.

amplificará (amplificador **Una** vez. filtrada se de frecuencia) para tener el nivel necesario de voltaje para el comparador, donde se compararán los pulsos dando el criterio presión sistólica y diastólica. para la Εl primor puiso detectado representa la presión sistólica P1, mientras que la detección de dos pulsos iguales representa la presión diastólica P2.

El esfignomanómetro, que consta de un brazalete y de un manómetro de tubo de Bourdon, proporcionará la presión necesaria a el brazo y dará una idea de la presión aplicada al mismo.

El transductor de presión colocado debajo del brazalete, sensará la presión del mismo, esta señal deberá ser amplificada debido a que es de nivel bajo. El comparador nos dará el

## MONITOREO PORTATIL DE SIGNOS VITALES

DISEÑO DE. Los **CIRCUITOS DE** MEDICION DE LAS VARIABLES

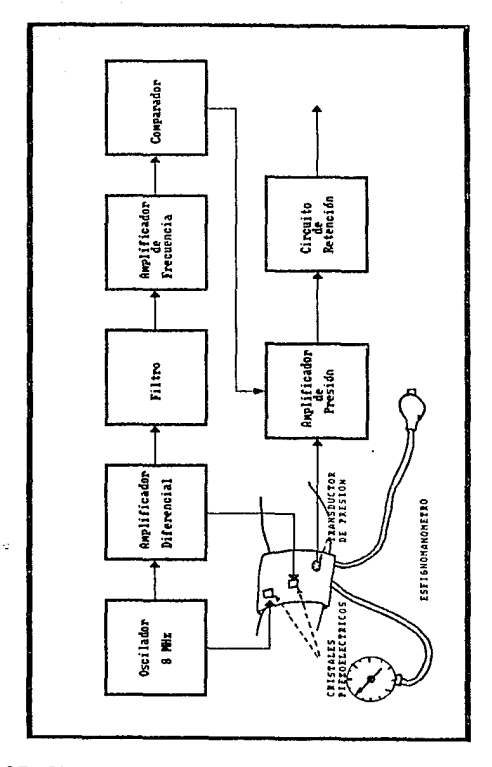

Figura 3.7. Diagrama a bloques para la medición de la presión artorial

MONITOREO PORTATIL DE SIGNOS VITALES oiseño **CIRCUITOS** ne.  $.08$ MEDICION DE LAS **VARIABLES** 

criterio para saber qué nivel de voltaje representa la presión sistólica y cual la diastólica. Por último se necesita un circuito de retención de información para que las señales puedan ser muestreadas por la etapa de adquisición y procesamiento de datos.

En la figura 3.8, se muestra el oscilador de potencia. Recuérdece que se necesita una frecuencia de 8Mhz, de tal forma se tiene que:

$$
T = 1/f
$$
 (3.5)  

$$
\therefore T = 125 \text{ ns}
$$

y teniendo en cuenta que la salida del IC LM556 es:

 $T = 1.1R1C1$ (3.6)

 $(3.7)$ 

fijando el capacitor C1 a 4700pF y despejando R1 queda:

 $125ns$  $R_1 =$ (1.1)(4700)pF  $\therefore$  R<sub>t</sub> = 24.178 ohms

Se sugiere un potenciómetro de 40 ohms de ajuste fino ajustario para obtener la frecuencia deseada.

Victor H  $B<sub>2</sub>$ 

MONITOREO PORTATIL DE SIGNOS **MTTAI DISEÑO CIRCUITOS** LOS. **DE** MEDICION DE LAS VARIABLES

 $(3.8)$ 

En la misma figura Q1 y Q2 son utilizados para aumentar la it. corriente y disparar el SCR, al conducir este el alto voltaje **CHV** aplicado al cristal y oscilará a la frecuencia es resistencias y capacitancias aplicada. Las otras son de acoplamiento y para eliminar el posible rizo de la fuente.

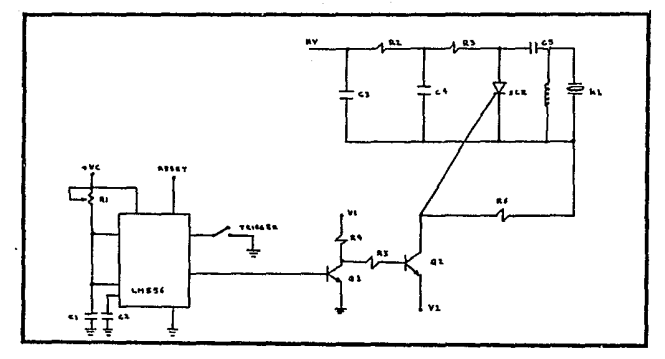

Figura 3.8. Oscilador de potencia.

En la figura 3.9, se muestra el amplificador diferencial donde la salida esta dada por:

$$
V_0 = CV_{2} - V_1
$$
  

$$
V_2 - V_1
$$
  
R<sub>2</sub>

#### Victor H.

MONITORED PORTATIL DE SIGNOS VITALES

**DISERO**  $100$ **CIRCUITOR** ĎE MEDICION DE LAS VARIABLES

Y se desea una pequeña ganancia de 10, lo que implica:

$$
Av = \frac{Ro}{R_2}
$$
 (3.9)

fi iando el valor de  $Rz = 10$  Kohms y despejando  $Rp$  queda:

# $Ro = 10(10)Kohns$

### $\therefore$  Ro = 100 Kohms

Rio se usa para un óptimo acoplamiento de impedancias con filtro.

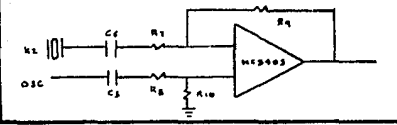

Figura 3.9. Amplificador diferencial.

En la figura 3.10., se muestra el filtro pasa banda que será utilizado. El principio bajo el cual se diseñó es.  $_{el}$ siguiente:

El ancho de banda es de 30Hz a 500Hz. Por lo común los filtros paso banda se diseñan con menos de 3 dB de atenuación y si la razón de la frecuencia superior a la inferior, (RI), es de más de 1.5, se considera como un filtro de banda ancha.

Violen H **Poblas**  MONITOREO PORTATIL DE SIGNOS VITALES

DISEÑO CIPCUITOS ne. MEDICION DE LAS VARIABLES

**SOO He** Rr.  $30H<sub>2</sub>$ 

 $(3.10)$ 

## $Rf = 16.67$

#### es de banda ancha.

Debido a lo anterior se puede diseñar como una combinación de filtro pasa baja y pasa alta conectados en cascada. Además se necesita una atenuación de más de 25 dB a 10 Hz v también de 25 dB a 1500 Hz.

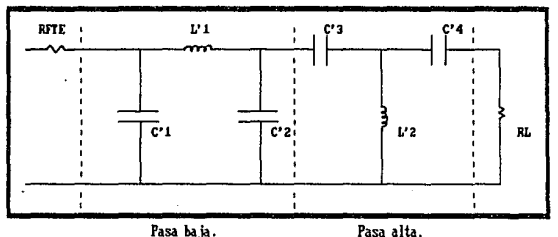

Figura 3.18. Filtro pasa banda de banda ancha.

E1 filtro pasa bata puede se diseñar como  $de<sub>L</sub>$ tipo omnipolar, de la siguiente manera:

1500 Hz F. Calculando As - 3  $C3.11$  $\overline{\mathbf{F}}$ c  $500$   $H_z$ (Factor de escarpamiento)

MONITORED PORTATIL DE SIGNOS VITALES

presSo  $\overline{a}$  $.00$ **CIRCUITOS DE** HEDICIAN DE LAS VADIABLES

Donde F. es la frecuencia de corte de supresión de banda. Donde Fe es la frecuencia de corte.

normalizadas del anéndice lisando  $_{\text{loc}}$  $CIPVAR$  $\mathbf{B}$ . un.  $fIII.$ ro Butterworth de  $n = 3$  proporciona más de 25 dB de atenuación a  $2$  nod.

Evaluando FSF  $FSF = 2nFc = 2n500 = 3,141.59$  $C3.125$ (Factor de cambio de frecuencia) Escogiendo Z para obtener valores prácticos:

#### $Z = 330$  ohms

Usando la tabla 1 del apéndice  $B \ y$  cambiandose los valores normalizados  $de1$ circuito escalas de frecuencias 'nг las impedancias:

$$
C' = C'z = \frac{1}{\sqrt{C'z}} \frac{1}{\sqrt{C'z}}
$$

 $C3.13$ 

 $(3.14)$ 

 $0.965$   $\mu$ F 3,141.59 x 330

85

L'1

ZxL

FSF

 $Rfto = ZR = 330x1 = 330$ 

Michael M.

**Real Asia** 

PORTATIL DE SIGNOS VITALES **MONTTORED** 

pisrilo **CIRCUITOS DE** MEDICION DE LAS VA **DYADI CO** 

330x2  $= 210.1 - H$ 3,141.59

El filtro pasa alta se diseñó directamente a partir de los valores de filtros pasa baja normalizados que se presentan en la tabla 1 del apéndice B de la siguiente forma:

Se calcula A.

\n
$$
A = \frac{F_c}{F_a} = \frac{30}{10} = 3
$$
\n(3.15)

Usando las curvas normalizadas del apéndice B, un filtro Butterworth de  $n = 3$  proporciona más de 25 dB de atenuación a 3 rad.

Para hacer una transformación de pasa baja a pasa alta. reemplácese cada inductor, de la tabla 1 del apéndice B, con un capacitor que tenra un valor irual a 1/L y cada capacitor .de la misma tabla, con un inductor de un valor de 1/0.

$$
C_3 = C_4 = \frac{1}{1} = 1 \text{ F} \qquad (3.16)
$$

$$
L_2 = \frac{1}{2} = 0.5 \text{ H} \qquad (3.17)
$$

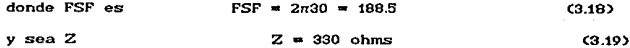

Victor H. **Robin**  MONITOREO PORTATIL DE SIGNOS VITALES

**CIPOULTOS** ne. nteefin ne 1.09 MEDICION DE LAS VARIABLES

 $1.0$  $= 16.08 \text{ }\mu\text{F}$  $188.5x330$ 

 $(3.20)$ 

 $(3.22)$ 

$$
L'z = \frac{330 \times 0.5}{188.5} = 0.875 \text{ H}
$$
 (3.21)

A continuación se presenta el amplificador de frecuencia, figura 3.11, utilizado una vez que ha sido filtrada la señal. Recuerdese que el filtro se diseñó para una impedancia de carga de 330 ohms, y además se desea una ganancia de 27:

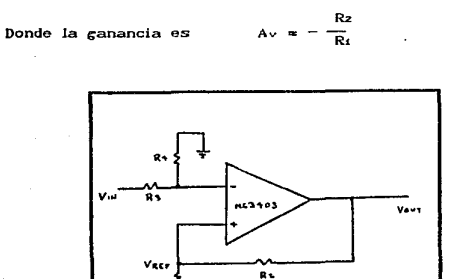

 $\bullet$ 

Figura 3.11. Amplificador de frecuencia.

MONITOREO PORTATIL DE SIGNOS VITALES **DISENO** CIRCUITOS DE DE LOS. MEDICION DE LAS VARIABLES

Para acoplar correctamente impedancias Ra debe ser igual a 330 ohms debido a que está conectada directamente al filtro y el valor de R. debe ser equivalente al paraielo de R. y Rz.

$$
A_v = \frac{R_2}{R_1} = 27
$$
 (3.23)

ca.245.

Fijando el valor de R. a 1 Kohms

 $R_2 = 27R_1 = 27$  Kohms

 $R_1+R_2$  = 1.0 Kohms  $(3.25)$ 

La configuración de este amplificador es más útil, ya que también sirve como comparador de pulsos debido  $\mathbf{a}$  $1a$ retroalimentación. De tal manera que el voltaje de referencia está dado por la siguiente ecuación:

$$
V_{\text{ref}} = V_{\text{out}} \left( \frac{R_1}{R_1 + R_2} \right) \tag{3.26}
$$

 $Rz \gg Rt$  $(3.27)$ 

Recuérdese que el primer pulso nos indicará la presión

#### MONITOREO PORTATIL DE SIGNOS VITALES

nierßo CIPCUITOS **DE**  $.08$ MEDICION OF LAS VARIABLES

sistólica (Pi) y al tener dos pulsos iguales nos indicará la presión diastólica  $(P<sub>2</sub>)$ . Del funcionamiento del circuito comparador, se observa que cuando se detecte el primer pulso la salida del amplificador operacional será baja, posteriormente la salida de éste se mantendra en un nivel alto hasta que se detecten dos pulsos consecutivos iguales, lo que acasionará por un instante, una vez más, un nivel bajo.

 $M = 100$ 

تسامل المنافذة

Como se explicó anteriormente, un nivel bajo de voltaje es el criterio para establecer el valor correspondiente a  $1a$ presión arterial sensada por el transductor de presión. Se usa un switch bidireccional para habilitar el voltaje amplificado de este transductor, de tal forma que se tiene que invertir el nivel bajo para que el switch cambie de posición off a on  $C$ igura 3.12.).

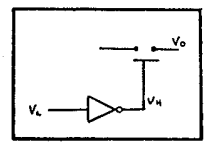

### Figura 3.12.

Se escogió el transductor de presión MPX3100D debido a que su rango de presión es de 0 a 7.5 PSI y se desea medir de 0 a 4.95 PSI (0-256 mmHg) y su sensibilidad es de 5.3 mV/PSI, por lo

MONITOREO PORTATIL DE SIGNOS VITALES  $n$ rerño  $\sim$ Los.  $CIRCUTTOS$ ne HEBICION OF LAS VARIABLES

que se obtiene lo siguiente:

Voltaje de salida del transductor (Vor)

$$
Vor = 5.3 \frac{mV}{PSI}4.95 PSI = 26.24 mV
$$
 (3.8)

debido al convertidor que utiliza la etapa de adquisición y procesamiento de datos, se necesita amplificar el voltaje de salida del transductor (Voi) a 5 Volts. De lo que se obtiene la siculente relación:

$$
A_V = \frac{V_0}{V_1} = \frac{5V}{26.24mV} = 190.5
$$
 (3.29)

Por lo tanto se necesita un amplificador de alta ganancia, la figura 3.13, se muestra el transductor y el amplificador en de alta ganancia. A continuación se presenta el cálculo de resistencias:

$$
Av = \frac{Rz}{Rt} = 190.5
$$
 (3.30)

fijando el valor de Rz a 10 Kohms y despejando Ri

MONITOREO PORTATIL DE SIGNOS VITALES

**DISERO**  $\sim$ rin e  $are <sub>11770</sub>$ вF MEDICION DE 1.45 **VADTABLES** 

 $(3.33)$ 

$$
R_1 = \frac{10 \text{ Kohnss}}{190.5} = 52.49 \text{ ohms}
$$
 (3.31)

$$
R_3 = R_1 / R_2 \tag{3.32}
$$

$$
R_3 = \frac{10x10^3x52.49}{10x10^2+52.49} = 52.22 \text{ ohms}
$$

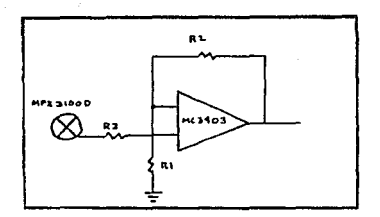

Figura 3.13. Amplificador de presión.

Por último necesita circuito retención se  $\mathbf{u}$ de de información para que las señales puedan ser muestreadas por la etapa de adquisición de datos. Esto se logra mediante un circuito RC, mostrado en la figura 3.14, el qual tiene un tiempo de retención (Th) de 500 mseg, calculado de la siguiente forma:  $Th = RC = 500$  mseg.  $(3.34)$ 

Minton M. Pobles MONITOREO PORTATIL DE STONOS VITALES

 $n = 10$  $\overline{1}$  $$  $c$ tecuiros .<br>DE HEBICION DE LAS MARTARICS

ca asy

Tomando el valor de  $C = 100$  uf y despejando R se obtiene

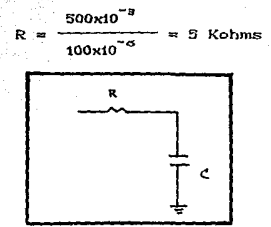

Figura 3.14. Circuito de retención.

En el apéndice A se muestra el diagrama compieto para la medición de la presión arterial.

# 3.4.- DISEÑO PARA LA MEDICIÓN DE RESPIRACIÓN.

Hubo varios problemas que resolver para el diseño del sistema de medición de respiración. No se podía emplear el método de medición de la impedancia transtorácica ya que para usar este metodo se necesita que el sujeto esté completamente inmóvil, lo cual es prácticamente imposible en una ambulancia. Por otro lado, se tenía la opción de medir el pico de cada respiratorio, através de un termistor, de movimiento las variaciones de temperatura del flujo de gas. Sin embargo, se

MONITOREO PORTATIL DE SIGNOS VITALES **prszño** DE. Los  $20111708$ DE. MEDICION DE LAS VARIABLES

tuvleron problemas con.  $1<sub>2</sub>$ temperatura, va cu re  $\blacksquare$ ciertas clertas condiciones ambientales. *temperaturas*  $v$  en e1. aire exhalado tiene una temperatura similar a la de la temperatura ambiente; por lo tanto, el termistor no podía registrar esas venteclones

E1. sistema detector de respiración diseñado tiene la ventala  $\overline{d}$ que no necesita calibración. se  $\mathbf{v}$ afectado  $m<sub>f</sub>$  $m<sub>f</sub>$  $m<sub>g</sub>$  $m<sub>g</sub>$  $n<sub>f</sub>$ .e. non movimientos, temperatura. presión. et.c.. **AS** económico. Heero, fácil y rápido de instalar, Está diseñado para detectar ausencia de respiración en un período de tiempo, y consiste de un tubo transparente de plástico, una pequeña pelota  $\mathbf{d}\mathbf{e}$ unicel. codificador optoelectrónico LTH-301A un un v multivibrador 555. Uno de los extremos del tubo se coloca a la salida de la nariz y el otro extremo queda libre, ver figura 3.15. El tubo tiene dos reducciones entre las cuales se coloca la pelota de unicel. Sujetando el tubo se coloca el codificador optoelectrónico. A su vez toda la pieza está protecida para evitar indeseadas ocasionadas señales por la luz. Su funcionamiento es y consiste muy sencillo en  $10<sub>o</sub>$ siguiente: cuando el paciente tiene colocado el tubo en la nariz e inhala aire jala la pelota de unicel, la cual bloquea la señal del diodo emisor, de tal forma que el fototransistor efectúa una conmutación. En el momento de exhalar el aire empuja la pelota y

Vi.clor H. Roble• F. MONITOREO PORTATIL DE SIONOS VITALES DISEÑO DE LOS CIRCUITOS DE MEDICION DE LAS VARIABLES

por lo tanto se desbloquea la señal del diodo dejando la señal a la salida del transistor en su estado inicial.

Como se mencionó anteriormente. La función del sistema es la de detectar si el sujeto disminuye su ritmo respiratorio por debajo de un limite establecido. En el caso de una persona sana, se tiene una frecuencia de aproximadamente doce respiraciones por minuto en estado de reposo. Por supuesto hay variaciones de una persona a otra; por ejemplo, un fumador tione una frecuencia respiratoria mayor a la de un no fumador, debido a su menor capacidad pulmonar al igual que la capacidad de un bebé. Una persona muy agitada tiene un ritmo de sesenta o más respiraciones por minuto.

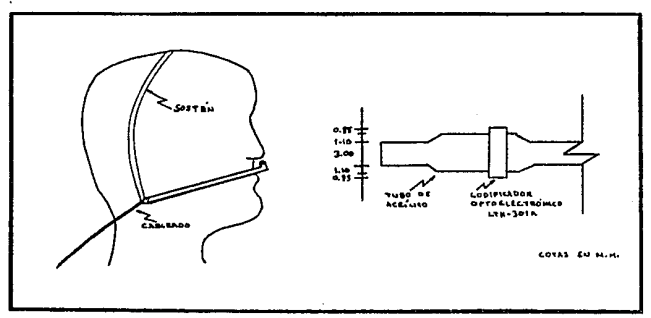

Figura 3.15.

V\.c:lor H. Roble• F. MONlTOREO PORTATIL DE SIONOS VITALES

DISE.f'SO DE LOS CIRCUITOS DE NEDICION DE LAS VARIABLES

Se decidió como límite mínimo de detección doce respiraciones por minut.o lo cual implica que cada periodo respirat.orio dura aproximadamente cinco serundos. A la salida del fot.ot.ransist.or se coloca un multivibrador monoestable, en est.e *caso* se emplea un circuit.o de t.iempo 555 ya que t.iene la ventaja de que los períodos de tiempo pueden estar en el ranço desde los microsegundos hasta muchos segundos. Este circuito mantiene la señal en estado alto durante 5.17 segundos, lo cual eguivale a un poco más de un periodo de respiración a la frecuencia elegida. Los 0.17 segundos extras tienen por objeto eliminar posibles irregularidades en los datos, debido  $\overline{a}$ variaciones sin importancia en el ritmo respiratorio, En la figura 3.16, se muestra el circuito diseñado.

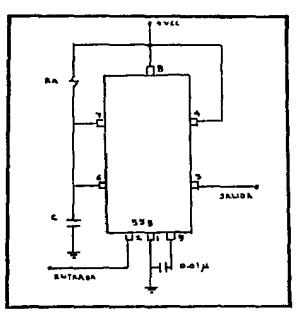

Figura 3.17. Circuito multivibrador 555.

Vlc\or H, Rob lea F. WON'ITOREO PORTATIL DE SIONOS VITALES

DISEfiO DE LOS CIRCUITOS DE MEDICION DE LAS VARIABLES

Cuando el pulso de entrada llega al flanco negativo, se dispara el mult.ivibrador, y la salida en la pata 3 pasa al est.ado de alt.o por un periodo de tiempo igual a 5.17 segundos de tal modo que la señal siempre se mantiene alta hasta que hay una disminución a once ciclos respirat.orios por minuto, lo cual implica que cada período respiratorio dura aproximadamente 5.45 segundos.

La relación del tiempo que dura el estado alto viene dada por la siguiente fórmula:

$$
Talto = 1.1 \text{ Ra} G \qquad (3.36)
$$

Si elecimos una Ra igual a 10 kΩ y un C de 470 µF entonces:

Talio= 1.1  $(10 \text{ k}\Omega)(470 \text{ }\mu\text{F})$ Tallo $= 5.17$  seg.

En la figura 3.17 se muestran las formas de la señal de ent.rada, y de salida del mult.ivtbrador para los casos de 12 y 11 respiraciones por minuto.

Si la respiración llega a once ciclos por minuto, entonces la salida del multivibrador permanece baja por aproximadamente 0.28 de segundos, lo cual es tiempo suficiente para ser

MONITOREO PORTATIL DE SIGNOS VITALES

**DISEÑO** LOS **CIRCUITOS DE** DE: MEDICION DE LAS VARIABLES

detectado por la unidad de despliegue de datos.

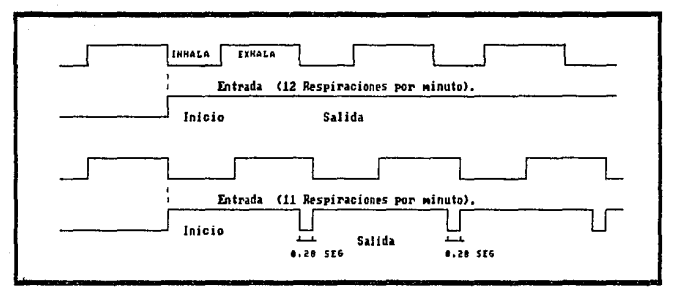

Figura 3.17. Formas de onda a la entrada y a la salida del multivibrador.

Finalmente se muestra toda la conexión en la figura 3.18:

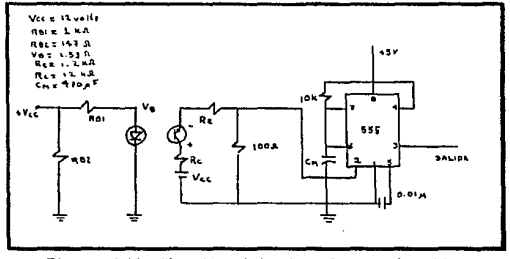

Figura 3.18. Circuito detector de respiración.

# CAPITULO 4. PROGRAMACIÓN DEL SISTEMA.

Samuel Leurent

La etapa de transducción, planteada en el capítulo anterior. consiste en la transducción y acondicionamiento de los signos vitales, de tal forma que puedan ser manipulados en una etapa de despliegue de datos o acoplarios a una computadora personal.

En la figura 4.1. se muestra un diagrama a bloques donde se observa la conexión de la etapa de transducción con el sistema, que será capaz de presentar las variables medidas por los transductores en forma decimal y acoplar los datos obtenidos a una computadora personal. El sistema que se describe on este capítulo, manejará las variables medidas y consta de los siguientes aspectos:

MONITOREO PORTATIL DE SIGNOS Francia **VITALES** وصاحبته PROGRAMACION DEL SISTEMA

- Modulo de Despliegue de datos. - Módulo de Lógica de acontamiento al interfaz.

- Modulo del Gorierfaz.

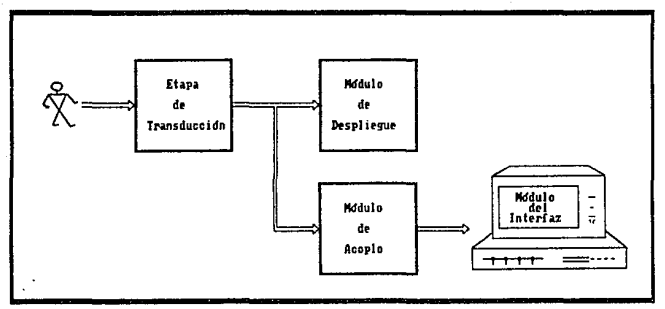

Figura 4.1. Diagrama a bloques del sistema.

-Módulo de Deopliegue de datos. Aquí las señales obtenidas de la etapa de transducción se acopian directamente a un. convertidor analógico-digital de 7 segmentos, éste a su vez a un display de leds para poder así observar las lecturas obtenidas de los transductores.

 $-M6dule$ de acoptamiento al interfaz . Esta lócica tiene como finalidad acopiar las lecturas obtenidas de los elementos transductivos a un interfaz programable de una computadora

 $^{oo}$ 

**Robles**, Francia Victor H.

MONITOREO PORTATIL DE SIGNOS VITALES **BROODAMACTON DEL CIRTEMA** 

personal. Para ésto, es necesario multiplexar las señales y convertirlas en forma digital en 8 bits para poder acoplar los datos a una PC. Esto se hace con el fin de tener otra opción. independientemente de la etapa de despliegue, para un posible manejo más complejo de los datos. Por ejemplo, si se desea **Hoven** datos estadísticos de un paciente, comparar dat.os obtenidos con patrones establecidos por el médico o comunicar los datos a otra computadora.

-Modulo del Interlaz, Para que los datos puedan ser ingresados a una computadora personal, ésta necesita de  $\mathbf{u}$ circuito de entradas y salidas, que es el interfaz. Este nos permite relacionar a la P.C. con el medio externo, como pueden ser la impresora, a otra computadora, a un sistema más grande para la obtención de datos, o bién, para nuestro diseño, donde acoplarán los datos obtenidos. Este dispositivo, debe Se i programarse de una manera sencilla, debido a que solo captará las lecturas de las 5 variables, puiso, temperatura, presión sistólica, presión diastólica y respiración.

A continuación se trata con detalle cada uno de los módulos del sistema antes descrito, la relación de los mismos con la etapa de transducción, así como los elementos que constituyen cada módulo.

MONITOREO PORTATIL DE SIGNOS VITALES Victor H. Poblec Francis **PROGRAMACIÓN DEL SISTEMA** 

# 4.4. MÓDIILO DE DESPLIEGUE DE DATOS POR MEDIO DEL INTEL 7107.

En el presente diseño es necesario el desplierue de las lecturas obtenidas, de tal manera que el usuario disponga de ellas en caso de ser necesario. El cual se realizará con un convertidor analógico-digital de siete segmentos para cada una de las variables, pulso, temperatura, presión sistólica y presión diastólica.

El circuito integrado utilizado para la conversión analócica-dicital, es el Intersil 7107. El funcionamiento de este circuito está dividido en dos secciones, analógica y digital, los cuales se describirán a continuación:

### 4.1.1. SECCION ANALOGICA DEL INTEL 7107.

La figura 4.2, muestra el diagrama a bioques de la sección analógica para el ICL7107. Cada ciclo de medición está dividido en tres fases. Ellas son:

**MONITORED BORTATT** ne etavoe  $11222222222$ **PROGRAMACION DEL SISTEMA** 

(1) Auto-cero (A-D)

(2) Integración de la señal (INT)

(3) Diferenciador (DE).

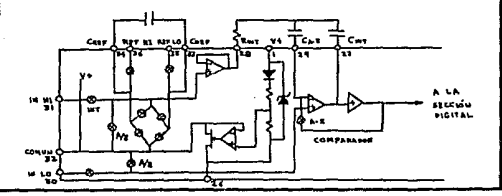

Figura 4.2.- Sección analógica del ICL 7107.

 $(1)$  Fase de auto-cero  $(A \sim Z)$ . Durante esta fase suceden aspectos. Primero. entradas tres  $\mathbf{has}$ alta v bata están desconectadas de los pins e internamente cortocircuitadas a un común analógico. Segundo, el capacitor de referencia es cargado al voltaje de referencia. Tercero, un ciclo de realimentación es cerrado sobre el sistema para que el capacitor de auto-cero CAZ cargue y compense las variaciones de voltaje en el amplificador buffer, integrador y comparador. La exactitud de A-Z, entrada al comparador, está determinada solamente por el ruido del sistema.

(2) Fase de integración de la señal (INT).-Durante la integración de la señal, el ciclo de auto-cero es abierto. el corto interno es removido, y las entradas internas alta y baja son conectadas a los pins externos. El convertidor entonces

MONITOREO PORTATIL DE SIGNOS VITALES Video V Robles Francia **BROOD AMACTON DEL SISTEMA** 

integra el voltaje diferencial entre IN HI y IN LO para un tiempo establecido. Este voltaje diferencial puede estar dentro de un ranzo de modo común. Al final de esta fase la polaridad de la señal es determinada.

 $C33Face$ del diferenciador (DE).- La fase final es ΔI. diferenciador. Aquí la entrada baja es conectada internamente a un común analógico y la alta es conectada a través del capacitor de referencia previamente cargado. La circuiteria de) chin establece que el capacitor que será conectado debe tener la polaridad correcta para que la salida del integrador regrese a cero. El tiempo requerido para que la señal de salida regrese a cero es proporcional a la señal de entrada.

## 4.1.2. SECCIÓN DIGITAL DEL INTEL 7107.

La figura 4.3, muestra la sección digital para el INTEL 7107. En este circuito el manejo por segmento es de 8 mA (tipica), para un display de LED'S de ánodo común (dato del fabricante apéndice B). Desde la salida de millares Cpin 19) debe disminuir la corriente de dos segmentos del LED, ésta tiene dos veces la capacidad de manejo o sea 16 mA.

Robles Francia : : MONITOREO PORTATIL DE SIGNOS VITALES Victor H. PROGRAMACION DEL SISTEMA Alan Kalimatan Indonesia (Kab

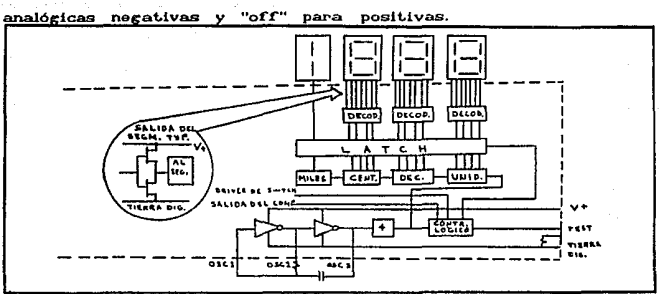

La indicación de la polaridad es "on" para entradas

Figura 4.3.- Sección digital del ICL 7107

Tres arregios básicos de reioj son los que recomienda el fabricante, los cuales se muestran en la figura 4.4. y son:

- Un oscilador externo conectado al pin 40.
- Un cristal entre los pins 39 y 40.
- Un oscilador usando los tres pins.

Para obtener un ciclo de medición completo, es necesario dividir la frecuencia del escilador por cuatro, obteniendo así la frecuencia necesaria para completar el ciclo (Fcc = Fosc/4). Una vez que se ha efectuado la división anterior, se pueden efectuar las tres fases del ciclo de conversión (anteriormente explicadas): Integración (1000 cuentas), diferenciador (de 0 a

MONITOREO PORTATIL DE SIGNOS VITALES Francia PROGRAMACION DEL SISTEMA

2000 cuentas) y el auto-cero (de 1000 a 3000 cuentas). Para señales menores que la escala completa, el auto-cero proporciona la porción no usada del diferenciador. Ésto hace un ciclo de medición completo de 4000 cuentas (16000 pulsos de reloj) independientemente del voltaje de entrada. Para tres lecturas por segundo, una frecuencia del oscilador de 48 KHz seria usada.

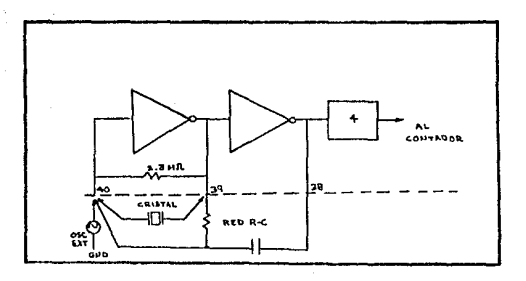

Figuro 4.4.- Circuito de reloj.

4.1.3. SELECCIÓN DE LOS COMPONENTES EXTERNOS DEL INTEL 7107.

En la figura 4.5. se muestra la conexión del convertidor analogico-digital de siete segmentos para una variable solamente, recuerdose que se tienen 5 variables, y por tanto, se

MONITORED Victor H. Robles Francia **PORTATIL** SIGNOS VITALES nr PROGRAMACION DEL SISTEMA

necesitara de 5 convertidores para desplecar todas las señales.

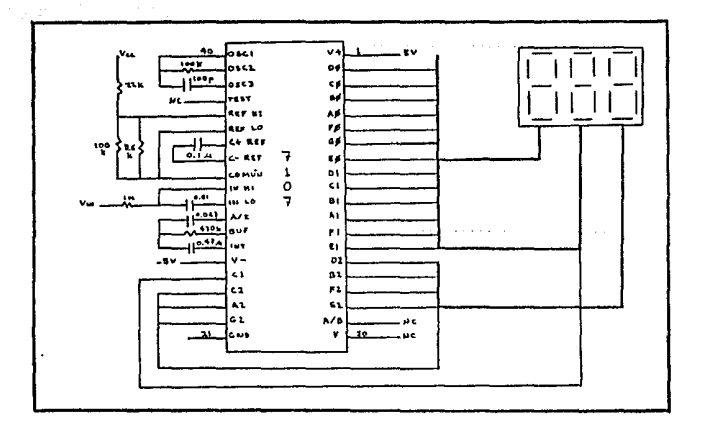

Figura 4.5, Conexion del convertidor TSC7107CPL.

Ba to  $1a$ configuración mostrada en  $1a$ figura  $-1.5$  $_{el}$ convertidor A/D permite que las entradas que se proporcionen sean referidas a la tierra común del convertidor. la selección de los componentes externos se realiza de acuerdo al rango de voltaje que se desee escalar, ya sea de 0 a 200 mV o de 0 a 2 V a escala completa, los valores de resistencias y capacitores recomendados por el fabricante se presentan en la tabla 4.1.
#### Victor H. Pobles, Francia MONITOREO PORTATIL DE SIGNOS VITALES

PROGRAMACIÓN DEL SISTEMA

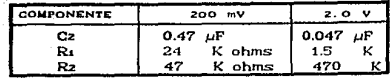

Tabla 4.1.

resistencia  $\mathbf{r}$ de integración R2. debe de Ser  $\mathbf{E}$ suficientemente grande para mantener en la región lineal el voltaje de entrada, pero lo suficientemente pequeña para que las variadones provocadas por las corrientes de fuga no aparezcan en el despliegue. Por lo anterior, el fabricante recomienda para 2V a escala completa un valor de 470 Kohms y 47 Kohms para la escala de 200 mV.

E1 capacitor de integración debe seleccionarse **DAPA** proporcionar la máxima excursión del integrador (aproximadamente 0.3 V de cualquier fuente). Cuando el común analogico se นรอ como referencia, una excursión nominal buena será de = 2 V a escala completa de integración. Con polarización de fuente de <sup>+</sup> 5 V y el común analógico conectado a la terminal de tierra de la fuente, se tiene una excursión nominal de  $\frac{1}{4}$  3.5 a  $\frac{1}{4}$  V. Para 3 lecturas por segundo (48 KHz de frecuencia de reloj ), los valores nominales de Ca recomendados por el fabricante son 0.22  $\mu$ F y 0.1  $\mu$ F respectivamente.

El tamaño del capacitor de auto-coro tiene influencia sobre

Victor II. Robles Francia ... MONITOREO PORTATIL DE SIGNOS VITALES PROORAMACION DEL SISTEMA

el ruido del sistema. Para 200 mV a escala completa donde las variaciones ocasionadas por el ruido son muy importantes, se recomienda por el fabricante, un capacitor de 0.47 µF, para la escala de 2V se requiere de un capacitor de 0.047  $\mu$ F.

Un capacitor de 0.1  $\mu$ F dá buenos resultados, como capacítor do referencia, en muchas aplicaciones. Sin ombargo, donde existe un voltaje de modo común grande y la escala de de 200 mV es usada, se requiere de un valor grande para prevenir el error de rizo, tipicamente un capacitor de 1  $\mu$ F mantendrá el error de  $r$ izo a 0.5 (sugerencia del fabricante).

Para todos los rangos de frecuencia se recomienda por el fabricante una resistencia de oscilación de 100 Kohms y un capacitor de 100 pF para una frecuencia de 48 KHz de reloj (3 lect/seg).

Los dat.os caracteristicos del INTEL 7107 se presentan completamente en la apéndice B.

#### 4.2. MÓDULO DE ACOPLAMIENTO AL INTERFAZ.

Además del módulo de despliegue de datos, se requiere de un

Francia **MONTFORED** PORTATIL DE SIGNOS VITALES PROGRAMACION DEL SISTEMA

módulo de acopiamianto a un interfaz, para que puedan ser manejados los datos por una computadora, con posibilidad de ser almacenados y transmitidos a través de esta.

El prosente módulo será conectado directamente, también a  $$ etapa de transducción, figura 4.1., donde deben ser consideradas  $_{\rm las}$ cinco señales analógicas, por tanto es necesario multiplexarias. convertirlas forma en binaria. mediante un A/D de 8 bits para suministrarios a un interfaz de una P.C. Éste es el funcionamiento básico del módulo de acoplamiento al interfaz de una P.C., figura 4.6.

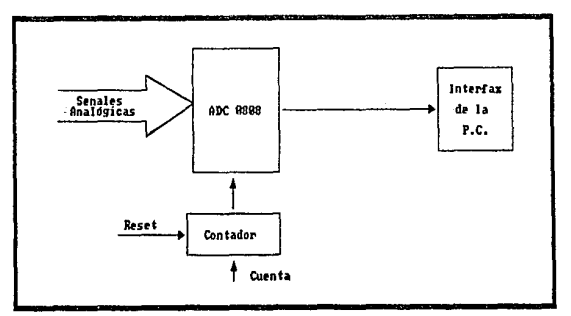

Figura 4.6. Circuito de nanejo de senales.

**Winter** u.  $B<sub>0</sub>$ bla Enancia MONITOREO PORTATIL DE STANDS

PROGRAMACION DEL SISTEMA

#### 4.2.4. EL CONVERTIDOR AZD 0808.

El circuito integrado principal de esta etapa es el 0808, cuvo funcionamiento se describe a continuación:

El circuito integrado 0808 es un componente de adquisición de datos, un dispositivo CMOS monolitico con un convertidor analógico-digital de 8 bits, multiplexor de 8 canales y tiene una lógica de control compatible a microprocesador, (figura 4.7.). El IG 0808 usa la aproximación sucesiva como técnica de conversión, Las características del convertidor son las de **un** comparador de alta impedancia, un divisor de 256R en un arbol de switches analógicos y un registro de aproximación suceciva.

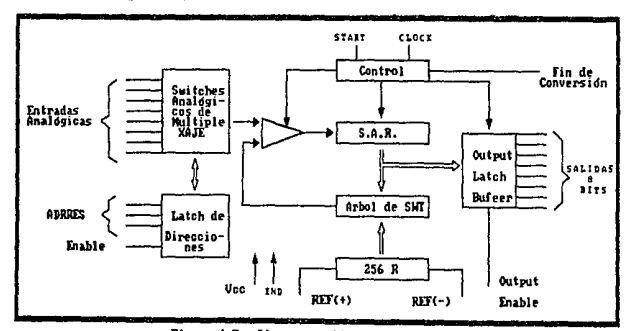

Figura 4.7. Diagrama a bloques del 8888.

**Victor H., Robles Francis. MONITOREO PORTATIL DE SIONOS VITALES** PROORAWACI'ON DEL SISTEMA

El multiplexor de 8 canales puede habilitar directamente una de las 8 señales analóricas. El dispositivo también elimina la necesidad de ajustes de escala completa y de cero externo. La fácil interconexión a microprocesadores es provista por las salidas TTL, una vez multiplexadas y decodificadas.

El diseño del ADC0808 ha sido optimizado por la incorporación de aspectos más deseables en la conversión. Este dispositivo ofrece, alta velocidad, alta precisión y repetiblidad, minima dependencia de la temperatura y un minimo de consumo de potencia. Estas características hacen que el dispositivo sea ideal para la presente aplicación

El ADC 0808 está formado principalmente por dos partes, las cuales son,

#### 1.- Multiploxor.

#### 2.- Convertidor.

y se describen a continuación:

1.- Multiplexor.- El dispositivo contiene un multiplexor de señales analógicas. Un canal particular de entrada es seleccionado mediante el decodificador de direcciones. La tabla 4.2 muestra los estados lógicos de las entradas de las lineas de dirección para seleccionar algún canal. La dirección es puesta

MONITOREO PORTATIL DE SIGNOS VITALES Victor H. Poblas Francia - المقدرين ા ડેના ડોરોની પાસેના જેને ડેના **PROGRAMACION DEL SISTEMA** 

e de la fermanista de la Rimania

decodificador sobre la transición bajo-alto de la señal enable de la dirección.

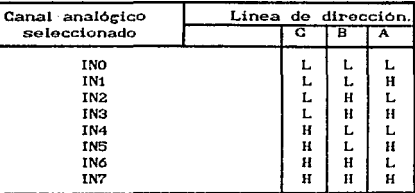

#### Tabla 4.2.

2 .- El convertidor .- El corazón del sistema de adquisición de datos de este chip es su convertidor analógico-digital de 8 bits. El convertidor es diseñado para dar rápida, exacta y repetitivas conversiones sobre un ancho rango de temperaturas. El convertidor es dividido en tres grandes secciones:

a) La red en una escala de 256R.

b) El registro de aproximaciones sucesivas

c) El comparador.

y las salidas digitales del convertidor son positivas verdadoras.

a) La escala de la red de 256R (figura 4.8) fuè escogida sobre la escala de convencional R/2R debido a su inherente

Victor H. Robies Francia MONITOREO, PORTATIL, DE SIGNOS VITALES k Ritens efter. PROGRAMACION NEL SISTEMA

monotonia, la cual garantiza la no perdida de códigos digitales. La monotonia es particularmente importante en sistemas de control de ciclos cerrados repetitivos. Una relación que no sea monótona puede causar oscilaciones que serán catastróficas en el sistema. Adicionalmente, la red de 256R no causa variaciones de carga en el voltaje de referencia.

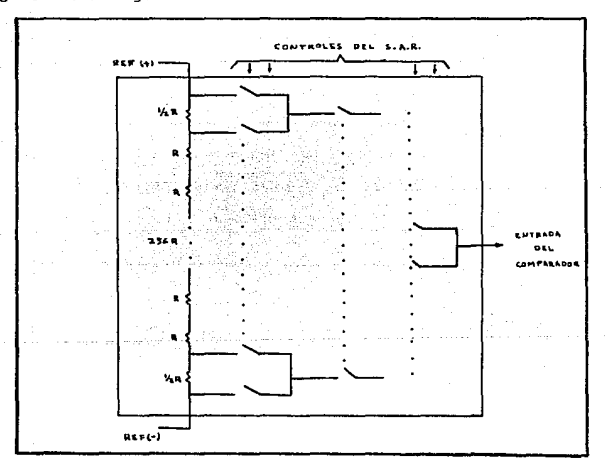

Figura 4.8. Red de resistencias y arbol de switches.

La resistencia baja y la alta de la escala en la red (figura 4.8) no son del mismo valor que en el resto de la red.

Pobles Francia MONITOREO PORTATIL DE SIGNOS  $11774188$ تششفت فعا  $\cdot$  . PROGRAMACION DEL SISTEMA

La diferencia en estas resistencias ocasiona la característica de que la salida sea simétrica con el punto de cero y de la escala completa de la curva de transferencia. La primera salida de transición ocurre cuando la señal analógica ha alcanzado +1/2 LSB y las transiciones de salida suceden cada 1 LSB arriba de la escala completa.

b) El registro de aproximaciones sucesivas (SAR) ejecuta 8 iteraciones para aproximar el voltaje de entrada. Para cualquier convertidor de este tipo (SAR), n-iteraciones son requeridas para un convertidor de n-bits. La figura 4.9, muestra un ejemplo tipico de un convertidor de de 3 bits. En el ADC0808, la técnica de aproximaciones sucesivas es extendida a 8 bits usando la red de 256P

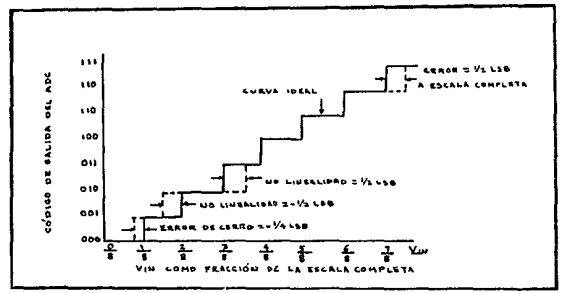

Figura 4.9. Curva de transferencia de un ADC de 3bit.

Victor H. Robles Francia ... MONITOREO PORTATIL DE SIGNOS VITALES PROGRAMACION DEL SISTEMA

El registro de aproximaciones sucesivas del convertidor A/D es borrado en el lado positivo del pulso de comienzo de conversión (start convertion). La conversión comienza sobre la caída del mismo pulso. El proceso de una conversión será interrumpida por la recepción de un nuevo pulso de comienzo de conversión. 1999년 - 1999년 - 1999년 - 대한민국의 대한민국의 대한민국의 대한민국의 대한민국의 대한민국의 대한민국의 대한민국의 대한민국의 대한민국의 대한민국의 대한민국의 대한민국

c) La sección más importante del convertidor A/D es el comparador. Es esta la sección que es responsable de la máxima exactitud de todo el convertidor. Es también el comparador el que Liene mayor influencia sobre la repetividad del  $\ln$ dispositivo. Un comparador chopper-estabilizado proporciona el metodo más efectivo para satisfacer todos los requerimientos del convertidor.

El comparador chopper-estabilizado convierte la señal de entrada de DC en una señal de AC. Esta señal es entonces alimentada através de un amplificador de AC do alta ganancia y el nivel de DC reestablecido.

#### 4.3.- MÓDULO DEL INTERFAZ

En. la.  $fixura$  4.1., se observa la conexion de

41200 - April - 대형 Spiranc

Victor H. Robles Francis. MONITOREO ROBTATIL DE SIGNOS VITALES PROORAMACION DEL SISTEMA

computadora con el sistema. A continuación, se describe el int.erf'az de la comput.adora, asi como el modo de operación y el programa para el mismo.

El interfaz es un dispositivo de entradas/salidas que permiten la comunicación entre la computadora y el usuario. De t.al forma que, sirve para introducir dat.os para su proceso y también permite representar resultados de algún proceso de datos.

El interfaz programable 0255A es un circuito programable de uso general, figura 4.10.. Este dispositivo dispone de 24 terminales de entrada y salida que pueden ser programadas individualmente en dos grupos de doce y ser empleadas en tres distintas modalidades principales. En la primera (modo 0) cada grupo de 12 terminales de entradas y salidas pueden ser programadas en grupos de cuatro para actuar como entradas o como salidas. En la segunda (modo 1), cada grupo puede ser programado para disponer de 8 lineas de entrada o salida, mientras que tres de las restantes, por cada grupo son utilizados para sincronización de entradas y salidas, sea por espera  $\circ$ interrupciones. La tercera madalidad (modo 2) adopta la configuración de bus bidireccional, empleando 8 lineas para datos y 5 para sincronización (tomando una del otro grupo).

Victor. H. Robles Francia. MONITOREO PORTATIL DE SIGNOS VITALES PROORAMAClON DEL SISTEMA

En esencia el microprocesador emite una palabra de control al 9255A, conteniendo información t.al como: modalidad, activación de bits, restauración de bits, etc., con el fin de inicializar el circuito. Es indispensable también expresar que el registro de control sólamente puede ser escrito, es decir que no es posible leer su estado en un momento determinado desde el · microprocesador.

Todas las comunicaciones con el interfaz periférico programable <PPI> y al microprocesador ocurren sobre el bus btdireccional de datos. En efecto, para el microprocesador, el 8255 parece ser cuatro locaciones de entrada y salida (I/O) correspondientes a las cuatro combinaciones de las entradas de linea direccionales de AO y A1. La dirección específica del puerto es controlada por la entrada de selección del chip (CS). Solo cuando este pin es bajo puede el interfaz ser habilitado.

La tabla 4.3. resume las posibles operaciones de lectura y escritura con el chip. Cuando  $\overline{RD}$  es bajo, uno de los tres puertos de datos pueden ser leidos con una combinación apropiada de AO y A1. Cuando AO y A1 son altas, el puerto de control es habilitado. Éste es un registro especial en el 8255 que controla el modo de operación del dispositivo. Nótese que este registro puede ser solo escrito y no se puede leer.

#### Francia Victor H. Robles

**MONTTORED** POPTATIL DE SIGNOS VITALES

PROGRAMACION DEL SISTEMA

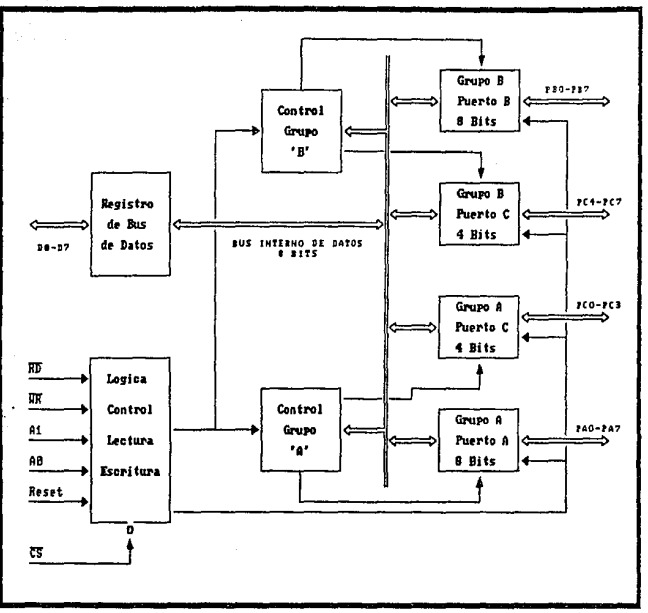

### Figura 4.18. Interfaz programable 8255A.

Cuando el interfaz no está habilitado  $\widehat{\text{CSS}}=1$  e RD  $\overline{\mathsf{wR}}$ =1>  $\mathbf{u}$ las conexiones del bus de datos están en un estado de alta impedancia, y el procesador está libre para comunicarse con otros dispositivos en el sistema de la microcomputadora.

victor<sup>1</sup>  $\mathbf{r}$ **Bobles** Francia MONITORED PORTATIL DE SIGNOS

PROGRAMACION DEL SISTEMA

| A1.                         | Az          | $\overline{BD}$                                                                       | ΨŘ                                | $\overline{\text{cs}}$     |                                                                                                    |
|-----------------------------|-------------|---------------------------------------------------------------------------------------|-----------------------------------|----------------------------|----------------------------------------------------------------------------------------------------|
|                             |             |                                                                                       |                                   |                            | Operación de entrada<br><b>CREAD</b>                                                                |
| 0<br>o<br>$\mathbf{1}$      | О<br>1<br>o | ٥<br>$\mathbf{o}$<br>o                                                                | 1<br>1<br>1                       | о<br>$\mathbf o$<br>o      | Puerto A, bus de datos<br>Puerto B, bus de datos<br>Puerto C, bus de datos                          |
|                             |             |                                                                                       |                                   |                            | Operación de salida<br>(VRITE)                                                                      |
| ٥<br>0<br>1<br>$\mathbf{1}$ | о<br>1<br>o | $\begin{array}{c} \textbf{1} \\ \textbf{1} \\ \textbf{1} \end{array}$<br>$\mathbf{1}$ | o<br>o<br>o<br>o                  | о<br>o<br>$\mathbf o$<br>o | Bus de datos, puerto A<br>Bus de datos, puerto B<br>Bus de datos, puerto C<br>Bus de datos, control |
| x<br>$\frac{1}{x}$          | x<br>1<br>x | x<br>O<br>1                                                                           | x<br>$\mathbf{1}$<br>$\mathbf{1}$ | 1<br>o<br>o                | Función deseable<br>Bus de datos, 3 estados<br>Condición ilegal<br>Bus de datos, 3 estados          |

Tabla 4.3. Tabla de verdad para el PPI 8255A.

4.3.2. MODO DE OPERACIÓN Y PROGRAMACIÓN DEL 8255A.

A continuación, se describe con más detalle el modo de operación que cubre nuestras necesidades, el modo 0, debido a que el sistema en cuestión es sencillo y requiere de introducir únicamente cinco datos, correspondientes a los signos vitales medidos (pulso, temperatura, presión sistólica, presión diastólica y respiración).

**MONITOREO** PORTATIL DE SIGNOS VITALES Victor  $B = b1 = c$ Francia PROGRAMACION DEL SISTEMA

Modo 0, entradas y salidas básicas,- Una ves que el PPI ha sido interconectado al módulo CPU, el modo de operación debe ser seleccionado. Como se mencionó, tres modos son posibles en adición a un bit de operación de set/reset. Cuando se requieren entradas v salidas (I/O) incondicionales, el modo 0 debería ser seleccionado.

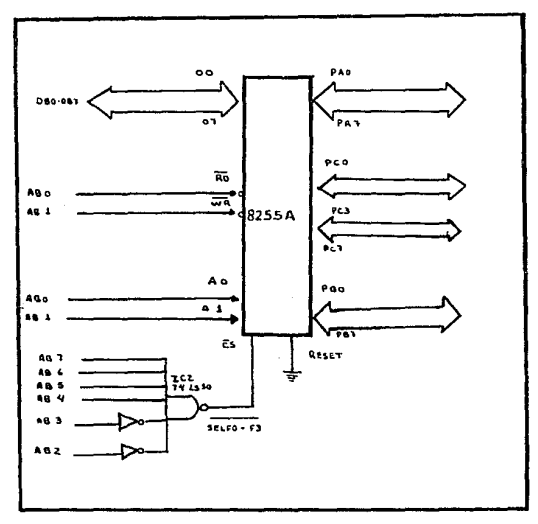

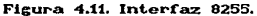

MONITOREO PORTATIL DE SIGNOS VITALES Victor N Robies Francia PROGRAMACION DEL SISTEMA 도 부서 보기 W

Una simple palabra de control escrita al puerto de control (puerto F3H, fig. 4.11) determina el modo de operación del 8255. La figura 4.12. muestra los dos tipos posibles de palabras de control. Cuando el bit 7 de la palabra de control es un 0 el modo *bit selfreset* es seleccionado. Si el bit 7 es un 1, alguno de los tres modos del puerto (0 a 2) pueden ser seleccionados.

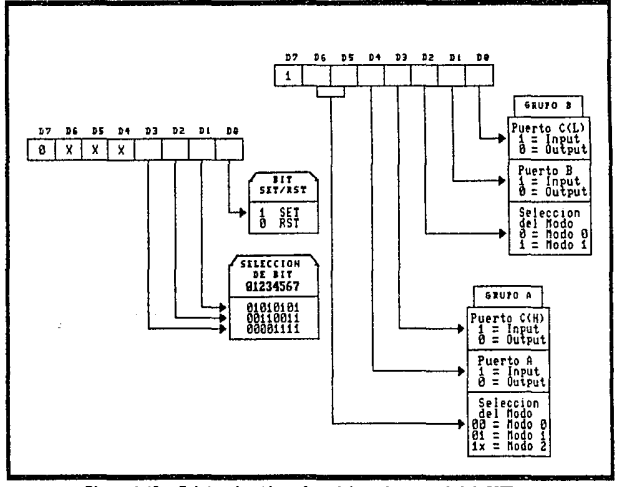

Figura 4.12. Existen dos tipos de palabras de control del 8255. Cuando el bit 7 es un 8, el modo de bit set/reset es seleccionado (a). Cuando el bit 7 es un 1, uno de los modos (8 a 2) pueden ser seleccionados (b). Victor H, Robtes Francia. MONITOREO PORTATIL DE SIGNOS VITALES PROORAMACION DEL. SISTEMA

Estudiando la figura 4.12, puede observarse que los tres puert.os est.án divididos en dos grupos para seleccionar el modo. El puerto  $A$  y los bits de alto orden del puerto  $C$  pueden ser programados para alguno de los modos de O hasta 2. El puerto B y los bits de bajo orden del puerto C pueden ser programados para operar en modo 0 o 1 solamente.

Una de las características más eficaces del 8255 es que sólo una palabra de control es requerida para programar el modo seleccionado. En verdad no existe problema alguno como podría ser en configuraciones complejas. El modo 0 es útil cuando el dispositivo de entradas-salidas puede siempre ser asumido listo .y no es requerido un manejo de señales.

Modo BIT SET/RESET.- Cuando el bit. 7 de la palabra de control del 9255 es un 0, el modo bit set/reset está activo. En este modo algún bit puede ser puesto a un a un 1 lógico o reseteado a un 0 lógico. Note que solo un bit puede ser activado o desactivado a la ves. Esta característica puede ser ventajosa para generar señales de strobe. Esta característica de bit set/reset no invalida el modo de selección pero trabaja en conjunto con el modo seleccionado (0 a 2)

En el presente diseño se requiere únicamente que el

SIGNOS VITALES ne. Victor H. Robles Francia **MONITOREO**  $000TATU$ **BROGRAMACION DEL SISTEMA** 

interfaz 8255A lea los datos obtenidos, pulso, temperatura, presión sistólica. diastólica y respiración. Además presión estarà levendo hasta que la tecla ENTER (10F1) esté presionada. Las instrucciones para  $\mathbf{e}$ interfaz 8255 muestran 88.  $\sim$ continuación:

#### :LECTURAS DE VARIABLES FISIOLÓGICAS CON

:EL INTERFAZ 8255A

 $\cdot$ 

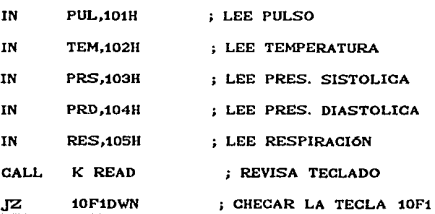

### CAPITULO 5. SIMULACION PROGRAMADA.

Con fin de ilustrar el funcionamiento del presente trabajo. se ha diseñado un programa denominado 'Vitasig', que cumple con esta disposición. El desarrolo y ámbito del mencionado programa abarca: Estructuración del Programa, Diagramas modulares, Diagramas de flujo, Seudocodigos, Codificación y un ejemplo - el Apéndice D, presenta las especificaciones ilustrativo. técnicas para la adecuada aplicación del programa estos aspectos son mostrados en el presente capitulo.

Victor H. Robles F. MONITORED PORTATIL DE SIGNOS VITALES STMULACION PROGRAMADA

#### 5.4 ESTRUCTURACION DEL PROGRAMA.

El lenguaje del cual se ha dispuesto para la elaboración de 'Vitasig', es el lenguaje Pascal en la modalidad de Turbo-Pascal -- posiblemente, uno de los entornos  $\mathbf{d}\mathbf{e}$ Cversion 5.0) programción más potentes de Pascal - . Siendo éste un lenguaje estructurado de alto nivel y, con el objetivo de aprovechar estas cualidades al máximo y ocupar la memoria de ejecución disponible en cualquier "ordenador" de la manera más adecuada. 'Vitasie' se ha estructurado de la siguiente manera:

Un programa principal denominado 'Vitasie': inscrito  $-$ a $\lambda$ en él, un subprograma llamado 'Enterar'.

Dos unidades - de compilación independiente denominadas "Transduc" fundamentales  $\mathbf{v}$ . "Binar" conteniendo  $\log$ subprogramas 'FrecCard'. "Temperatur', 'PresionArt', 'Respirar', 'Alarma' v, 'LocaVolt' y 'ConverBin' respectivamente.

c)

 $-$ b>

Una unidad secundaria denominada 'Present' conteniendo en ella un solo subprograma llamado 'Presentar' éste último no será explicado ya que contiene rutinas

**Minima Bobles**  MONITOREO PORTATIL DE SIGNOS VITALES

SIMULACION PROGRAMADA

eráfico-dinámicas. las cuales no son motivos de interés detallado para el desarrollo de 'Vitasis' -

La forma más eficaz de comprender integramente el diseño, elaboración, funcionamiento y ejecución de un programa.  $\mathbf{e}\mathbf{s}$ mediante la documentación tanto interna como externa del mismo. principalmente compuesta de Diagramas Modulares  $-$  en caso de ser programación estructurada - . Diagramas de Flujo, Pseudocódigos y Codificación. Toda esta documentación se muestra a continuación.

#### **5.2. DIAGRAMAS MODULARES.**

EI objetivo de los diacramas modulares. radica en representar la estructuración del programa. Permiten ubicar, de una manera clara y precisa el programa principal y subprogramas, dando así, una idea de la secuencia de control del programa principal y sus subprogramas o subrutinas. Cabe señalar, que la jerarquía de control se basa en el término de "llamada", es decir, siempre que se llama a un subprograma se cede el control a éste y se recupera cuando termina de ejecutarse.

Victor  $\alpha$ Robies. MONITOREO PORTATIL DE SIGNOS VITALES SIMULACION PROGRAMADA

En el caso que nos ocupa, los diagramas se refieren a la estructuración de 'Vitasie' (programa principal) y la ubicación de sus subprogramas en unidades, a las cuales dirige su busqueda para llamarlos. A continuación se enlista el programa principal los subprogramas, mostrando posteriormente los Ÿ diagramas modulares.

> Programa principal--------------VitaSig Sobprogramas--------------------Enterar  $\ddot{\phantom{a}}$ -----------------FrecCard ---------Temperatur ------------------PresionArt ------------Respirar  $\ddot{\phantom{0}}$  $\bullet$ ----------LocaVolt -------------ConverBin -------------Alarma

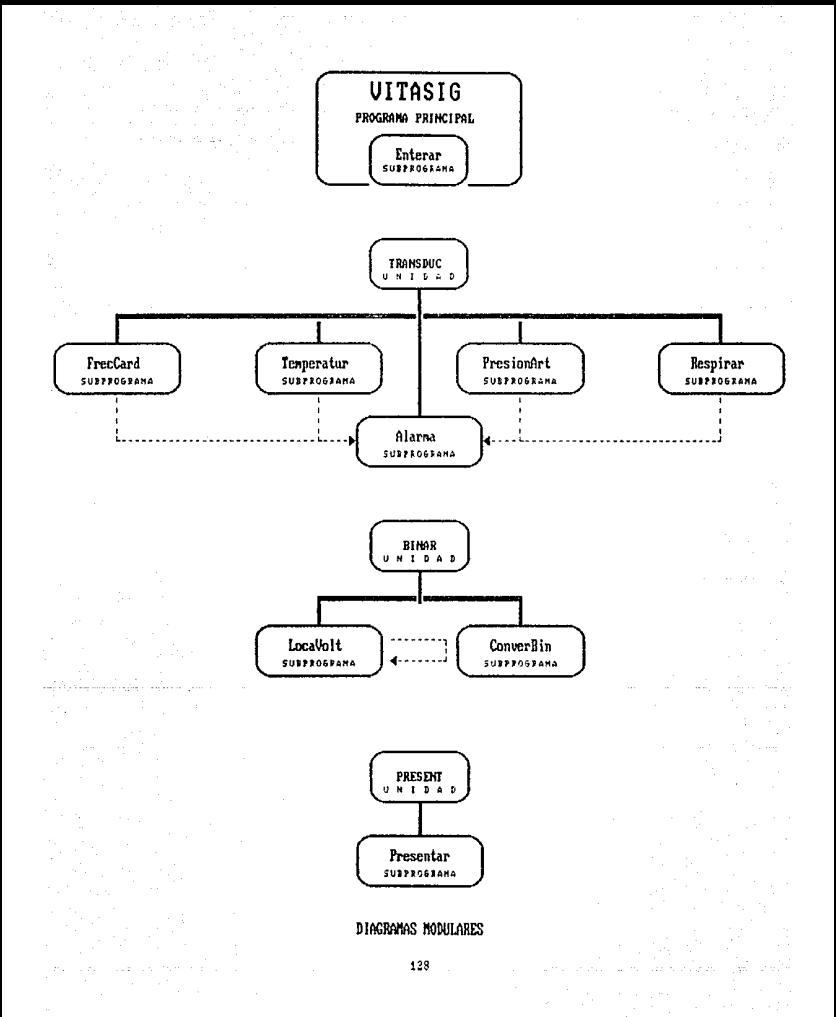

MONTROBEO BORNARY DE CIONOG

#### SIMULACION PROGRAMADA

#### 5.3. DIAGRAMAS DE FLUIO.

Debido a la estructuración del programa en módulos y del diseño independiente de los subprogramas, la presentación de  $\log$ diagramas de fluio se hace de teual manera.  $E_{\rm C}$ decir.  $\mathbf{u}$ diagrama generico para el programa principal.  $\mathbf{v}$ diagramas especificos para cada subprograma. Todos ellos presentandose con claridad a continuación.

Uitasig

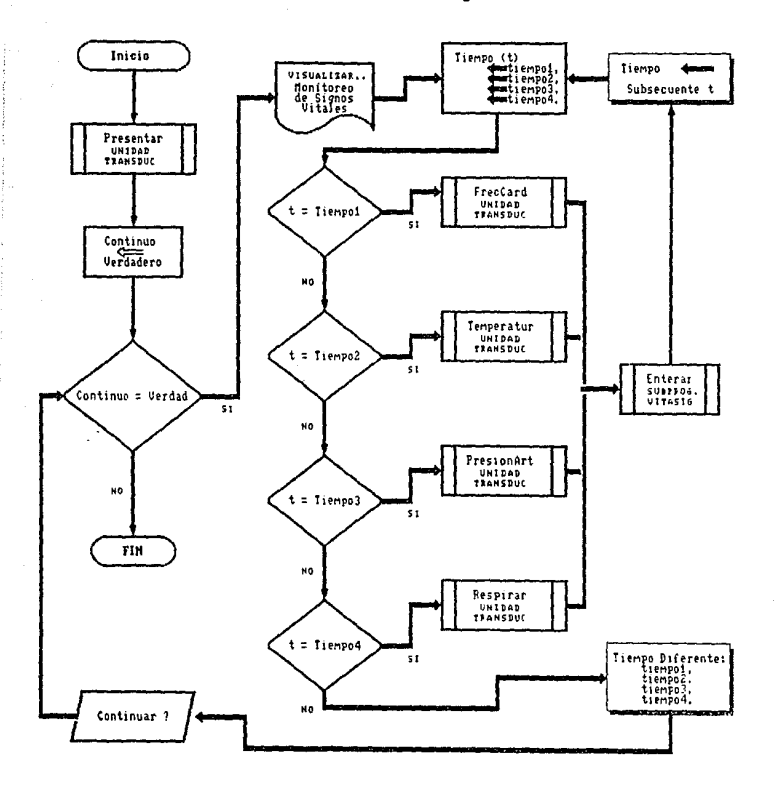

## Freccard

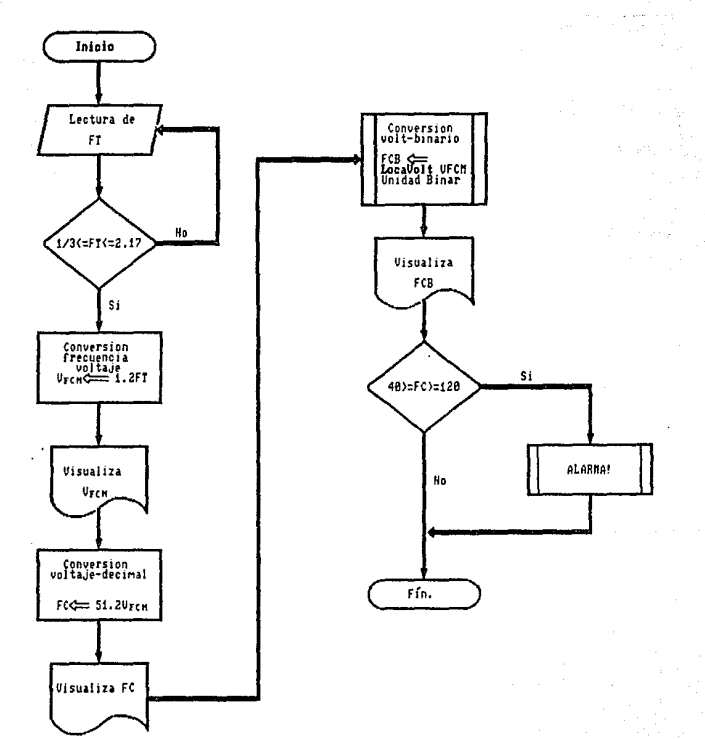

Temperatur

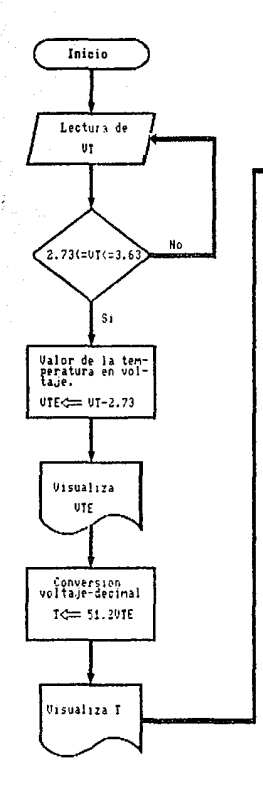

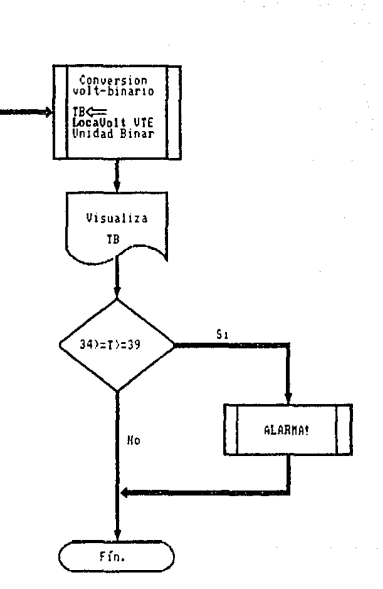

PresionArt

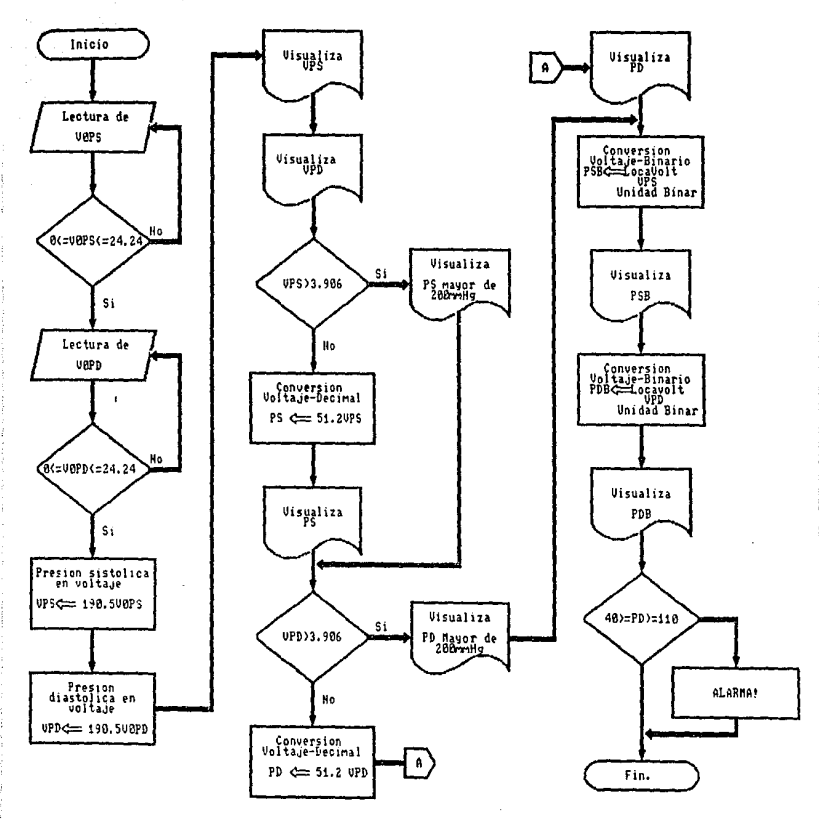

# Respirar

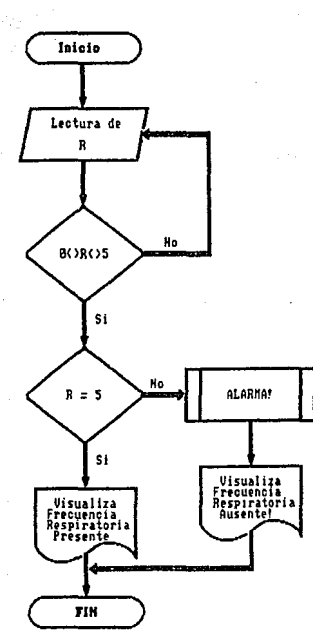

# LocaVolt

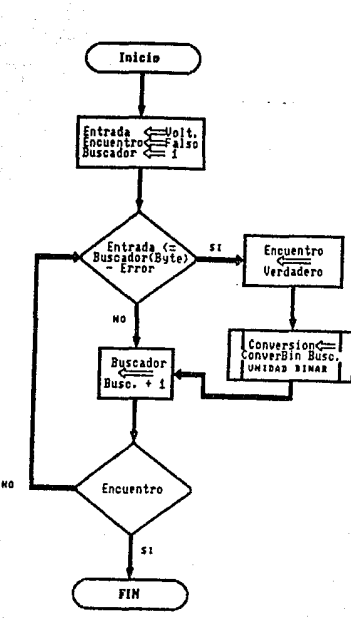

## ConverBin

Definicion de Rangos de Verdad

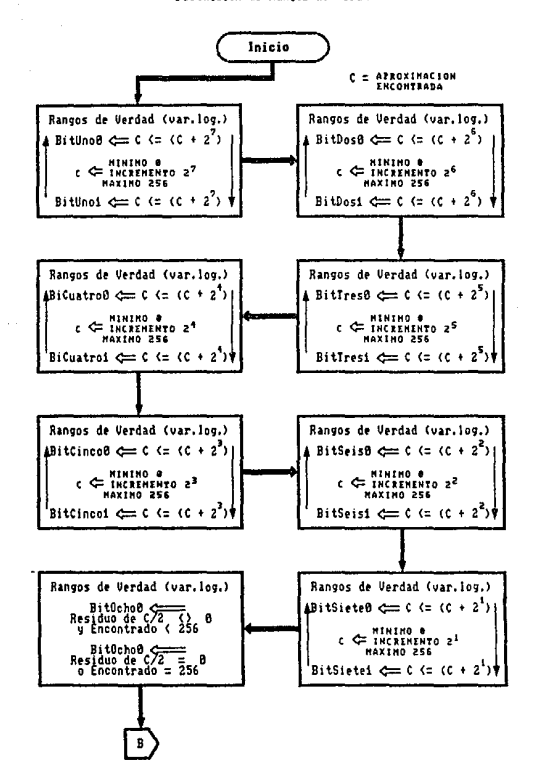

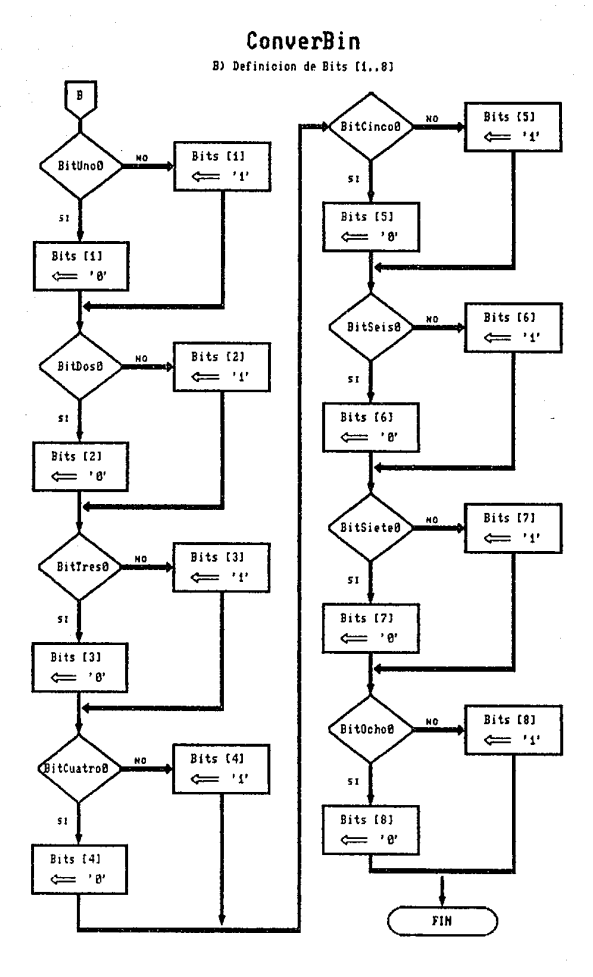

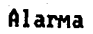

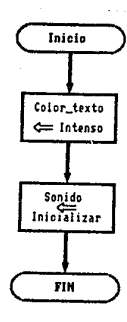

## Enterar

 $\rho \rightarrow \pi^+ \pi^-$ 

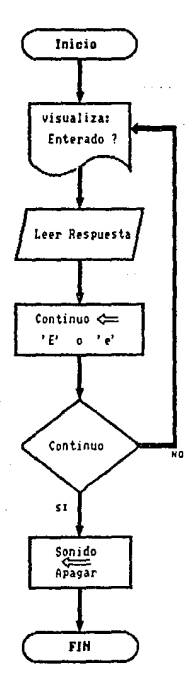

las ilgovo

 $\alpha$  .

чå

Violon W. Robles MONITOREO PORTATIL DE SIGNOS VITALES SIMULACION PROGRAMADA

#### RA SEUDOCÓDIGOS

Los seudocódicos proporcionan una nomenciatura especial (en español) que representa la codificación, y tiene por objetivo, que ésta última sea comprendida de una mejor manera por quienes no estén relacionados con el lenguaje PASCAL. De igual forma que los diacramas de fluto.  $_{\text{los}}$ seudocódicos se muestran  $\mathbf{a}$ continuación de manera individual para cada procrama  $\sim$ subprograma.

VITASIG (Programa principal).

programa Vitasie

( Ilustra la transducción de los signos vitales a señales analógicas, así como la conversión de éstas en forma decimal y binaria para su apreciación y manejo. >

#### inicio

Presentar (Subprograma contenido en Unidad Present) Continuo + verdadero

mientras Continuo hacer

visualizar 'Monitoreo de Signos Vitales'

desde Tiempo  $\leftarrow$  1 hasta 4 hacer

seún sea Tiempo hacer

- $1:$  FrecCard
- (Subprograma contenido en Unidad Transduc) 2: Temperatur
- (Subprograma contenido en Unidad Transduc) 3: PresionArt
- (Subprograma contenido en Unidad Transduc) 4 : Respirar

(Subprograma contenido en Unidad Transduc) fin secún

Enterar (Subprograma inscrito en Vitasig) fin desde

repetir

MONITORED PORTATIL DE SIONOS VITALES

STRULLACION PROGRAMADA

visualizar 'Continuar ? ' leer Resouesta hasta que Respuesta ='S' ó. ='N' si Respuestam'S'  $entances$  Continuo  $\leftarrow$  verdadero eina. Continuo  $\leftarrow$  falso fin si fin mientras fin. (VitaSie)

FRECCARD (Subprograma incluido en unidad Transduc).

subprograma FrecCard

**Bobles** 

vision" H.

( Ilustra la transducción de la frecuencia cardiaça a señal analógica, así como la conversión de ésta en forma decimal y  $binar<sub>i</sub>$ .  $Vcc = 12$  Volts alimentación ...Volta je de  $_{\rm al}$ convertidor  $E = U$ 

frecuencia-voltaje. LM2907

 $R1 = 100 k\Omega$ 

 $C1 =$  $\frac{4}{1}$  iiiF

...Ri y Ci, Red del convertidor Frecuencia-Voltaje LM2907 FT, Frecuencia del Transductor Optico en Hz.

VFCM, Valor de la Frec. Card, en Voltaje  $C$  VFCM = Ft. Vcc R1 C1  $>$ 

Frecuencia Cardiaca/minuto (Form, Decimal) FC.

FCR. Freceuncia Cardiaca en Forma Binaria

inicio

visualizar 'Frecuencia Cardiaca' 'Proporcionar FT'

leer FT

mientras FT  $\langle 1/3 \rangle$  6,  $\langle 2.17 \rangle$  hacer visualizar 'FT ...Fuera de rango' leer FT

fin mientras (Rango FT)

visualizar 'Conversión Frecuencia-Voltaje'

VFCM  $\leftarrow$  1.2 FT

visualizar VFCM

visualiza 'Conversión Voltaje-Decimal'

 $FC \leftarrow 51.2 VFCM$ 

visualizar FC

visualizar 'Conversión Voltaje-Binario'); FCB + LocaVolt [ VFCM ]

MONITOREO PORTATIL DE SIGNOS VITALES

SIMULACION PROGRAMADA

(Subprograma contenido en Unidad Binar) visualizar FCB

 $st$  FC  $\leq$  40  $6$ .  $>= 120$  entonces

Alarma (Subprograma inscrito en Unidad Transduc) fin si

 $CFrecCard$ fin.

#### Temperatur (Subprograma incluido en unidad Transduc).

#### subprograma Temperatur

( llustra la transducción de la temperatura a señal analócica. así como la conversión de ésta en forma decimal y binaria. >  $VTO = 2.73$  Volts ...Voltaje a una Temperatura TO de Referencia VT, Voltaje sensado por el Transductor de Temperatura VTE, Valor de la Temperatura en Voltaje Temperatura en<sup>0</sup> C (Forma Decimal) т, TB. Temperatura en Forma Binaria inicio visualizar 'Temperatura' 'Proporcionar VT' leer VT mientras VT  $\langle 2.73 \rangle$  6,  $\langle 2.63 \rangle$  hacer visualizar 'VT ...Fuera de rango' leer VT fin\_mientras (Rango VT)  $VTE$   $\leftarrow$   $VT$  -  $VTO$ visualizar VTE visualiza 'Conversión Voltaje-Decimal'  $T \leftarrow 51.2 \text{ VTE}$ visualizar T visualizar 'Conversión Voltaje-Binario');  $TB \leftarrow LocaVolt$  ( VTE ) (Subprograma contenido en Unidad Binar) visualizar TB  $si T (= 34 6,$  $>= 39$  entonces Alarma (Subprograma inscrito en Unidad Transduc ) fin si

fin. (Temperatur)
Vi.ct.or H. Robles F. MONITOREO PORTATlL DE SIONOS VITALES

STMULACION PROORAMADA

### PresionArt. <Subprograma incluido en unidad Transduc>.

subprograma PresionArt.<br>< Ilustra da transdu

 $\overline{\textbf{i}}$ lustra la transducción de la presión arterial a señal analógica, así como la conversión de ésta en forma decimal y

 $Av = 190.5$  Ganancia del amplificador de presión<br>VOPS. Voltaje sensado por el Transductor pa

Voltaje sensado por el Transductor para la Presión Sist.ólica

VOPD, Voltaje sensado por el Transductor para la Presión Diastólica

VPS, Valor de la Presión Sistólica en Voltaje<br>VPD, Valor de la Presión Diastólica en Voltaje

VPD, Valor de la Presión Diastólica en Voltaje<br>PS. Presión Sistólica en mm/hr (Form. Decimi

PS, Presión Sistólica en mm/hg (Form. Decimal)<br>PD. Presión Diastólica en mm/hg (Form. Decimal) PD, Presión Diastólica en mm/hg (Form. Decimal)<br>PSB. Presión Sistólica en Forma Binaria

**PSB, Presión Sistólica en Forma Binaria**<br>PDB, Presión Diastólica en Forma Binaria

Presión Diastólica en Forma Binaria

#### inicio

visualizar 'Presión Arterial'

'Proporcionar VOPS'

leer VOPS

mientras VOPS  $\langle 0, 6, \rangle$  24.24  $\langle mV \rangle$  hacer visualizar 'VOPS ...Fuera de rango' leor VOPS<br>fin mientras

fin\_mientras ( Rango VOPS )<br>VOPS ← VOPS (0.001)

visualizar 'Proporcionar VOPD'

leer VOPD

 $m$ ientras VOPD  $\langle 0, 6, \rangle$  24.24  $(mV)$  hacer visualizar 'VOPD ... Fuera de rango'

leer VOPD<br>fin mientras

fin\_mientras < Rango VOPD > VOPD  $\leftarrow$  VOPD (0.001)

 $VPS$   $\leftarrow$  AV (VOPS)

 $VPD \leftarrow AV$  (VOPD)

```
visualizar VPS
```
visualizar VPD

visualizar 'Conversión Voltaje-Decimal'

si VPS > 3.906

entonces

 $visualizar$  'PS = Mayor de 200.00 mm/he' sino

 $PS$   $\leftarrow$  51.2 VPS visualizar  $PS$ 

Cin si < VPS > si Vro > 3.906 entonces

Victor H. Robles F. MONITOREO PORTATIL DE SIGNOS VITALES

SIMULACION PROGRAMADA

visualizar 'PD = Mayor de 200.00 mm/hg' sino  $PD \leftarrow 51.2 VPD$ visualizar PD Cin si < VPD > visualizar 'Conversión Voltaje-Binario');  $PSB \leftarrow LocalVolt$  [ VPS ] CSubpro~rama cont.enido en Unidad Binar) visualizar PSB  $PDB \leftarrow LocalOut$  [ VPD ] (Subprograma contenido en Unidad Binar) visualizar PDB  $sl$  PD  $\leftarrow$  40 6,  $\geq$  110 entonces Alarma (Subprograma inscrito en Unidad Transduc )<br>
fin si (PD) fin. (PrsionArt.)

Respirar (Subprograma incluido en unidad Transduc).

subprograma Rospirar { Detecta si el signo vital de la respiración se encuentra presente o no. )<br>R. Voltaje Voltaje sensado por la Etapa de Transducción inicio visualizar 'Respiración' 'Proporcionar R' leer <sup>R</sup> mientras  $R \leftrightarrow 0$  v,  $\leftrightarrow 5$  hacer visualizar 'R ... Fuera de rango' leer R fin\_mientras (Rango R)  $\overline{R}$  = 5 entonces visualizar 'Frecuencia Respiratoria Presente' sino CR=O> Alarma (Subprograma inscrito en Unidad Transduc) visualizar 'Frecuencia Respiratoria AUSENTE' fin si (R) fin. (Respirar)

Victor **Bobles** 

#### MONITOREO PORTATIL DE SIGNOS VITALES

### STMULACION PROGRAMADA

#### LocaVolt (Subprograma incluido en unidad Binar).

#### subprograma LocaVolt

( Ubica la localización del valor del voltaje analógico definido durante los subprogramas de unidad Transduc, y le asigna la<br>aproximación correspondiente con un margen de medio bit de error. Después de llamar a ConverBin Devuelve a procedimientos de Transduc el voltaje analógico en forma Binaria. >

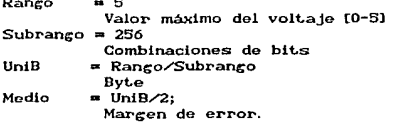

#### inicio

Encuentro  $\leftarrow$  falso

Buscador  $\leftarrow$  1

Entrada ← Voltaje (determinado en Transduc) repotiv

st Entrada <= Buscador (UniB) - Medio entonces Encuentro + verdadero

Conversión ← ConverBin [Buscador]

(Subprograma contenido en Unidad Binar)

fin si

 $Buscador \leftarrow Buscador + 1$ 

#### hasta que Encuentro

fin, (Locavolt)

# ConverBin (Subprograma incluido en unidad Binar).

### subprograma ConverBin

 $\epsilon$ Establecida  $I_{\mathbf{a}}$ aproximación correspondiente  $de<sub>1</sub>$ voltate analócico durante el subprograma LocaVolt (unidad Transduc), efectúa la conversión binaria, asignando el arregio de Ceros y Unos equivalente y devolviéndolo a LocaVolt. >

BitUno0. BitUnoi, BitDos0, BitDosi. BitTres0. BitTresi, BitCuatro0, BitCuatro1, BitCinco0, BitCinco1, BitSeis0, BitSeis1, BitSiete0. BitSiete1, BitOcho0, BitOchoi. Variables

Lógicas

c. Representa la aproximación encontrada para el Byte correspondiente al voltaje analócico

Victor H.

MONITOREO PORTATIL DE SIGNOS VITALES

SIMULACION PROGRAMADA

Valor minimo de  $C = 0$ Valor mávimo de C = 256 Interio BitUno0  $\leftarrow$  C  $\leftarrow$  C + 2  $\frac{1}{2}$ crementgen2 BitUnot  $\leftarrow$  C  $\leftarrow$  C + 2<sup>7</sup> (Rango de verdad alternado [BitUno0,BitUnoi] a partir de 0) BitDos0  $\leftarrow$  G  $\leftarrow$  G + 2<sup>6</sup><br>BitDos1  $\leftarrow$  G  $\leftarrow$  G + 2<sup>6</sup>  $\downarrow$  gincrementaen<sup>2</sup> (Rango de verdad alternado IBitDos0, BitDos1) a partir de 0) BitTres0  $\leftarrow$  C  $\leftarrow$  C + 2 BitTres1  $\leftarrow$  C  $\leftarrow$  C + 2<sup>5</sup>  $\overline{L}$   $\overline{C}$  increments on 2 (Rango de verdad alternado (BitTres0.BitTres1) a partir de Ö.  $Rf.Custro0 = C$   $\leftarrow$   $C \leq R + 2^4$  $\downarrow$  C increments on 2 BitCuatrol  $\leftarrow$  C  $\leftarrow$  C  $\leftarrow$  6 +  $\frac{5}{2}$ (Rango de verdad alternado (BitCuatroO.BitCuatroJ) a partir de OŠ BitCinco0  $\leftarrow$  C  $\leftarrow$  C + 2<sup>9</sup>  $\lambda$  C increments on 2 BitCinco1  $\leftarrow$  C  $\leftarrow$  C +  $2^3$ (Rango de verdad alternado [BitCinco0.BitCinco1] a partir de 0) BitSeis0  $\leftarrow$  C  $\leftarrow$  C + 2<sup>2</sup> BitSeisi —  $C \leftarrow C + 2^2$  $\downarrow$  C increments on 2 (Rango de verdad alternado [BitSeis0.BitSeis1] a partir de **O** BitSiete0  $\leftarrow$  C  $\leftarrow$  C + 2<sup>4</sup>  $\overline{z}$  C increments on 2 BitSietei  $\leftarrow$  C  $\leftarrow$  C +  $2^4$ (Rango de verdad alternado IBitSiete0.BitSiete1] a partir de 0) BitOcho0  $\leftarrow$  Residuo (C/2)  $\circ$  0  $\mathbf{v}$  $C = 6.256$ BitOcho1  $\leftarrow$  Residuo (C/2) = 0  $C = 256$ (Rango de verdad BitOchoO, BitOcho1; par e impar)  $sl$  Bitline0 entences Bits  $11 - 70$ sino Bits  $11 + 7$ fin si (BitUno) si BitDos0 entonces Bits  $(21 \leftarrow ?0)$ sino Bits  $[2]$  +  $'$ (BitDos) fin si si BitTres0 entonces Bits  $[3] \leftarrow '0'$ sino Bits  $[3] \leftarrow 4'$ fin\_si  $(R11Tres)$ si BitCuatro0 entonces Bits  $[4] \leftarrow '0'$ Bits  $[4] \leftarrow '1'$ sino fin si (BitCuatro) si BitCinco0 entonces Bits  $[5] \leftarrow '0'$ sino Bits  $[5] \leftarrow '1'$ 

Victor H. Robles F.

### MONITOREO PORTATIL DE SIGNOS VITALES

**SIMULACION PROGRAMADA** 

(BitCinco) fin si si BitSeis0 entonces Bits  $[6] \leftarrow '0'$ sino Bits  $[6]$   $\leftarrow$  '1' fin si (BitSeis) si BitSiete0 entonces Bits  $[7] \leftarrow '0'$ sino Bits  $(7)$   $\leftarrow$  '1' fin si (BitSiete) si BitOcho0 entonces Bits  $[8]$  +  $'0'$ sino Bits  $[0]$   $\leftarrow$  '1' fin si  $(RH, Ochn)$ (Bits [1] a [8] es el arregio devuelto a LocaVolt por ConverBin >  $fin.$   $CORDverBin$ 

Alarma (Subprograma inscrito en unidad Transduc).

subprograma Alarma

( Dispone la pantalla de texto en intesidad y "parpadeo", además de iniciar un sonido que implica alerta. > inicio

 $Color\_texto \leftarrow 15$  (constante de color)  $sondo \leftarrow 100$  (constante de sonido)

fin. (Alarma)

Enterar (Subprograma inscrito en programa Vitasig).

subprograma Enterar

( Espera la respuesta del operador y obstruyo la continuidad del programa, hasta que el primero primero se de por enterado. > inicio

repetir

visualizar 'Enterado ? '  $Respuesta \leftarrow LeerCaracter$ Continuo  $\leftarrow$  Respuesta ='E' o, ='e'  $(var.log.)$ ai Continuo entonces no sonido (Apaga el sonido, de existir) limpiar pantalla fin\_si hasta\_que Continuo

fin. (Enterar)

Victor H. Robles F. MONITOREO PORTATIL DE SIGNOS VITALES

SIMULACION PROGRAMADA

# 6.5. CODIFICACIÓN.

Program VitaSig ;

c Ilustra la transducción de : los. signos vitales a senates analógicas,  $aa'$ como la conversión de estas en fomra decimal y binaria para su apreciación y manejo.>

 $u = 0$ 

Crt.Present.Transduc:

k.  $\mathbf{S}$ disponen  $d_{\bullet}$ las funciones  $\ddot{}$ de. Unidades: Estandar procedimientos lan Crt: Ast como de  $_{\text{las}}$ Establecidae.  $1<sub>0</sub>$ Troneduc contienen Present  $\mathbf{v}$ que edicion compilación independiento do  $\mathbf{v}$ los subprogramas empleados por VitaSig.>

vor

Tiempo : Integer; Resp : Char: Continuo : Boolean: procedure Enterar:

( Variables Globales de Vitasia, )

Espera respuesta Ł la. del operador  $\ddot{ }$  $1a$ obstruye continuidad dol programa. dá por hasta que el primero primero  $0<sub>0</sub>$ enterado.  $\mathbf{r}$ 

```
var
```

```
x,y : Byle;
begin
  repeat
     x := Lotvindmax1-92;
     y := Hi(Vindmax)-5;
     gotoxy(x,y);
     writer Enterado ? (El. .. ');
     Resp := readkey;
     Continuo := (Resp='E') or (Resp='e');
     if Continuo then
        begin
          nosound;
          vrite(Resp);
          delay(50);
        end;
  until Continuo;
end; < Enterar >
```
#### Beath < VitaSig > cirecr:

highvideo;

Victor H. Robles F. 

والكافيلي والمت

 $\label{eq:stoch} \sqrt{2} \left( \sqrt{2} \left( \sqrt{2} \right) \right) \left( \sqrt{2} \right) \left( \sqrt{2} \right) \left( \sqrt{2} \right) \left( \sqrt{2} \right) \left( \sqrt{2} \right)$ 

# MONITOREO PORTATIL DE SIGNOS VITALES

SIMULACION PROGRAMADA

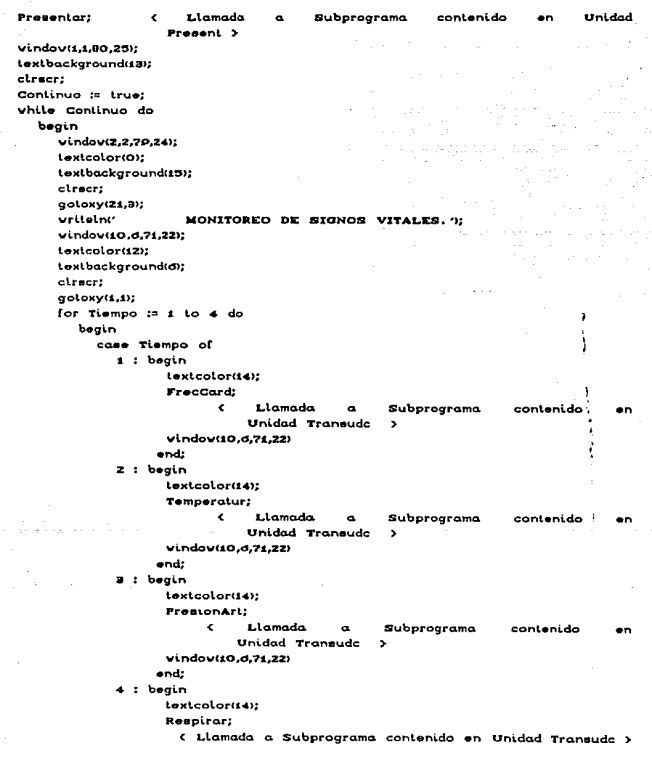

Victor H. Bobles F.

### MONITOREO PORTATIL DE SIGNOS VITALES

 $\ddot{\phantom{a}}$ 

 $\sim$ 

 $($ Rego="s" $)$ 

#### SIMULACION PROGRAMADA

 $(0.0025)$ 

 $\sim$ 

vindov(10.6.71.22) alaster. and:  $f$  cose Tiempo  $\lambda$ Enteror: el recet  $end: 6$  for Tiempo  $\overline{ }$ repeat vindoviz0.21.60.25): textbackground(2): cleace: vindov(22.22.58.24):  $textcolor{gray}{(1)}$ textbackground(15): clence: vritaln: **MARIAM** Desea Continuar... (S) (N) : Resp := readkey; write(Resp); delovisor: untit  $(Resp = 'S')$  $\mathbf{r}$ (Respain'); if (Resors) or (Resorati then Continuo := true alan begin Continuo := false: normvideo  $end:$   $\left\{ \begin{array}{c} \text{if } \text{Rono} \end{array} \right\}$ end: < white Continuo > vindov(1.1.80.25):  $ctrec$ c vitasia >

Unit Present: z **TENGAN**  $que$ contiene solo subprograma  $1.2.2$  $\cdots$ llamado Presentar. >

interface

uses

stand.

Cri.Graph:  $\epsilon$ Unidades Estandar utilizadas por **Presentary** procedure Presentar:

implementation

procedure presentación Prosentar:  $\epsilon$ Eiscuta una Gráfico-Dinámica dol Programa VitaSiq. >

PORTATIL DE SIGNOS VITALES **MONITOREO** 

STMIILACION SPOCEAMADA

```
. . . .
  controladoraraf.
  Modo_Graf
                        : Integer:
                          : In <b>case</b>:Con
  \ddot{\phantom{1}}: B \vee b:
  x1.v1.x2.v2.a
                    : Integer:
  _{\rm car}: Char:
beain
  petectGraph (ControladorGraf, Modo_Graf);
  Inituraph (Controladorural, Modo_Graf,'A");
  GraphDefaults:
  SetGraphMode (4):
  SetColor(2):
  SeinkColor(15):
  ClearDevice:
  \mathbf{v} and \mathbf{v}v1 := 60:
  x2 := 330:
  v2 := 120:
          50:\bullet \cdot \cdotfor Con := 1 to = 4 do
     begin
        ClearDevice:
        rectangle(x1,y1,x2,y2);
        sound(s):
        delav(100):
        nosound:
        x1 := x1 - 100:
        VI = VI - 201x2 := x2 + 100y2 := y2 + 20:
        -10 - 12 + 50end; < for Con >
  SetTextStyle (1,0,0);
  OutTextxy (225,0, V i i a s i a ');
  Line(x1+10d,y1+59,x2-10d,y1+59);
  Rectangle(180.179.4d0.199):
  Rectangle(182,181,458,197);
  SetTextStyle (2,0,0);
  OutTextxy (220,184, Elabordo por: Victor H. Robles F. ?)
  x1 := x1+110y1 := y1+00:
  x2 := x2-110y2 := y2-25SelViewPort (x1,y1,x2,y2,ClipOn);
  SelLineStyle (0,2,1);
  x2 := 0
```
Victor H. Robies

150

### MONITOREO PORTATIL DE SIGNOS VITALES

#### Victor H. **Bobles** ÷. - 47

#### STMIILACION PROGRAMADA

traneducción

a=i

binaria

de Los

come

para

 $v2 := (v2-v4)$  div 2:  $for$  Con  $\pi$  1 to 20 do begin .<br>ClearVievPort: MoveToto.v2)  $x1 := x2 + 30$ ;  $v4$  to  $v2t$ LineTo(x1.v1): NoveTo(x1.v1);  $x1 := x1 + 5$  $v_4$  to  $v_4$  = 400 LineTo(x1,y1); MoveTo(x1.v1);  $x1 := x1 + 5$  $y1 := y1 + 20$ ; LineTo(x1,y1); MoveTo(x1.v1);  $x4 := x1 + 5$ ;  $y1 := y1 - 10;$ LineTo(x1.v1): MoveTo(x1.V1):  $x1 := x1 + 10$ LineTo(x1,y1);  $x2 := x2 + 30$ sound(50):  $delav(t)$ : nosound end; < for Con > GraphDefaults: ClearDevice: SelTexiSivle (0,0,0); OutTextxy(30,30,'Bienvenido a Vitasiq... ); sound(50); delay(100); sound(100): delay(100); sound(150); delay(100); nosound: OutTextxy(10,70, Vitasig algnos vitales'); OutTextxy(10,90,  $\alpha$ seacles conversion de estas en') OutTextxvi10.110. forma apreciacion y manejo. 3; SetTextStyle (2,0,0);

**OULTOXTXY** 

151

decimal

ilustra

la

analogicas,

Ÿ

victor H. Robles F.

### MONITOREO POPTATIL DE SIGNOS VITALES

STMULACION PROGRAMADA

v

```
(400-180-'Pulse cuolouier Teclo para Continuar....?)
     Car is Readkev:
     ClearDevicet
                                      Construction
     SelAspeciBotio(LB):
     z = 101\frac{1}{2} and \frac{1}{2}for Con := 1 to 45 do
       begin
          circle(820.100.5)sound(s):
          detav(100):
          nosound:
          x := x + 25A = A + 10end: \leftarrow for Con \rightarrowSetTextSivle (1.0.8):
     OutTextxViZ4.do.' V I T A S I G ');
     square(40)delav(1500):
     nosound:
     CloseGraph
 cend: { Presentar }
end. ( Present )
tinit.
       Transduc:
                         \epsilonUnidad
                                                contiene
                                                                  ton
                                                                         subprogramas
                                         oue.
                                                            \mathbf{a}FrecCard.
                                         Temperatur PresionArt.
                                                                        Respirar
                            Alarma. >
interfoce
  0000Cri, Binar; < Se utiliza la Unidad Binar y Cri (Estandar), >
  procedure Alarma:
 ... procedure FrecCard;
  procedure Temperatur:
  procedure PresionArt;
  procedure Respirar;
implementation
               < Variables Globales de Transduc. >
  var
     Caracter_Num : String (10); ( Se emplean
                                                              unicamente
                                                                             con
```
عباكت

fin de >

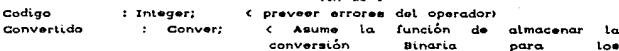

Victor H. **DAMAS** 

### MONITOREO PORTATIL DE SIGNOS VITALES

analogicas

 $\overline{\phantom{a}}$ 

SIMULACION PROGRAMADA

cada

procedure Atarma: Dispone la pantalla de  $\overline{a}$ hnhion in i  $\epsilon$  $-1$ .<br>"Dernadee"  $adema$ de iniciar eonido  $\mathbf{u}$ que implica alerta. > begin  $e^{\alpha t}$ textcolor(iS+blink): end; < Alarma > procedure FreeCard:  $\lambda$ **Thuntra**  $a$ transducción  $\mathbf{L}$ Fracuencin Cordiaca - 1 analógica.  $\sim$ como  $1<sub>a</sub>$ conversión de. ásia en forma decimal y hinoria.  $\overline{\phantom{a}}$ . . . Voltaie  $20 - 10 =$  $d\mathbf{e}$ glimentación  $at$ convertidor ٠  $\mathbf{v}_{\alpha\alpha}$  $\overline{a}$  $\overline{a}$ (F-V) frecuencia-voltaje LM2007. **R**  $= 100 k$  $C1$ re- $1.1.001$  $\ddot{\phantom{a}}$ GL. Red del convertidor Frecuencia-Voltaie LM2007  $\ddot{\phantom{0}}$  $\cdots$ (Frecuencia del Transductor Optico en Hz. > FT. VFCM. < Volor de la Frec. Card. on Voltaie ( VFCM **Vec KIT**  $R4$  C1  $\rightarrow$   $\rightarrow$  $F<sub>C</sub>$ ( Frecuencia Cardiaca/minuto (Form, Decimal ) ; Real:  $2 - \pi$ Freceuncia Cardiaca en Forma Binaria > beain īт.  $m = 0.5$ VFCM := 0: FO.  $22.02$ Caracter Num := "; vritaln: vritaln  $\cdot$ **FRECUENCIA**  $\alpha$ vindov(£2,10,d0,22); vritelne Proporcione  $1a$ Frecuencia del Transductor Onlico on  $Hz...$   $22$ writer.  $FT = 21$ readin(Caracter Num); valiCaracter\_Num,FT,Codigo); while (CodigoOD) or (IFT(O, 933) or (FT)2, 167)) do beain cirecr? gotoxy(28.10): vrite" FT Fuera de Rango l'); qotoxy(28.11); vrite" o Caracteres Invalidos \*\*  $\mathbf{r}$ 

voltaies

 $...$ borograma.

153

and which were  $\sim$ 

#### MONITOREO PORTATIL DE SIGNOS VITALES

SIMULACION PROGRAMADA

```
gotoxy(10,4);
         writef FT = 0:
         readin(Caracter Num):
         validaracter Num.FT.Codigo)
      end:
    cleacht
    writelne
               Conversi'n Frecuencia-Voltaie'):
    VFGM := 1.2 + FTvritalni" Valor de la Frecuencia Cardiaca en Voltaie...?:
                      VECH = "VECHS" voltant
    send that were
    vriteln"
                        Conversión del Voltaje
                                                          Analógico VFCN
                     Decimal'):
    FC is B1.2 \bullet VFCM:
    Writeln" Frequencia Cardiaca/Minuto...?)
                   FC = '.FC:5:3.' /m'):
    Vritelni
                        Conversión
    Medical Att
                                      del
                                               Voltaie
                                                          Analógico
                                                                        VECH
                     Binario');
    LocaVolt(VFCM,Convertido); < Convertido representa FCB >
    writeln(" Frecuencia Cardiaca en forma Binaria...?)
    Vriter:
                 FCB = 'Convertidoif (FC(=40) or (FC)=120) then
      Alarmar
 end; < FrecCard >
procedure
            Temperatur:
                                 \epsilonIlustra
                                                  1<sub>a</sub>transducción
                                                                          de
                                                                                 1a222analógica,
                                     Temperatura
                                                    \mathbf{a}ani.
                                     como
                                             la.
                                                   conversión
                                                                  de
                                                                        6 - t \alpha\overline{a}forma decimal y binaria. >
 conet.
                          Volte
                                      ...Voltaje a una Temperatura TO
    VTO =2.73.
                                                                                 de
                       Referencia >
 var
    VT, (Voltaje sensado por el Transductor de Temperatura >
    VTE. (Valor de la Temperatura en Voltaje)
    \mathbf{r}(Temperatura en xC (Form. Decimal)) : Real:
    < TB Temperatura en Forma Binaria >
 begin
    VT is Q:
    VTE = 0:
        := 0:\mathbf{r}Caracter_Num := ";
    vriteln:
    Vritalne
                               TEMPERATURA 0;
    vindov(12,10,69,22);
    Vritelne
                      Proporcione
                                       \mathbf{d}Voltaje
                                                           sensado
                   Transductor de Temperatura
                                                   \ddot{\phantom{a}}Vritair
                      VT = 0:
    readin(Caracter_Num);
```
Victor H. Pobles F.

#### MONITORED POPTATIL DE SIGNOS **MERS** FO

**STMIII ACTON BROODAMADA** 

```
validaracter Num.VT.Codigo):
   while (CodigoOD) or ((VT(2, 73) or (VT)3, 63)) do
      henin
         rgotoxy(28.10):
         writer VT Fuera de Rango P);
         gotoxy(28.11);
         vrite" o Corocteres Involidos #9:
         notow(10.4)vriter vr = 01
         readintCaracter Num):
         valiCaracter Num.VT.Codigo)
      and:
   clrecc:
    VTE = VT - VTOvritalni' Valor de la Temperatura en Voltaie...?:
                      VTE = "VTESSA" volten:
   vritalne
    vritalni' Conversion del Voltaje Anglogico VTE a Decimali:
    T := 51.2 + VTEunitable Temperatura en vC. . . 95
    vritalne
                   T = 7.7:3:3.7 \times Gvritalni' Conversion del Voltaje Anglosico VTF a Bingriott
   LocaVolt(VTE.Convertido): < Convertido representa TB >
   writeln(' Temperatura en forma Binaria...?)
    Unitar
                 TR = f.Convertido):
    if (T(=34) or (T)=30) than
      Algripos
 end: < Temperatur >
procedure PresionArt:
                              \epsilonIlustra
                                             La
                                                  transducción
                                                                  \overline{AB}la.
                                                                             Promine
                                  Arterial
                                             \mathbf{a}senal
                                                           analógica.
                                                                         así.
                                                                                \sim\mathbf{1}convenito
                                                               6010forma
                                                        \mathbf{A}\overline{a}decimal \vee binaria.const
    Av = 190.5; < Ganancia del amplificador de presión >
 \cdotsvors.
               \epsilonVoltaje
                             sensado
                                       por
                                              \mathbf{A}Transductor
                                                                 para
                                                                        ìю
                Sistólica >
               < Voltaje
   VOPD.
                             sensado
                                       por
                                              ol
                                                  Transductor
                                                                 para
                                                                             Presión
                                                                        Lo
                Dinatolica >
    \mathbf{u}( Valor de la Presión Sistólica en Voltaje >
    VPD.
            < Valor de la Presión Diastólica en Voltaje >
   PS.
            < Presión Sistólica en mm/ha (Form, Decimal >
   PD
                     \epsilonPresión Diastólica en
                                                    mm/ha
                                                               1000Danimal
                : Real:
               Presión Sistólica en Forma Binaria >
    C PSB
               Presión Diastólica en Forma Binaria >
   CPDBbegin
```
155

Winter: M. **Robins**  MONITOREO PORTATIL DE SIGNOS VITALES

SIMULACION PROGRAMADA

```
VOPB = 0VOPD := OVPS = 10.01ven
      = 0PS.
      = 0PD.
      12.01Caracter_Num := ";
writeln:
vritalne
                            BESION
                                                  R T R\ddot{\phantom{a}}T A 1.
vindov(12,9,69,22);
vritelni
                    Proporciane
                                             Voltaje
                                     \mathbf{r}Aenagdo
                                                                        ...
                 Transductor para la Presión Sistólica
                                                              ٠,
vritor
                    VORS = ?readin(Caracter Num):
val(Caracter_Num,VOPS,Codigo);
vhile (Codigo()O) or ((VOPS(O) or (VOPS)24, 24)) do
                                                         cmv >begin
     clracr:
      gotoxy(28.10);
      vrite!' VOPS Fuera de Rango l'1;
      qotoxy(20.11);
     vriter
               \simCaracteres Invalidos **:
      gotoxy(10,4);
     vriteľ VOPS = 22readin(Caracter_Num);
     valiCaracter Num, VOPS, Codigo);
     clrecr
   end:
VOPS := VOPS \bullet 0.001;
Caracter_Num := ";
vritelni'
                   Proporcione
                                     \bulletL
                                             Voltaje
                                                          sensado
                                                                        por
                 Transductor para la Presión Distólica
                                                              ×.
uritet'
                    VOPD = 2;
readin(Caracter_Num);
val(Caracter_Num,VOPD,Codigo);
while (Codigo()O) or ((VOPD(O) or (VOPD)24. 24)) do
                                                       \left\langle mV_{\parallel}\right\ranglebegin
     cirecr:
     goloxy(28,10):
     vriter vorn
                    Fuera de Rango (*);
     gotoxy(28,11);
     Vriter
                \bulletCaracteres Invalidos ***
     gotoxy(10,4);
     write('VOPD = ');\readin(Caracter Num);
     valiCaracter_Num,VOPD,Codigo)
  end:
```
nikal.

Victor H.  $B = b$  MONITOREO PORTATIL DE SIGNOS VITALES

#### SIMULACION PROGRAMADA

```
VOPD := VOPD * 0.001:
   clrecr:
   UPP IS AV & UOPRI
   YPD = AV * YOPD:Volor de la Presión Sistólica en Voltaje... ?!
   Vritalnir
   Unitaint
                      ves = "Vesials" voltan:
   vritelni'
              valor de la Presión Diastólica en Voltaje...?;
   writeler.
                      VPD = "VPD:5:9." voltan:
                     Conversión
                                   del
                                         Voltaje
                                                     Anglogico
   veitator
                                                                   vne
                                                                               it was
                    Decimal
                                \ddot{\phantom{a}}vriteine
                     Presión
                                  Arterial
                                               Sistólica
                                                                     Dinatélica)
                   mm/hq, \ldots 2:
   \mathcal{U} \ell , \mathbf{v} pc \mathbf{v} , \mathbf{u} and \mathbf{v} then
                          PS = Mayor de 200.00 mm/ha?
      vritelni'
   olse
      begin
         PS := 51.2 * VPS;
         vritalne
                            PS = "PS:53." mm/han
      and:
   if t VPD \geq 3, 90d \geq 1 then
      vritalne
                          PD = Mayor de 200.00 mm/ha")
   olse
      beain
         PD := 54.2 * VPD:
         vritelnir
                             PD = ',PD;S;3,'mm/hq')and:
                      Conversión
                                    del
                                                      Analógico
   vritator
                                           Voltaje
                                                                   VOC
                    Binario
                                \ddot{\phantom{a}}Presión Arterial en forma Binaria... n;
   writelne.
   LocaVolt/VPS.Convertido):
                               (Convertido representa PSB )
                  PSB = 'Convertido:
    vriter
   LocaVolt(VPD.Convertido): ( Convertido representa PDB >
   vriter.
                  PDB = '.Convertido);
    if (PD(=40) or (PD)=440) then
      Alarma:
 end; < PresionArt >
procedure
             Resource:
                                    Detecto
                                                      \bulletsiano
                                                                      vital
                                                                               de
                               \epsilonas.
                                                                                      \mathbf{L}Respiración se encuentra presente o no. >
 vor.
   R : Real; < Voltaje sensado por la étapa de transudcion. >
 begin
   R := QCorocter Num := ";
    vritein;
    vritelno
                                            T R
                                                 ACTONS:
   vindov(12,10,69,22);
    vritoln"
                       Proporcione
                                                 Voltaje
                                                                                      - l
                                          -al
                                                               sensado
                                                                             por
```
157

п. **Poblac** Victor

end.

# MONITOREO PORTATIL DE SIGNOS VITALES

### STUILLACION PROGRAMADA

Transductor para la respiración  $\ddot{\phantom{a}}$  $R = 2$ uritar readin(Caracter Num); valicaracter Num, R.Codiao): while (Codinocia) or ((ROD) and (ROS)) do begin etracr: gotoxy(28,10); vriter **2** Fuera de Rango (?): potoxy(28.11): writer a Caracteres Invalidas #2: actoxy(10.4);  $white  $P = 2$$ readingCaracter\_Num); valiCaracter\_Num,R.Codigo) end: of nemet  $\overline{u}$   $\overline{u}$   $\overline{u}$   $\overline{u}$   $\overline{u}$   $\overline{u}$ uritelni' Frecuencia Respiratoria : **PRESENTED**  $P$   $P = Q$   $P = Q$ heoin vrite" Frecuencia Respiratoria ; 4 Alarma: **vritetn" A U S E N T E 7** and: cif R >  $\epsilon$  Respirar  $\epsilon$ end:

Binor; Unidad que contiene los subprogramas Locavolt Unit k cuales ConverBin. mediante  $\overline{1}$ realiza **La**  $\mathbf{v}$ Conversion de Voltaios Analogicos  $\bullet$ n forma Usándose **ADCOSOB** Binaria. on. ast a caso  $-1$ que método funciona con  $\mathbf{a}$ de Aproximaciones Sucestvas.  $\ddot{\phantom{a}}$ 

interface  $1000$ Cri.Dos: ( Tipos definidos para ambos Subprogramas. > type Binario  $= 1011.1412$ Longe  $= 1.100$ Conver = Array (LongCl of Binario; Busqueda = Boolean: procedure ConverBin ( C : Integer; var Bits : Conver );

MONITORED POPTATIL DE SIGNOS VITALES

**CIMILLATON BROODAMADA** 

procedure LocaVolt ( Voltaje : Real: var Conversion : Conver ): implementation procedure Converting .<br>< Establecida la aproximación correspondiente del Voltaie Anglónico durante el procedimiento LocaVolt, efectúa la Conversión Binaria > .<br>C Asigna el arreglo de Ceros y Unos correspondiente y lo devuelve a LocaVolt. >  $\cdots$  $n$ illinon **Bittleot** BitDoeQ. BitDons. Biltreso. **Distribution** BitCuatroO. BitCuatro1. BitCincos, BitSeisO, BilSeist. BitCincoO. pitciatan. BitSietes, BitOchoO. BitOchot  $: **B** under the equation:$ heain los Rangos **BitNO** missa. z Establecer noro.  $\sim$  $-1$  $vardadero...$ aproximación  $\epsilon$  $\alpha$ ... Representa  $\mathbf{r}$ número de  $\mathbf{1}$ para  $\overline{a}$ **La** corresponde al Encontrada  $\sim$  $B = 10$ voltaje analógico.  $\sim$ **Bittheo**  $100 - 100 + 420 + 1$  $= 1031200$ **BilDosO**  $=$   $(Ccd4)$  or  $(C)120$  and  $(Ccs1920)$ : **BitDost**  $:: (COd4) and (C(=128))$  or  $(C)192$ ):  $:= (C(-32)$  or  $((C)\delta4)$ and $(C(-D\delta))$  or **BilTresO**  $(C)$ (28)and $(C=160)$  or  $(C)$ (02)and $(C=224)$ ):  $\equiv$  ((C)32)and(C(=64)) or ((C)Po)and(C(=128)) or **Birthand**  $(C) 160$ )and $(C) 1920$  or  $(C) 2240$  $BilCudroO := (C(-10) or (C-32) and (C(-40)) or$ (C)d4)and(C(=80)) or (C)POndC(C(E112)) or (C)12Band(C(E144)) or and the company of the comucysenerality-stay or ucysenerality-2080 or  $(G)224$ )and $(G=240)$ : BitCuatroi := ((C)ioand(C(=32)) or ((C)4B)and(C(=64)) or ((C)BO)and(C(=9d)) or ((C)112)and(C(=12B)) or ((C)144)and(C(=160)) or ((C)176)and(C(=192)) or  $(C) 20B) and (C(2224))$  or  $(C) 2401$ **BilCincoO**  $\equiv$  (C( $\equiv$ B) or ((C)1d)and(C( $\equiv$ 24)) or *<u>UCORPLOAGUCCEACULOR</u>* ((C)4B)and(C(=5d)) or ((C)64)and(C(=72)) or ((C)BO)and(C(=BB)) or ((C)POand(C(=104)) or ((C)112)and(C(=120)) or ((C)12B)and(C(=136)) or ((C)144)and(C(=152)) or ((C)1dO)and(C(=168)) or ((C)170)and(C(=184)) or ((C)192)and(C(=200)) or ((C)2OB)and(C(=216)) or ((C)224)and(C(=232)) or  $(C)$ 240) $and (C=240)$ :

winter w

Victor H. Robles F.

a marked strike - kontractive

#### MONITOREO PORTATIL DE SIGNOS VITALES

#### STMIILACION PROGRAMANA

 $B(tGincot) := (G)Bland(G(=id))$  or  $((G)24) and (G(=32))$  or

 $\mu$ C)22) $\alpha$ nd(C(=RO)) or  $\mu$ C)RB) $\alpha$ nd(C(=04)) or ((C)104)and(C(=112)) or ((C)120)and(C(=128)) or *<u><u>ICHROODOCCHAAN</u>* or *(CHSZ)and(Cistop)* or</u> (CH6Biond(CG176)) or (CH8A)and(CG192)) or (C)200)and(C(=208)) or ((C)210)and(C(=224)) or (C)232)ond(C(=740)) or (C)248);

**Bildrains** 

 $\pi$  (C( $\leq$ ) or ((C)B)and(C( $\leq$ (2)) or  $(0.16000)(0.0000)$  or

 $(C)$ 24) $and (C(z20))$  or  $(C)$ 32) $and (C(z30))$  or  $(C)$ 40) $and (C (=44))$  or  $(C)$ 48) $and (C(=52))$  or ((C)50and(C(=60)) or ((C)64)and(C(=68)) or ((C)72)and(C(-76)) or ((C)80)and(C(z84)) or ((C)BB)and(C(=92)) or ((C)POand(C(=100)) or ((C)104)and(C(=108)) or ((C)112)and(C(=11d)) or  $(G)12Q1and(G(124))$  or  $(G)120and(G(1132))$  or  $(C)130$ and $(C=140)$  or  $(C)144$ land $(C=148)$  or ((C)152)and(C(=156)) or ((C)160)and(C(=164)) or ((C)ioDand(C(=172)) or ((C)17d)and(C(=180)) or  $(C)184$ )and $(C=188)$  or  $(C)192$ )and $(C=196)$  or ((C)200)and(C(=204)) or ((C)208)and(C(=212)) or ((C)21d)and(C(=220)) or ((C)224)and(C(=228)) or ((C)292)and(C(=23d)) or ((C)240)and(C(=244)) or ((C)248)and(C(=252));

**BitSelat** 

 $(5.0024)$ and(C $(5.8)$ ) or ((C)12)and(C $(5.10)$ ) or ((C)ZO)and(C(=24)) or ((C)ZB)and(C(=32)) or ((C)3d)and(C(=40)) or ((C)44)and(C(=48)) or ((C)52)and(C(=56)) or ((C)60)and(C(=64)) or ((C)68)and(C(=72)) or ((C)76)and(C(=BO)) or ((C)B4)and(C(=88)) or ((C)92)and(C(=96)) or ((C)100)and(C(=104)) or ((C)108)and(C(=112)) or ((C)11d)and(C(=120)) or ((C)124)and(C(=128)) or ((C)152)and(C(=136)) or ((C)140)and(C(=144)) or ((C)14B)and(C(=152)) or ((C)15d)and(C(=160)) or ((C)1d4)and(C(=168)) or ((C)172)and(C(=17d)) or ((C)180)and(C(=184)) or ((C)188)and(C(=192)) or ((C)1P6)and(C(=200)) or ((C)204)and(C(=208)) or ((C)212)and(C(=216)) or ((C)220)and(C(=224)) or ((C)22B)and(C(=232)) or ((C)236)and(C(=240)) or ((C)244)and(C(=24B)) or (C)252):

**BitSteleO** 

 $:=$  (C(=2) or ((C)4)and(C(=6)) or ((C)B)and(C(=10)) or

> ((C)12)and(C(=14)) or ((C)16)and(C(=18)) or ((C)20)and(C(=22)) or ((C)24)and(C(=26)) or ((C)2B)and(C(=30)) or ((C)32)and(C(=34)) or ((C)3d)and(C(=38)) or ((C)40)and(C(=42)) or

#### MONITOREO PORTATIL DE SIGNOS VITALES

#### **OVUID LOTON BROOKLYADA**

*UPLAAMERICCEAGH* or UPLABIAN **SUPPLY OF** (C)52)and(C(E54)) or ((C)56)and(C(E58)) or (C)dO)and(C(Ed2)) or ((C)64)and(C(E6d)) or  $(C)$ dB)and $(C(=70))$  or  $(C)$ 72)and $(C(=74))$  or (C)7d)and(C(=78)) or ((C)80)and(C(=82)) or (C)B4)and(C(=Bd)) or ((C)BB)and(C(=OO)) or (C)02)and(C(z04)) or (C)0@and(C(z08)) or (CHOQ)and(C(z(QZ)) or ((C)(Q4)and(C(z(Q@) or  $(C)$ iOBand $(C(=110))$  or  $(C)$ ii2)and $(C(=114))$  or  $(C21100$ and $(C=110)$  or  $(C2120)$ and $(C=122)$  or ((C)124)and(C(=126)) or ((C)12B)and(C(=180)) or (C)132)and(C(z(R4)) or ((C)13@ond(C(z(R8)) or *<u><i>ICHADION(CCELAZI)*</u> or *ICHAMON(CCELAD)* or ((C)148)and(C(=150)) or ((C)152)and(C(=154)) or ((C)45@and(C(=458)) or ((C)4d0)and(C(=4d2)) or ((C)164)and(C(=166)) or ((C)160)and(C(=170)) or ((C)172)and(C(=174)) or ((C)17d)and(C(=178)) or *<u>ICHROMAdCCEIR2N</u>* or *(ICHRA)andCCCEIRON* or (C)iBB)and(C(zi90)) or ((C)i92)and(C(=i94)) or ((C)19@and(C(=198)) or ((C)200)and(C(=202)) or ((C)204)and(C(=206)) or ((C)208)and(C(=210)) or ((C)212)and(C(=214)) or ((C)21d)and(C(=218)) or ((C)220)and(C(=222)) or ((C)224)and(C(=226)) or (C)22Bland(C(E230)) or ((C)232)and(C(E234)) or (C)230and(C(z238)) or ((C)240)and(C(z242)) or ((C)244)and(C(=246)) or ((C)248)and(C(=250)) or  $(G)252$ )and $(G(=254))$ :

#### **Bilgiotos**

Victor H.

 $-111$ u s

> := ((C)Z)and(C(=4)) or ((C)d)and(C(=8)) or ((C)10)and(C(=12)) or ((C)14)and(C(=10)) or  $(C)$ iBand $(C(z20))$  or  $(C)$ 22)and $(C(z24))$  or  $(C) 20$ and $(C(720)$  or  $(C) 30$ )and $(C(732)$  or ((C)34)and(C(=36) or ((C)38)and(C(=40)) or ((C)42)and(C(=44)) or ((C)4d)and(C(=48)) or ((C)50)and(C(=52)) or ((C)54)and(C(=56)) or ((C)58)and(C(=60)) or ((C)62)and(C(=64)) or ((C)do)and(C(=d8)) or ((C)70)and(C(=72)) or ((C)74)and(C(=76)) or ((C)78)and(C(=80)) or ((C)82)and(C(=84)) or ((C)8d)and(C(=88)) or ((C)p0)and(C(=92)) or ((C)P4)and(C(=96)) or ((C)p@and(C(=100)) or ((C)102)and(C(=104)) or ((C)10@and(C(=108)) or ((C)110)and(C(=112)) or ((C)114)and(C(=116)) or ((C)118)and(C(=120)) or  $(C)422$ )and $(C=124)$  or  $(C)42$ d)and $(C=128)$  or ((C)130)and(C(=132)) or ((C)134)and(C(=13d)) or ((C)138)and(C(=140)) or ((C)142)and(C(=144)) or ((C)146)and(C(=148)) or ((C)15G)and(C(=152)) or ((C)154)and(C(=156)) or ((C)158)and(C(=160)) or

# MONITOREO PORTATIL DE SIGNOS VITALES

#### an in **REAL AND Deblas**

# **STMULACTON BROGRAMADA**

```
screenand(C(Etd4)) or screenand(C(EtdB)) or
                    umanniandimentary or unvitatedimentary or
                    (C)(20)and(C(2180)) or ((C)(82)and(C(2184)) or
                    (C)(B@and(C(=188)) or (C)(PO)and(C(=192)) or
                    <u>IICHOAIndICC=1001</u> or IICHOBIandICC=2001Dr
                    (0.20202)and(0.204) or (0.2030ond(0.200) or
                    ((C)210)and(C(=212)) or ((C)214)and(C(=21d)) or
                    ((C)2(B)god(C(=220)) or ((C)222)god(C(=224)) or
                    \overline{u}cizza (CCC=23d) or \overline{u}C)238}and(CC=240) or
                    (0.242)and(0.244) or (0.240)and(0.240) or
                    UCD250)andUCC25212120000000025412BitOchoO
              = 10 \mod 2 \odot 01 and 10(256):
              H if mod 2 = 0) or (C=250)
  BitOchos
           ( Asignar O para Bits (n) si BitNO es verdadero,
                          s noro Bite Int el BitNs es verdadoro >
  if BitUnoO
     than with this con-
     ales pita to mires
  if Bilmoon
            B(1 - 121) = 101than.
     \mathbf{a}Bits (21 := 12)if niverson
     then Bits (8) \equiv 'O'
     else Bits (8) := '4':
  if Bitcuntton
     then Bite (4) := '0'else Bits (4) := (4):
  if Bitchcon
     then pits (5) (a ror
     alaa mita een mirrare
  if BitSeisO
     then Bits (d) := 'O'
     when Bits (6) := (4)if Birgislan
     then Bits (7) := 'O'
     alse Bits (7) := 'i';
  if Bitachoo
     then Bits (8) := 'O'
     else Bits (0) := (4):
 end: C Convertion \geprocedure LocaVolt:
                           k
                               Ubica
                                       ta
                                            Localización
                              de
                                     tipo
                                             real)
                                                       dol
                              definido
                                           durante
                                                       los.
```
del. valor 'n.  $\overline{a}$ Voltaio Anglósico. eubprogramas de unidad Transduc.  $\iota_{\bullet}$ asigna **La** Ÿ. aproximación correspondiente con un margen de medio bit de error. >

#### **WALLAN Uíolai**n ۰.,

#### MONITORED PORTATIL DE SIGNOS VITALES

#### SIMILLACION PROGRAMADA

Después  $\overline{d}$ Hamar Convertin **Washington** ć  $\sim$ procedimientos a. Transduc  $\mathbf{r}$ Voltaje Analógico en forma Binaria.

- c volor máximo de conversión, (mínimo a). > Rango æ.
- ( Combinaciones de ceros y unos.) Subrango 254:
- mai e = Rango/Subrango;  $f$  Byte,  $\Delta$
- < Margen de Error. > Medio  $-$  thain  $22$

```
var
```
const

Integer:  $\epsilon$ Eunciona como Cantados й× **Duncador**  $\bullet$ Combinaciones  $\overline{a}$  $\cdots$ ----ä. **IBMLARY**  $\ddot{\phantom{0}}$ Recibe ét. valor aue Entrada  $\cdot$  $B = -1$ :  $\epsilon$ الشائد  $-1100$ and me. pora nor and the Co buscada ...  $\overline{\phantom{a}}$ 

> aproximación de byte Ь

```
Encuentro
                 \overline{\mathbf{r}} Roclean:
beain
   Encuentro := false:
   Buscador
                 -
```

```
Entroda
           = Voltare:
```
repeat **Busquedo** a.  $\mathbf{a}$ Aproximación пť.  $n \times n$ ٠ correspondiente para el Voltaje Anglonico > if Entrada (= ((Buscador\*UniB)-Medio) then

```
begin
  Encuentro := true:
```

```
ConverBin ( Buscador, Conversion);
```

```
ond:
```

```
Buscador := Buscador + 1:
```

```
sound(tO):
```

```
delavti):
nosound:
```

```
until Encuentro:
end: C. Locavolt \lambda
```

```
End.
             \epsilon Bings \lambda
```
#### 5.6. E IECUCION DEL PROGRAMA VITASIG.

Con el propósito de ilustrar el funcionamiento del programa se presenta la corrida de éste mediante un ejemplo:

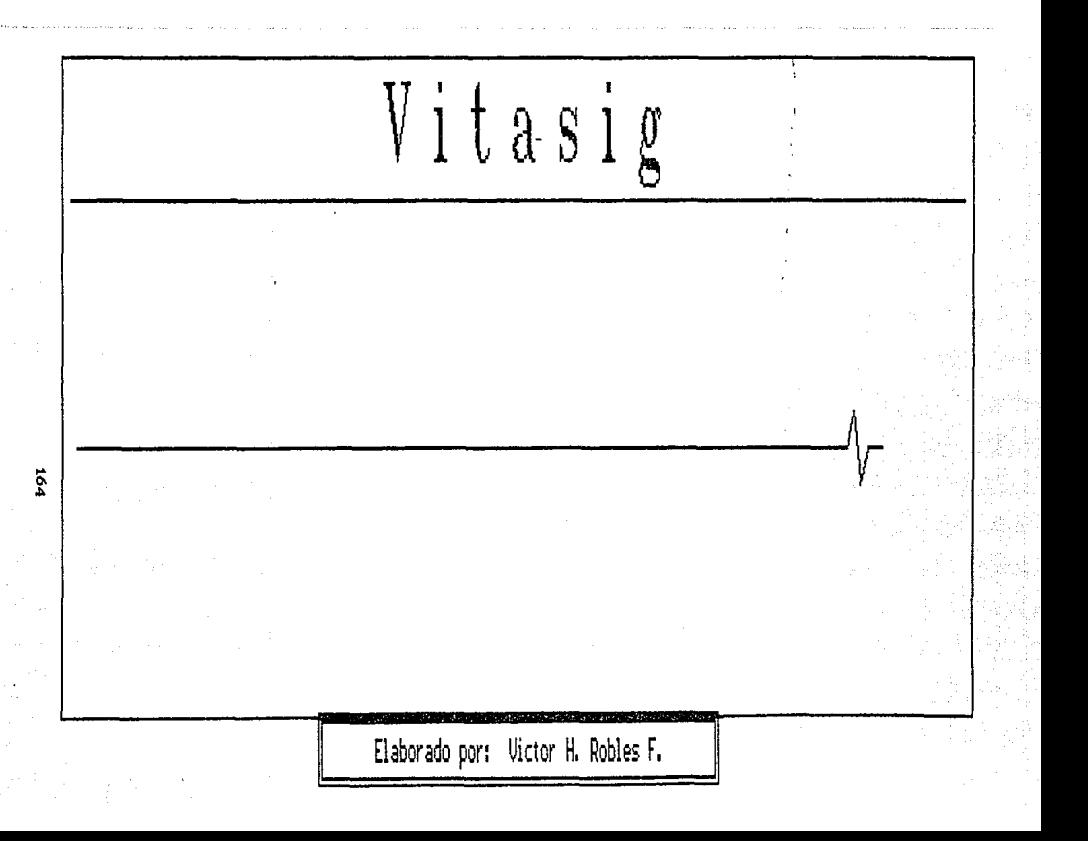

Bienvenido a Vitasig...

 $\vec{R}$ 

그냥 나는 가 가진

Vitasig ilustra la transduccion de los signos vitales a sedales analogicas, asi como la conversion de estas en forma decimal y binaria para su apreciacion y manejo.

Pulse cualquier Tecla para Continuar...

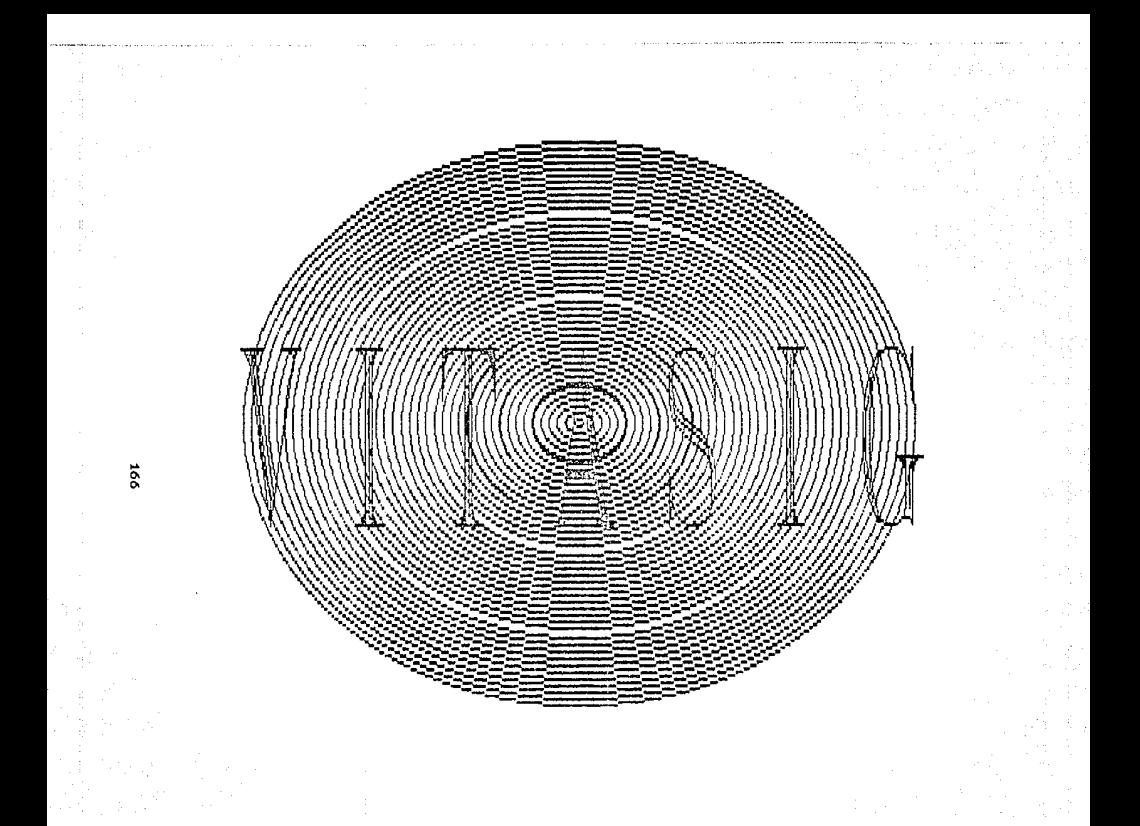

# MDN!TDRED DE SIGNOS VITALES.

# FRECUENCIA CARDIACA

Proporcione la Frecuencia del Transductor Optico en Hz..

 $FT = 1.314$ 

 $\sim$ 

 $\alpha \rightarrow 0$ 

# MDNITDRED DE SIGNOS VITALES.

FRECUENCIA CARDIACA

**Conversion Frecuencia-Voltaje**  Valor de la Frecuencia Cardiaca en Voltaje...  $VFCM = 1.577$  volts **Conversicn del Voltaje Analogico VFCM a Decimal**  Frecuencia Cardiaca/Minuto...  $FC = 80.732 / m$ **Conversion del Vol taje Analogico VFCM a Binario**  Frecuencia Cardiaca en forma Binaria...

FCB = 01010001

**Enterado ? [EJ .••** 

# MONITDRED DE SIGNOS VITALES.

# T E M P E R A T U R A

**Proporcione el Voltaje saneado por el TYansdJ.ctor de Tem pera tura ..•** 

 $= 3.434$ 

### MDNITDRED DE SIGNOS VITALES.

# T E M P E R A T U R A

**Valor de la Temperatura en Voltaje.u VTE = 0.704 volts Conversion del Vol taje Analogico VTE a Decimal Temperatura en >ie •••**   $T = 36.045$   $\times$ C **Conversicn del Voltaje Analogico VTE a Binario Temperatura en Terma Binaria ...** 

TB = 00100100

 $Enterado 7 E1...$ 

# MONITORED DE SIGNOS VITALES.

#### **PRESIDN**  $\overline{P}$

Proporcione el Voltaje sensado por el Transductor para l a Presion Sistolica...

 $VOPS = 12.31$ 

Proporcione el Voltaje sensado por el Transductor para la a Presion Diastolica...

 $3000 - 921$ 

# MONITORED DE SIGNOS VITALES.

### PRESION ARTERIAL

Valor de la Presion Sistolica en Voltaje...  $VPS = 2.345$  volts

Valor de la Presion Diastolica en Voltaje...  $VPD = 1.564$  volts

Conversion del Voltaje Analogico VPS y VPD a Decimal Presion Arterial (Sistolica y Diast'lica) en mm/hq...

 $PS = 120.067$  mm/hg

 $PD = 80.077$  mm/hg

Conversion del Voltaje Analogico VPS y VPD a Binario Presion Arterial en forma Binaria...

 $PSB = 0111000$  $PDB = 01010000$ 

> Enterado ?  $E[1, 1]$

 $\Delta$ 

# MONITORED DE SIGNOS VITALES.

# RESPIRACION

Proporcione el Voltaje sensado por el Transductor para a Respiracion...

 $\overline{R}$  = 5

### MONITORED DE SIGNOS VITALES.

#### R. ESPIRACION

Frecuencia Respiratoria : PRESENTE

> Enterado ? **EED...**

# MONITORED DE SIGNOS VITALES.

Desea Continuar...[8] [N] :

# CAPITULO 6. RESULTADOS Y CONCLUSIONES

Se lograron los objetivos preestablecidos en el presente trabajo, al diseñar los dispositivos necesarios para la medición signos vitales, pulso, temperatura, respiración y presión de arterial.

Se evaluaron, en cada uno de los signos vitales.  $_{\text{las}}$ medición. Eligiéndose diferentes técnicas  $de$ aquellas que cumplian con las necesidades del presente diseño, como son: funcionalidad, confiabilidad, costo, y fácil manejo para poder adaptarlas a un equipo portátil en una unidad móvil. Con el cuidado también de que la técnica seleccionada, no tuviera problema alguno al aplicarse a cualquier paciente con diversos problemas traumatológicos.

172

Victor H. Robles F.

# MONITOREO PORTATIL DE SIGNOS VITALES

#### RESULTADOS Y CONCLUCIONES

Las técnicas seleccionadas en todos los casos fueron no invasivas, ésto debido a que su aplicación es más sencilla y no requieren de personal muy capacitado y presentan menos problemas al ser utilizados en una unidad móvil.

Los transductores seleccionados no fueron totalmente convensionales - por ejemplo, en la medición del pulso se utilizó un sensor óptico y en la medición de la presión arterial se usaron cristales piezoeléctricos - ésto nos dá una idea del intento por lograr diseños inovadores.

Se plantearon las diferentes etapas a las que tienen que ser sometidas las variables a medir: transducción, acondicionamiento, conversión analógica-digital  $(Bbits)$ . conversión a decimal, despliegue, y acoplamiento al puerto de una computadora personal. Teniendo asi, multiples opciones para el manejo y procesamiento de datos.

En la etapa de conversión, también se optimizaron dispositivos, como son: el convertidor analógico-decimal, que únicamente emplea para su funcionamiento pocos elementos pasivos Cresistencias y capacitores), así como el convertidor analógico-digital de 8 bits, que tiene integrado un multiplexor de señales analógicas, reduciendo ampliamente el número de

173

Víctor H. Robles F. MONITOREO PORTATIL DE SIGNOS VITALES

RESULTADOS Y CONCLUCIONES

dispositivos empleados.

Se planteó también, el acoplamiento de las señales al puerto de una computadora personal, y las instrucciones necesarias para que sean captadas.

Se logró la simulación del sistema mediante un programa de aplicación basado en el lenguaje Pascal, ilustrando la obtensión de los signos vitales y su conversión a decimal y binaria.

Cabe señalar por último, aún cuando se lograron los propósitos de este trabajo, que se presentaron diversos pY.oblemas para su elaboración, debido a la escasez de información relacionada con el tema y diversidad de las fuentes.

# APENDICE A. DIAGRAMAS.

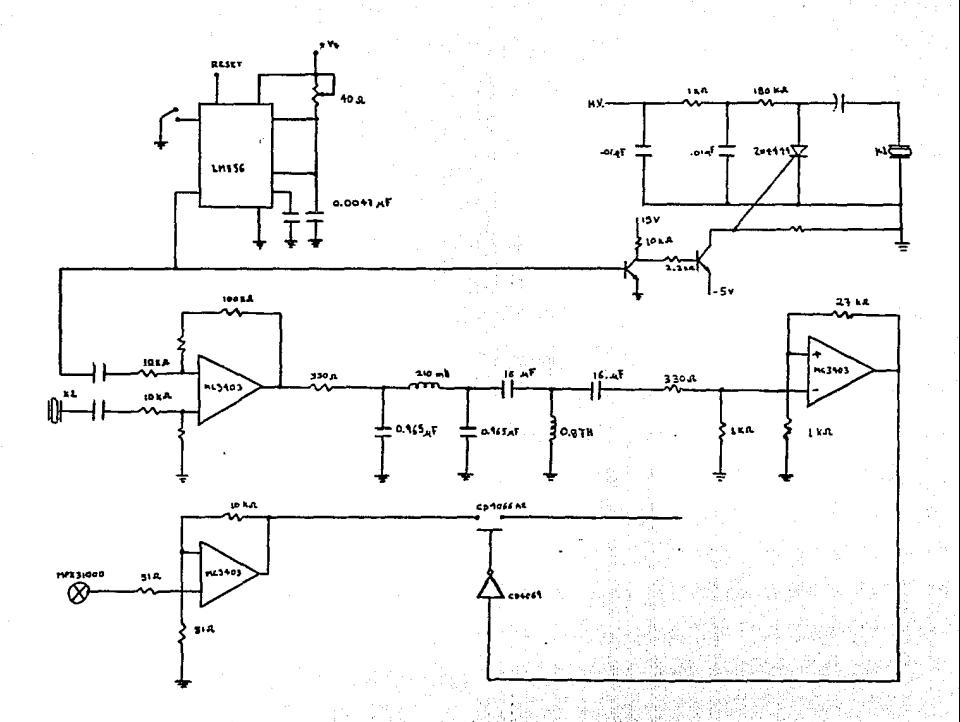

Medición de Presión Arterial. Diagrama para la

 $\tilde{a}$ 

APENDICE B. DATOS CARACTERISTICOS DE LOS CIRCUITOS EMPLEADOS.
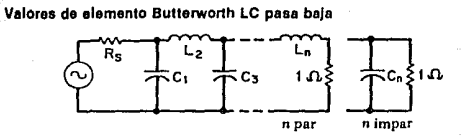

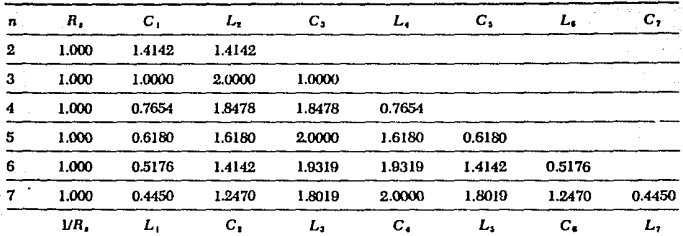

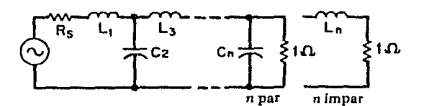

FUENTE: A. I. Zverev, *Handbook of Filter Synthesis*, Nueva York, Wiley, 1967.

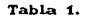

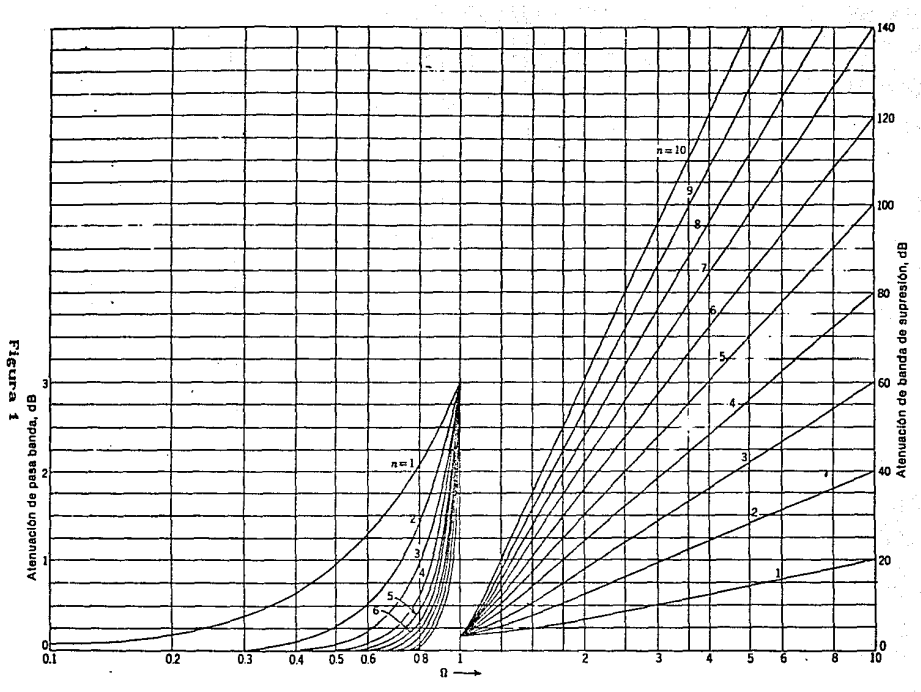

Características de atenuación para filtros Butterworth (De A.I. Zverev, Handbook of Filter Synthesis, Nueva York, Wiley,

625

1967).

# **INTITERSIIL**

#### FEATURES

- e Cuaranteed sero readion for 0 volts input on all  $10000$
- . True polarity at zero for precise null detection,
- . The typical logut current.
- . True differential input and reference.
- . Direct disclay drive no external compone required. - LCD ICL7105
- $-$  LED ICL7107 . Low note: - less than 15, V p-p
- . On-chip clock and reference.
- . Low power dissipation typically less than 10mW.
- . No additional active circuits required.
- + Evaluation Kit available.
- 

# **ICLZ10S/1107** 31/2 Digit Single Chip A/D Converter

#### **GENERAL DESCRIPTION**

The Intersil ICL7106 and 7107 are high performance, low The Intersil IGL7100 and 7 ru7 are nigh performance, for<br>power 3-112 digit A/D conveners containing all the neces-<br>sary active davices on a single CMOS 1.C. Included are<br>seven-segment decoders, display drivers, reference, clock. The H061s designed to intuitive with a highed crystal display ILCDI and includes a backplane drive, the 7107 mill directly drive an instrument-size tight emitting diode it EDI  $7.1078$ 

The 7106 and 7107 bring together an unprecedented combination of high accuracy, vessilisty, and true economy rugh accuracy was aprovers to less man super selections of over error of less than one count. The versatility of true differential input and reference is useful in all systems, but gives the nevenet an uncommon advantage when measured load calls, strain gauges and other bridge-type transducers. And institute the transfer and only the contract the first control of the condition in the control of the control of the ball Ĩ. this the addition of only 7 passive components and a display

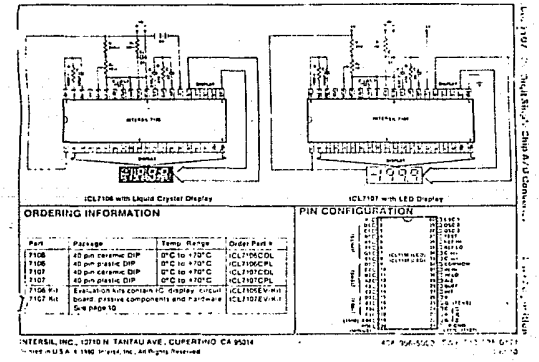

## ICL7106/ICL7107

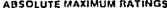

#### **Roman Discussion (Mote 1)**

 $\sim$  . . .

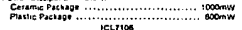

Supply Voltage IV" to V"I  $\overline{\mathbf{a}}$ Test to y **Bil naráska** 

Note 1: Das cation rating excumes de nied with all leads soldered to printed circuit board.<br>https://www.dedithe-nguticurrent.ji.t.mited to ±100..A. ice is m trate it uses percentainly essented the supply voltage

**Chairman** .<br>Ini ili survuali fiu Javani linga mengalakan andikan humat yaktala<br>Ini 21 surszezi admant ideografickali Expodate se sedalaka masu i silici sta obova inisiali i saco vritiri Asisburia Maximum, Kalimga ma pisa salahi pasi<br>- Ina deerica aj bioque ni Argi Gihat capitulum above Uniqu volcaside in the ope<br>- Isting condisione for extended periodi miry affec

#### **ELECTRICAL CHARACTERISTICS (Note 3)**

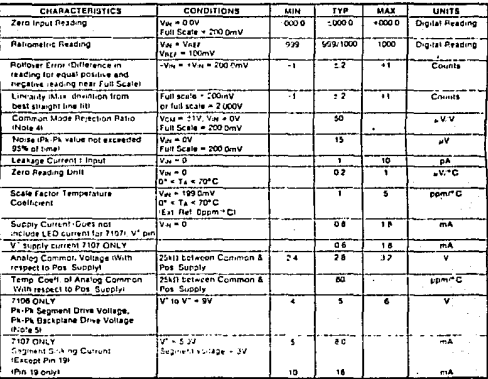

is nowd, specifications apply to both the 7368 and 7107 at Taix 25° C. I<sub>think</sub> is filleng. 2106 is restaining i of tested in the critical of Figure 2.

4 Peter to: Differential Squal discussion page 1

- Communication - An International Indian - And Analysis International Section 1995 - And Constitution 1997, I<br>- Gold & Zack particles the philosophia Microsoft of September 1997 - And College and Constitution 1997, Inter<br>  $1.71$ 

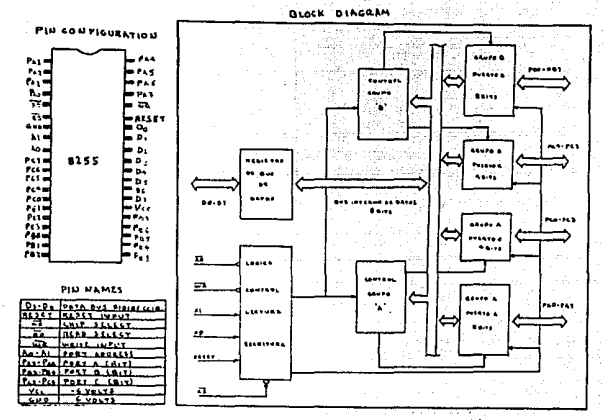

Figure 7.5 8255 programmable peripheral interface 24 I/O pins are provided. (Courless of Intel Corporation )

Interfacing the B255A. The 8255A is directly compatible with the three-inarchitecture of the 8080 micronrocessor. This is illustrated in Fig. 7.6. Because the CPU modules for the Z-80 and 8085 presented in Chap. 4 have been made to present 8080-like control buses, these processors will also interface directly

Notice the bidirectional data bus connection. All communications with the programmable peripheral interface (PPI) occur over the enght lines. In fact, in the microprocessor, the 8255 appears to be four I/O locations corresponding to the four combinations of the A0 and A1 address line inputs. The specific port address is contrelled by the chip-select (C5) input. Only when this pin is low can the PPI re accessed.

Table 7.5 summarizes the possible read and write operations with the chip When RD is low, any of the three data ports can be fead by applying the appropriate combination to A0 and A1. When A0 and A1 are soth high, the control port is accessed. This is a special register in the 8255A that controls the operating mode of the device. Note that this register can only be written to, not read from

When the PPI is not accessed  $(\overline{CS} = 1 \text{ or } \overline{RD}$  AND  $\overline{WR} = 1$ ), the data buconnections are in a high-impedance state and the processor is free to communicate with other devices in the microcomputer system.

Special-Purpose Support Devices: The 8080 85 Family

| Wк<br>ПD.<br>۸.,              | č۶               |                                                                                                    |
|-------------------------------|------------------|----------------------------------------------------------------------------------------------------|
| $\mathcal{L}^{\mathcal{A}}$ : |                  | Input operation (READ)                                                                                       |
| o<br>o<br>۵÷<br>o             | o<br>۰<br>o      | Port A - data bus<br>Port B - data has<br>Pon C - data buy                                                   |
|                               |                  | Output operation<br><b><i>IWRITE:</i></b>                                                                    |
| Ð<br>o                        | D<br>a<br>o<br>o | Data bus - post A<br>Data bus - port B<br>Data buy $\rightarrow$ point $C$<br>Data buy $\rightarrow$ control |
|                               |                  | Disable function                                                                                             |
| x<br>. х                      | o<br>o           | Data buy - 3-state<br>illeral condition<br>Data bus - 3-state                                                |

TRIMH TABLE FOR THE BILLA P

Source: Courtess of Intel Corporation

Mode 0: Basic I/O. Once the PPI has been interfaced to the CPU module, the operating mode must be selected. As mentioned in the introduction, three modes are possible in addition to a bit set/reset operation. When unconditional or nonhandshaking  $\dot{H}$  is required, mode 0 should be selected. But how is the mode determined?

A single control word written to the control port (port F3H in Fig. 7.6) determines the 8255A operating mode. Figure 7.7 shows the two types of control words possible. When bit 7 of the control word is a 0, the bit settreset mode is selected. If bit 7 is a 1, any of the three port modes (0 through 2) can be selected. The bit settreset mode is covered in the next section, so let's turn our attention to the mode set control word

Studying Fig. 7.7, you can see that the three ports are broken into two groups a. for mode selection. Port A and the high-order bits of port C can be programmed for any of the modes 0 through 2. Port B and the low-order bits of port C can be programmed to operate in mode 0 or 1 only.

#### Example 7.5

' The following mode 0 port configuration is desired: للقاء لأ

ort A: input ort B: output Port C (upper): output Port C (lower); input

#### Special-Purpose Support Devices: The 8080'85 Family

Write the 8080-85 program required to initialize the 8255A assuming the interface circuit in Fig. 7.6.

Solution. Consulting Fig. 7.7, we can construct the control word. The result is: 1.00.1.0.0.0.1 or 91H. The 8080/85 initialization routine is very simple.

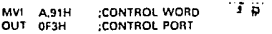

One of the most powerful features of the 8255A is that only one control word is required to program the mode selection-this is true no matter how complex the configuration may be.

Mode 0 is useful when the EO device can always be assumed ready and no handshaking signals are required. Another example will illustrate the case of programming and versatility of the 8255A.

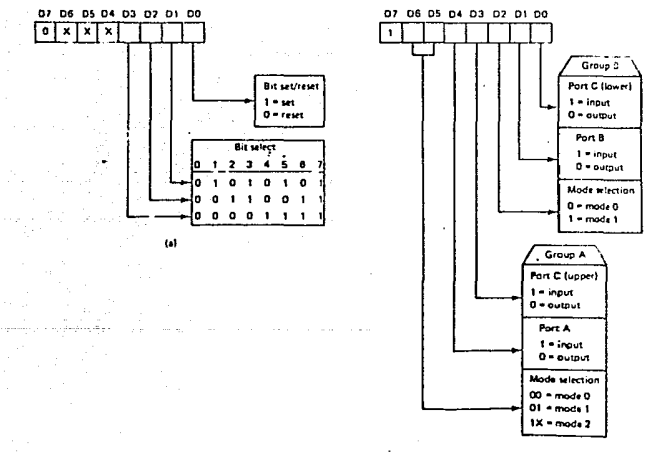

œ

Figure 7.7 There are two types of 8255 control words. When bit 7 = 0, the bit settreset mixde is selected. When bit 7 = 1, any of mixles 0-2 can be selected. (at Bit set/reset format: (b) Mode definition format-

The 8255A Programmable Peripheral Interface

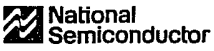

# **Industrial Blocks**

# LM135/LM235/LM335, LM135A/LM235A/LM335A **Precision Temperature Sensors**

#### **General Description**

The LM135 series are precision, easily-calibrated, integrated circuit temperature sensors. Operating as a 2-terminal zener, the LM135 has a breakdown voltage directly proportional to absolute temperature at +10 mV/ K. With less than 112 dynamic impedance the device operates over a current range of 400 µA to 5 mA with virtually no change in performance. When calibrated at 25°C the LM135 has typically less than 1°C error over a 100°C temperature range. Unlike other sensors the LM135 has a linear output.

Applications for the LM135 include almost any type of temperature sensing over a ~55°C to +150°C tempersture range. The low impedance and linear output make interfacing to resdout or control circuitry especially serv.

The LM135 operates over a -55°C to +150°C temperature range while the LM235 operates over a -40°C

to +125°C temperature range. The LM335 operates from -40°C to +100°C. The LM135/LM235/LM335 are available packaged in hermetic TO-46 transformation TO 92 packages.

#### **Features**

- **R** Directly calibrated in "Kelvin
- 1°C initial accuracy available
- Operates from 400 µA to 5 mA
- Less then 112 dynamic impedance
- Easily calibrated
- Wide operating temperature range
- 200°C overrance .
- Low cost

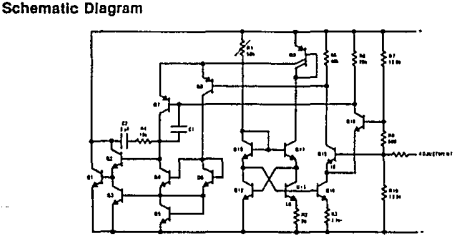

#### **Typical Applications Betic Temperature Sensor**

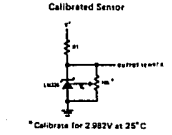

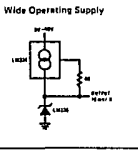

M135/LM235/LM335, LM135A/LM235A/LM335A

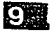

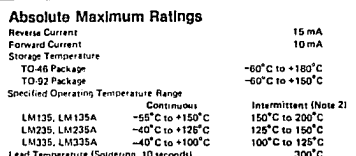

## Temperature Accuracy LM135/LM235, LM135A/LM235A (Note 1)

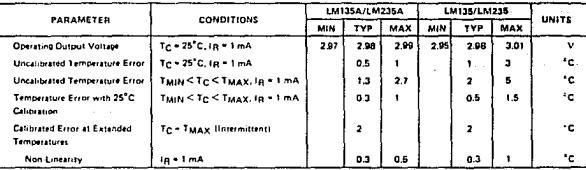

# Temperature Accuracy LM335, LM335A (Note 1)

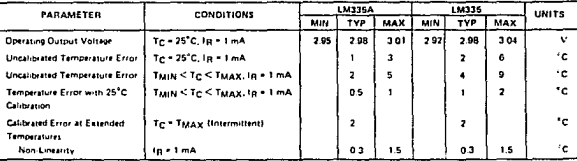

# Electrical Characteristics (Note 1)

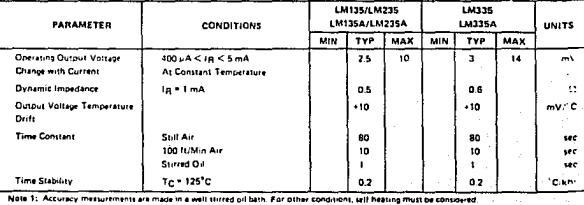

c. 0.000 nours H package and 5,000 hours for ev of the news

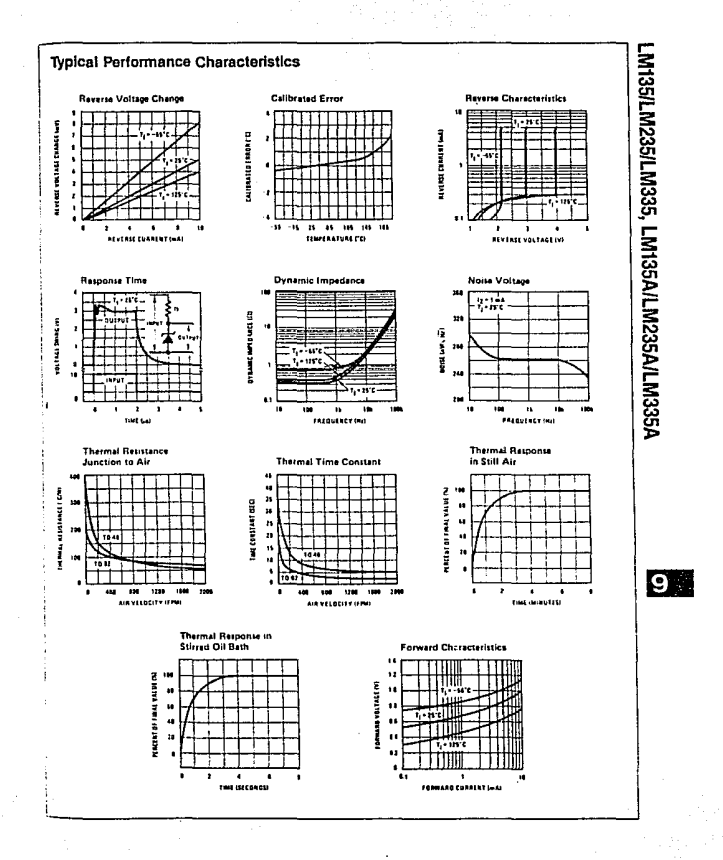

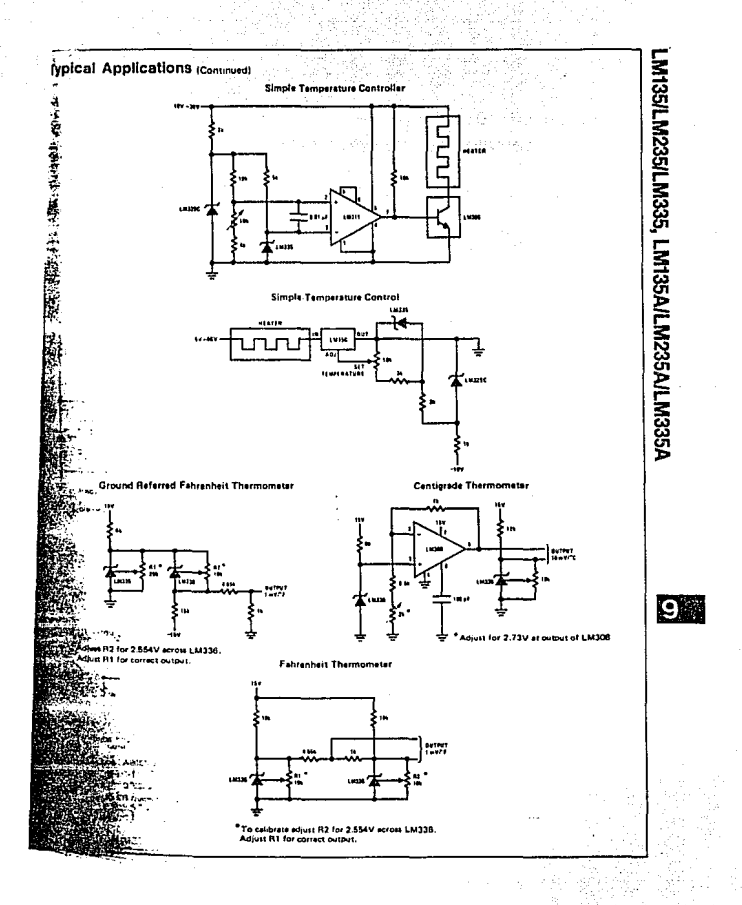

# Mational<br>22 Semiconductor

# **Voltage References**

## LM136/LM236/LM336 2.5V Reference Diode

#### **General Description**

The LM136/LM236 and LM336 integrated circuits are precision 2.5V shunt requistor diodes. These monolithic IC voltage references operate as a low temperature coefficient 2.5V zener with 0.212 dynamic impedance. A third terminal on the LM136 allows the reference voltage and temperature coefficient to be trimmed easily.

The LM136 series is useful as a precision 2.5V low voltage reference for digital voltmeters, power supplies or op amp circuitry. The 2.5V make it convenient to obtain a stable reference from 5V togic supplies. Further, since the LM136 operates as a shunt regulator, it can be used as either a positive or negative voltage reference.

The LM136 is rated for operation over ~55°C to +125°C while the LM236 is rated over  $a - 25^{\circ}C$  to +85°C temperature range. Both are packaged in a TO-46 package The LM336 is rated for operation over a 0°C to +70°C temperature range and is available in either a three lead TO-48 package or a TO-92 plastic package.

#### **Features**

- ×. Low temperature conflicient
	- Wide operating current of 300 uA to 10 mA
	- 0.212 dynamic impedance ٠
	- ±1% mitral tolerance available
	- Guaranteed temperature stability
	- Easily trimmed for minimum temperature drift ٠
	- **B. Fast turning**
	- Three lead transistor package

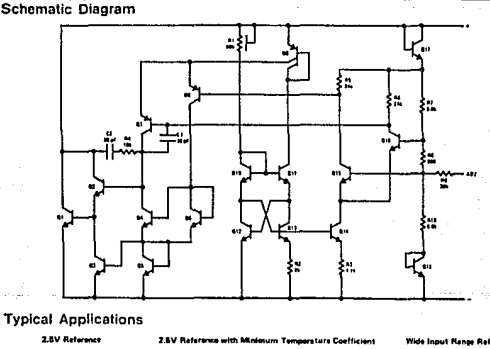

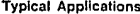

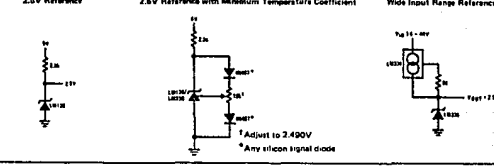

z

#### Absolute Maximum Ratings

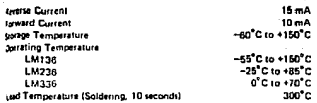

#### Sectrical Characteristics (Note 1)

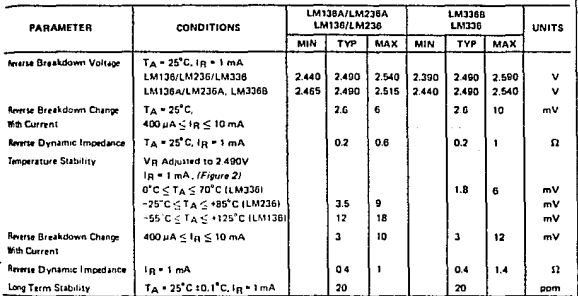

We It Units offereive pecified, the LM130 is specified from -15°C ≤ T<sub>A</sub> ≤ +125°C, the LM238 from 25°C ∴ T<sub>A</sub> ≤ +25°C and the LM338<br>Inm O'C ≤ T<sub>A</sub> ≤ +3°C C The maximum pecipin temperature of the LM130 from 15°C C. TA ≤ +25

#### **Typical Performance Characteristics**

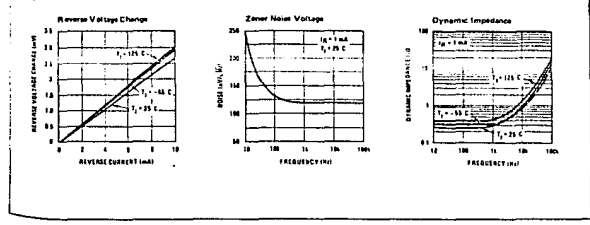

# LM136/LM236/LM336

#### **Typical Performance Characteristics (Continued)** a Time .<br>A Characteristics **Forward Charac**  $\ddot{\phantom{0}}$ **MARINE PROFITED IN BLIVER SHIPS MG EXPLANED CONTROL**  $\ddot{\phantom{0}}$ à. 'n. ╦  $\overline{11}$ ╦ 77 7. . . ٠  $\overline{a}$ **Adventure care and most CARD COMMUNICATION** Temperature Drift i.

т. s i in E m 9 . . . Ī Ш ÷. 3.339  $1.11$ 7 π 7 ╦  $\cdot$ TEMPLANTURE I EL

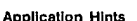

The LM136 series voltage references are much easier to<br>use than ordinary zener diodes. Their low impedance and wide operating current range simplify biasing in simost any circuit. Further, either the breakdown voltsome or the temperature coefficient can be adjusted to optimize circuit performance.

Figure 1 shows an LM136 with a 10k potentiometer for adjusting the reverse breakdown voltage. With the addition of R1 the breakdown voltage can be adjusted without affecting the temperature coefficient of the -device. The adjustment range is usually sufficient to

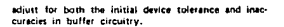

÷ ╦ ī

وماوياسه

If minimum temperature coefficient is desired, two diodes can be added in series with the adjustment potentiometer as shown in Froure 2. When the device is adjusted to 2.490V the temperature conflicient is minimized. Almost any silicon signal diode can be used for this purpose such as a 1N914, 1N4148 or a 1N457. For proper temperature compensation the diodes should be in the same thermal environment as the LM136. It is usually sufficient to mount the diodes near the LM136 on the printed circuit board. The absolute resistance of R1 is not critical and any value from 2k to 20k will work.

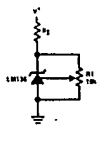

FIGURE 1, LM136 With Pat for Adjustm ..<br>\*\* Yollayt

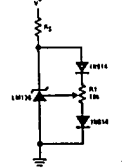

**FIGURE 2. Temperature Conflicient /** 

# **AVE National**<br>**AVE Semiconductor Operational Amplifiers/Buffers**

# LM108/LM208/LM308 Operational Amplifiers

#### **General Description**

The LM108 series are precision poerational amplifiers having specifications a factor of ten better than FET amplifiers over a -55°C to +125°C temperature range. Selected units are available with offset voltages less than 1.0 mV and drifts less than 5µV/°C, again over the military temperature range. This makes it possible to eliminate offset adjustments, in most cases, and obtain performance approaching chopper stabilized amplifiers.

The devices operate with supply voltages from 12V to 120V and have sufficient supply relection to use unrequisted supplies. Although the circuit is interchangeable with and uses the same compensation as the LM101A, an alternate compensation scheme can be used to make it particularly insensitive to power supply noise and to make supply bypess capacitors unnecessary. Outstanding characteristics include:

- Maximum inout bias current of 3.0 nA over temperature
- Offset current less than 400 pA over tempera-Lure
- Supply current of only 300 uA, even in tatura- $\overline{\phantom{a}}$
- **B** Guaranteed drift characteristics

The low current error of the LM108 series makes possible many designs that are not practical with conventional amplifiers. In fact, it operates from 10 Mf2 source resistances, introducing less error than devices like the 709 with 10 ks2 sources. integrators with drifts less than 500 µV/sec and analog time delays in excess of one hour can be made using capacitors no larger than 1 µF,

The LM108 is guaranteed from ~55°C to +125°C. the LM208 from -25°C to +85°C, and the LM308 from 0°C to +70°C.

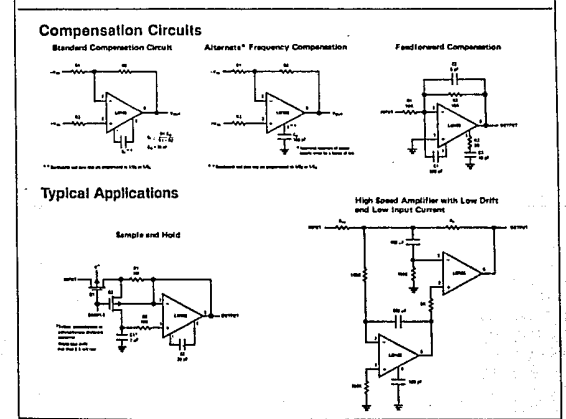

#### **Absolute Maximum Ratings**

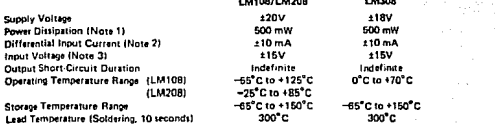

**Contract** 

#### Electrical Characterístics (Note 4)

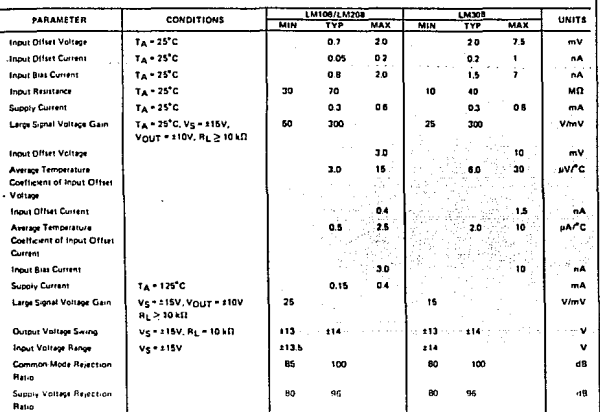

Note 1: The maximum junction temperature of the LM108 is 150°C, for the LM208, 100°C and for the LM100, BS°C. For operating at elevated<br>temperatures, devices in the TO B packey must be deraste bend on a thermal research 15

Note 2: The inputs are shumed with back-to-back diodes for overvoitage protection. Therefore, excessive current will flow if a differential input voltage in excessive current will flow if a differential input voltage in ex

ote 3: For supply voltages less than ±15V, the sbackins maximum input voltage is squal to the supply voltage.

Note 4: These specifications apply for ±5V ≤ Vg ≤ 120V and −65°C ≤ T<sub>A</sub> ≤ 125°C, university with the UN208, however,<br>Wite 4: These specifications are limited to −25°C ≤ T<sub>A</sub> ≤ 25°C, and for the UN308 they are limited to C

 $\alpha = \alpha - \alpha$  , where  $\alpha = \alpha + \alpha$ 

a an I

of such de

 $\mathcal{O}(\log n^{-1})$ 

**LM108/LM208/LM308** 

ż,

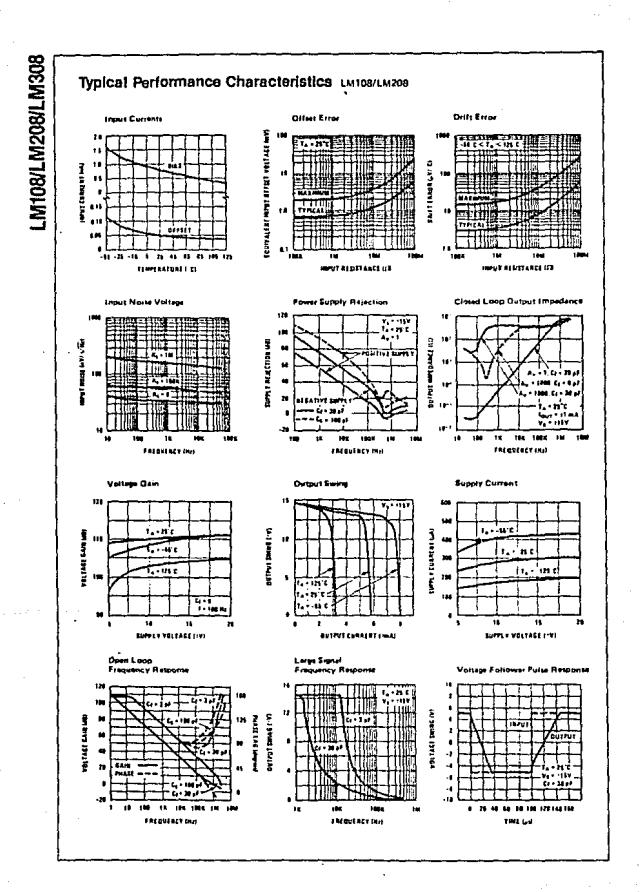

# National<br>**22** Semiconductor

# **Operational Amplifiers/Buffers**

## LM124/LM224/LM324, LM124A/LM224A/LM324A, LM2902 Low Power Quad Operational Amplifiers

#### **General Description**

The LM124 series consists of four independent, high gain, internally frequency compensated operational amplifiers which were designed specifically to operate from a single nower sunply over a wide range of voltages. Operation from solit power supplies is also possible and the low power supply current drain is independent of the magnitude of the power supply voltage.

Application areas include transducer amplifiers, de gain blocks and all the conventional op amp circuits which now can be more easily implemented in single power supply systems. For example, the LM124 series can be directly operated off of the standard +5 V<sub>DC</sub> power supply voltage which is used in digital systems and will easily provide the required interface electronics without requiring the additional ±15 V<sub>DC</sub> power supplies.

#### **Unique Characteristics**

- In the linear mude the input common-mode voltage range includes ground and the output voltage can also swing to ground, even though operated from only a single power supply voltage.
- \* The unity gain cross frequency is temperature compensated.
- The input bias current is also temperature compensated.

#### **Advantages**

- **B. Eliminates** need for dual supplies
- Four internally compensated on amps in a single nackane
- Allows directly sensing near GND and Voux also goes to GND
- Compatible with all forms of logic
- **B** Power drain suitable for battery operation

#### **Footures**

- . Internally frequency compensated for unity gain
- 100.48 Large do voltage oun
- . Wide bandwidth (unity pain) **TMH** fleminestive compensated)
- Wide power supply range: Single supply 3 Voc to 30 Voc 11.5 Voc to 115 Voc or dual supplies
- Very low supply current drain (800uA) essentially independent of supply voltage (1 mW/op amp at  $+5V_{-1}$
- Low input biasing current 45 nApr (temperature compensated)
- Low-mout offset voltage  $2 mV_{\text{max}}$ and offset current 5 nApc
- Insut common-mode voltage range includes ground
- Differential input voltage range equal to the power supply voltage
- 0 V<sub>DC</sub> to V<sup>+</sup> = 1.5 V<sub>DC</sub> Large output voltage swing

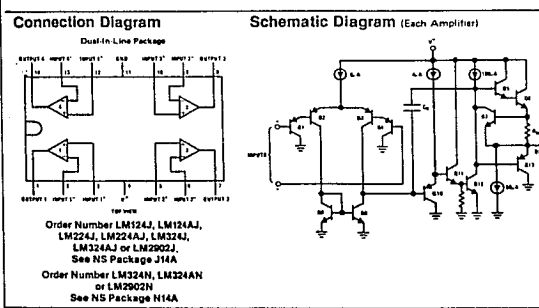

# **Absolute Maximum Ratings**

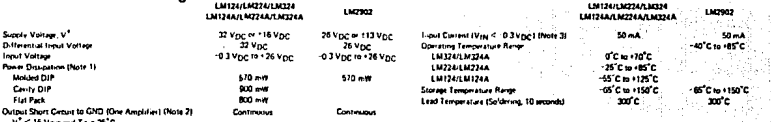

Electrical Characteristics (v\* - +5.0 Vpc, Note 4)

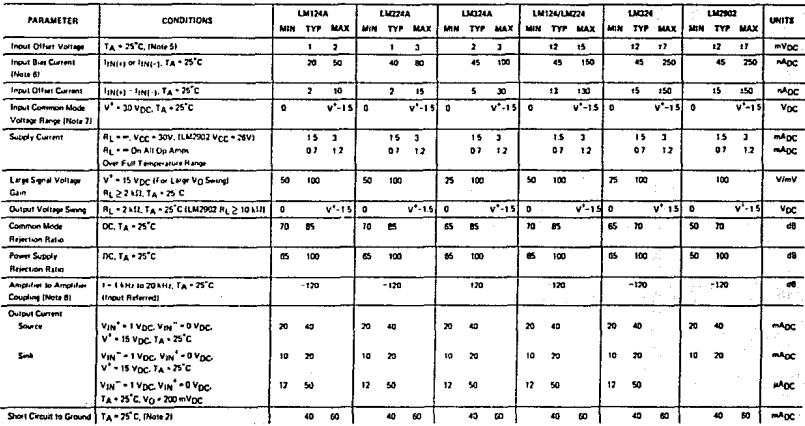

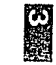

# **LIMS24A/LIM324A, LIM2902<br>LIM124/LIM324/LIM324, LIM124A/**

# LM124/LM224/LM324, LM124A/ LM224A/LM324A, LM2902

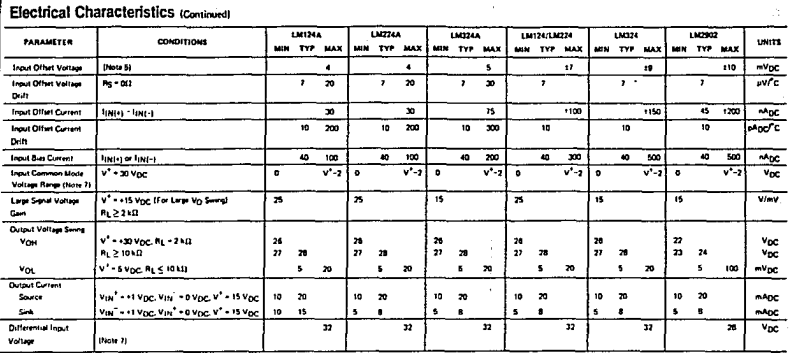

Note 1: For operating at high semperatures, the LM324/LM324A,LM2902 must be derased based on a +125°C maximum junction temperature and a thermal resistance of 175°C/W which applies for the device soldered in a printed critical board, operating in a still as and ient; The LM224/LM224A and LM124/LM124A can be desaind based on a +150'C maximum junction temperature. The disposition is the lotal of all four amplifiers-use external resistors, where possible, to allow the amplifier to asturate or to reduce the power which is ovargated in the integrated protuit.

Note 2: Short circuits from the output to V\* can cause a certine herbital destruction. The maximum output current is approximately 40 mA independent of the memitide of V\*, At values of experivoltage in excess of +15 Vnr. continuous that circuits can exceed the power disspecies ratings and cause wentual destruction. Destructing disspection can result from simultaneous shorts on all amplifiers.

Note 3: The most current will only exist when the voltion at any of the intuit featury driven netting. It is due to the collector base function of the intuit PNP transities becoming to ward based and thereby acting as input diode damps. In addition to the dode action, there is also lateral NPN parastic transition on the IC chio. This transition cent cause the output voltages of the con arms to go to the V1 voltage level (or to ground for a large trend-red for the lime duration that an input is drugs negative. This is not destructive and normal output states will re-customer he input wolling in modeling. which was negative, animateriarns to a value organization - 0.3 Veu- fat 25"Cl

Note 4: These procleations apply for V\* + +5 V<sub>DC</sub> and +55°C C T<sub>A</sub> < +125°C, unless otherwise stand With the LM224/LM224A, all temperature specifications are timited to -25°C ≤ T<sub>A</sub> ≤ +85°C, the LM224/<br>LM224A temperature

Note 5: Vin a 1.4 Vnic, Rs = 00 with V<sup>4</sup> from 5 Vnic to 30 Vnic; and over the full inquire common mode range (0 Vnic to V<sup>4</sup> = 1.5 Vnic).

Note 6: The descion of the mout current is our of the IC due to the PNP input stops. This current is essentially conjued; independent of the state of the output so no loading change exists on the input lines. Note 7: The mout common-mode voltage of either input lights voltage should not be allowed to go neastive by more than 0.3V (at 25°C). The upper and of the common evolutionary and a will are common evolution and a V \*=1.5V either or both inputs can go to +32 V per without damage (+26 V per for LM2902).

Note 8: Due to proximity of external components, insue that coupling is not orientating we stray capacitates between these saternal parts. This typically can be detected as this type of capacitive increases as haber frequencies.

f đ

#### **CERAMIC CAPACITOR** ۷

#### 0.5 pF through 820 pF **SOWY**

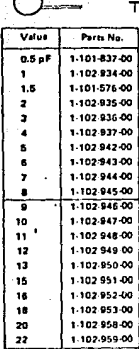

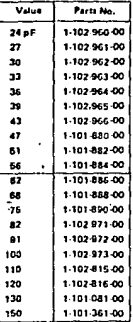

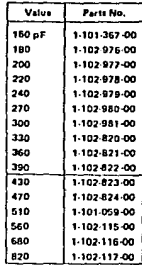

ł,

# CERAMIC CAPACITOR

#### $0.001 \mu$ F through  $0.1 \mu$ F **SOWY**

 $\ddagger$ - Parts NO, 1-161-000-00-

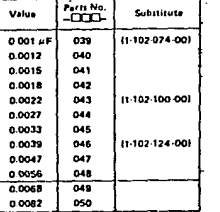

÷.

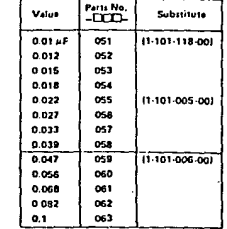

#### **MYLAR CAPACITOR**

 $\blacksquare$ ŧ ---

#### 0.001µF through 0.22µF **15% SOWV**

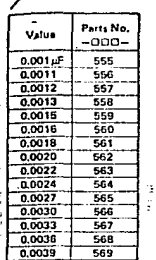

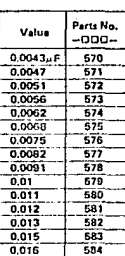

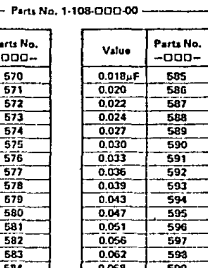

j,

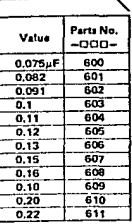

#### SILVERED MICA CAPACITOR

 $\mathbf{r}$ 

1 pF through 620 pF ± 5%, SOWV

 $\rightarrow$  $\ddot{\tau}$ 

Ŷ, - Paris No. 1-107-000-00  $-000 -$ **FOOT** Pru No. Parts No.<br>-CCCCI Value Value Value Value  $\overline{1}$  of 098 15 oF  $\overline{\infty}$  $51pF$  $\overline{078}$ 180 pF  $091$ 2 099  $\overline{\mathbf{16}}$ 066  $\overline{\mathbf{56}}$  $019$ 200  $\overline{092}$  $\overline{100}$ 76  $\overline{\text{cos }r}$  $\overline{220}$ 693 7  $\overline{62}$  $\overline{000}$ ٠  $\overline{101}$  $\overline{10}$ ື  $68$  $\overline{001}$  $740$  $\overline{094}$ 095 7 102  $\overline{\mathbf{z}}$  $059$ π  $\overline{002}$ 270 ē  $103$  $\overline{24}$  $\overline{070}$ Ŧ.  $\overline{001}$  $\overline{\mathbf{w}}$  $\overline{006}$ 7 104  $\overline{q}$  $\overline{\mathbf{H}}$ 084  $\overline{330}$  $\overline{097}$  $\overline{v}$  $\overline{\cdot}$  $105$ 30  $\overline{012}$  $\frac{1}{100}$  $\overline{\text{cos}}$ 360 711 7 106  $\overline{\mathbf{u}}$  $\overline{01}$  $\overline{110}$  $\overline{\text{cos}}$  $\overline{\mathbf{r}}$ 712  $\overline{120}$ 233 10 061  $\overline{\mathbf{36}}$  $\overline{074}$  $\overline{0}$  $430$ 234  $\overline{\mathbf{u}}$  $\overline{\omega}$  $076$  $\overline{\phantom{a}}$  $\overline{470}$ œ 130 735 12  $063$  $\overline{\mathbf{a}}$  $\overline{076}$  $\overline{150}$  $\overline{000}$  $510$ 71  $\overline{000}$ 77  $\overline{m}$ 160  $\overline{690}$ 560 710 m 620

### **ELECTROLYTIC CAPACITOR**

 $\ddot{\phantom{0}}$ .<br>Value  $0.47 \mu F$ Ŧ

> 77 33

47

10

ø

#### 0.47µF through 470uF 6.3WV through 50 (63, 100 WV

٠  $\frac{1}{\tau}$ 

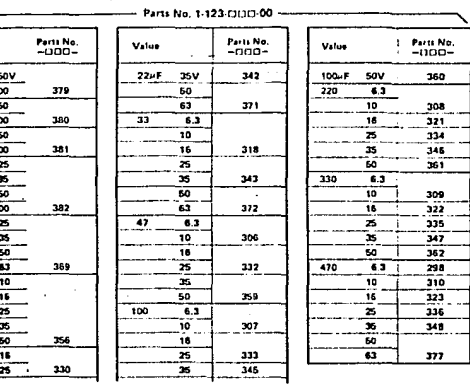

# SA/74 FAMILIES OF COMPATIBLE TTL CIRCUITS

图

 $\ddot{\phantom{0}}$ 

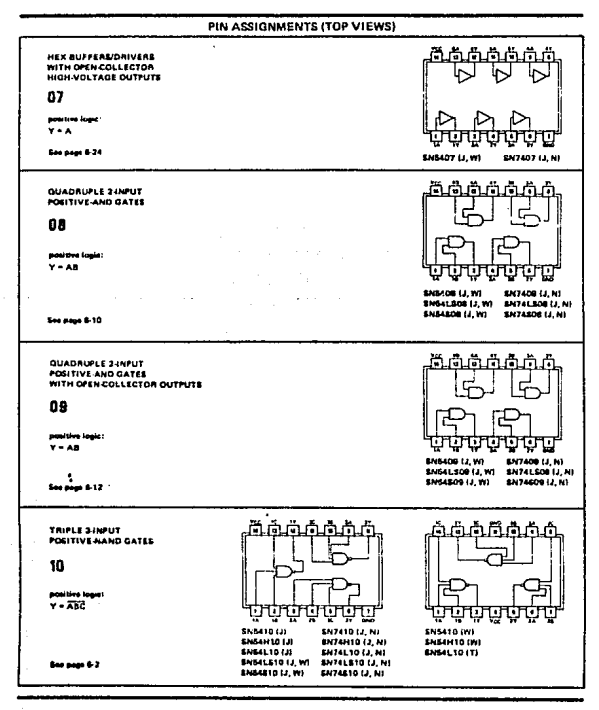

TEXAS INSTRUMENTS

Arthur Cardinal

# RESISTOR

CARRON RESISTOR (1/4W)

± 5%, 1/4W, non-special type<br>1 O through 1 MH

 $\overline{1}$ 

٠.

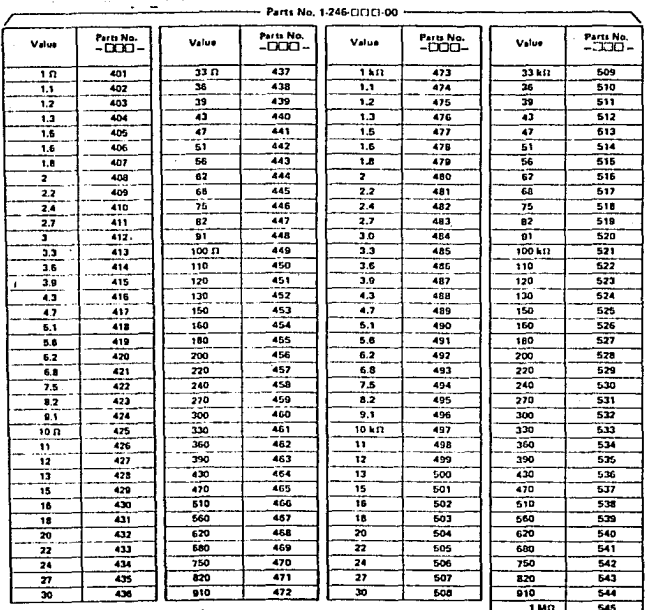

#### SILICON NPN. - 2N7222. - LOW PONER TRANSISTOR

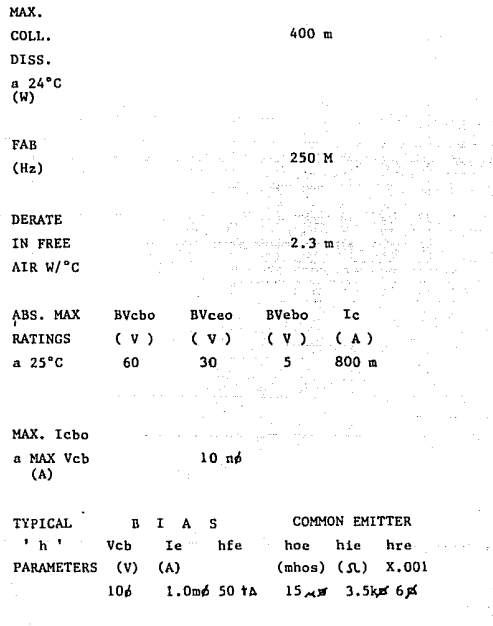

 $\frac{\cosh}{\cosh}$ 

 $8.0<sub>p</sub>$ 

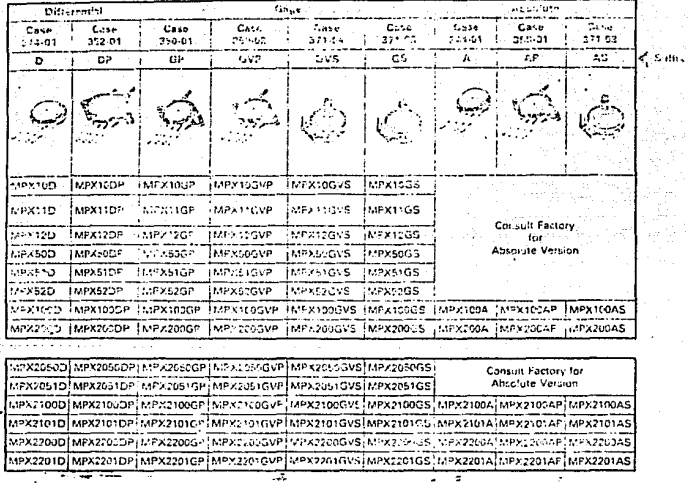

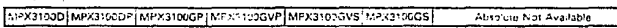

# Pinout Information

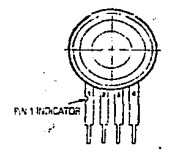

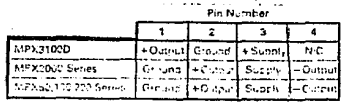

j

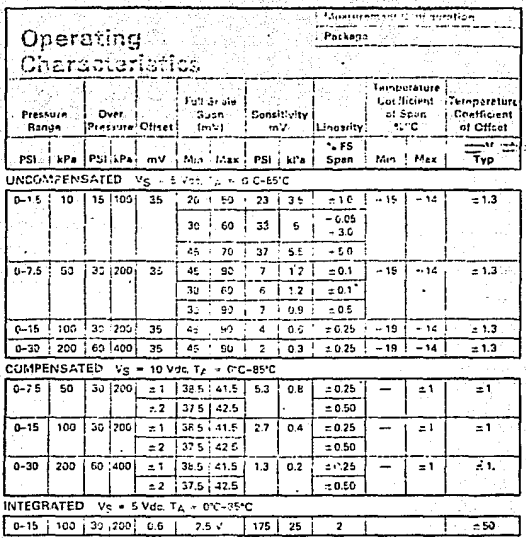

iyyediya se<del>q</del>

# Packaging and the control

Ċ

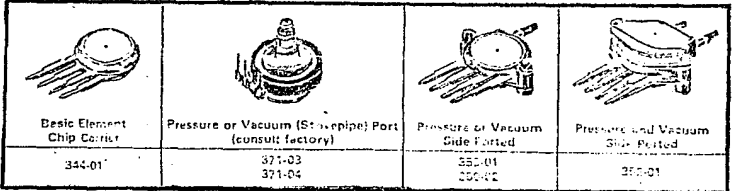

Case Number

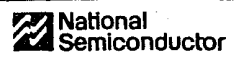

#### Industrial/Automotive/Functional Blocks/ Telecommunications

#### LM556/LM556C dual timer general description

The LM556 Dual timing creast is a highly stable continues canable of mendiation arrivests toms delays or otcillation. The 556 is a dual 555. Timing is provided by an external resistor and capacitor for each timing function. The two 1 mess operate-independently of each concours and test to taking waistoness the process of the company of structures may sink or source 200 mA.

#### features

- . Direct replacement for SE556 NE556
- # Timilla from microsconds through hours
- Detrates in both astable and monostatile modes
- **B** Replaces two 555 timers

#### and was concerned as a case.

- **Colout ran tourier or sink 200 mA**
- Dutput and superv TTL compatible
- # Temperature statistics better than 0.005% per "C-
- . Normally on and memally off outflot.

#### applications

- **Continued former**
- Posts programme
- September 19676
- . Time detay generation
- Pulse width modulation
- Pulse position modulation.
- **B. Links camp generates**

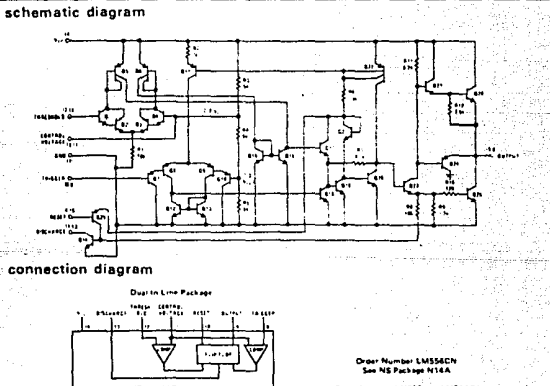

#### uumber LM554J or LM556C. See NS Package J14A

www.lactor Ĵ

National

₹ **MILLAN** 

207

ter na

#### absolute maximum ratings

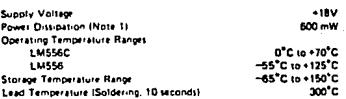

#### electrical characteristics  $IT_A \cdot 25^{\circ}C$ ,  $V_{CC} \cdot 5V$  to +15V, unters otherwise specified)

and the first state

عيثان

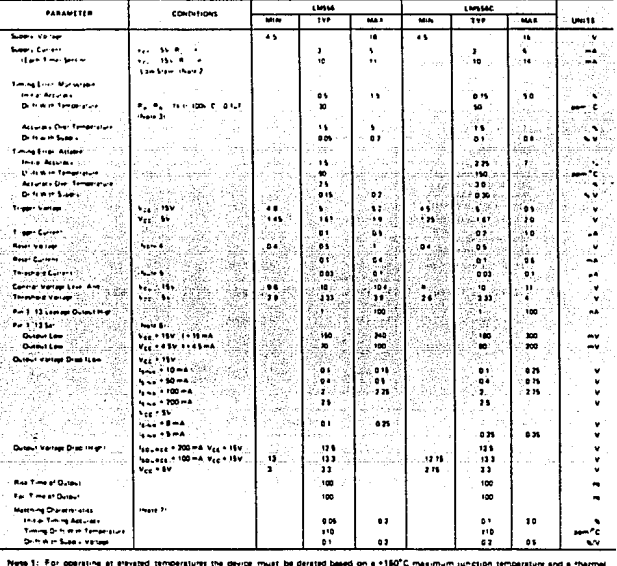

resistance of +150°C/W junction to ambient for poth peckages

Note 2: Supply current when output high typically 1 mA less at Vec = SV

Note 3 Terred at Vinc = SV and Vinc = 18V

 $\mathbf{I}$ w

ga k

American

Riete 4: As realt voltage lowers, timing is inhibited and than the output goes low

Note 5: This will determine the maximum value of RA + Rg for 15V operation. The maximum total IRA + Rg1 is 20 MD.

Note 6. No protection against successive on 1, 13 current is inecessary providing the package dissipation rating will not be succeeded.

Note 7. Matching characteristics refer to the difference between performance characteristics of auch timer section

# QUADRUPLE 2-INPUT POSITIVE | S5400

SCHEMATIC THER HIGH

A F PACKAGE

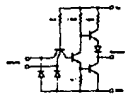

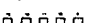

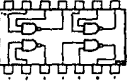

*RECOMMENDED OFFRATING CONDITIONS* 

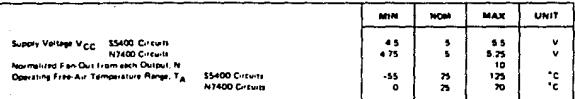

ELECTRICAL CHARACTERISTICS Inter recommend

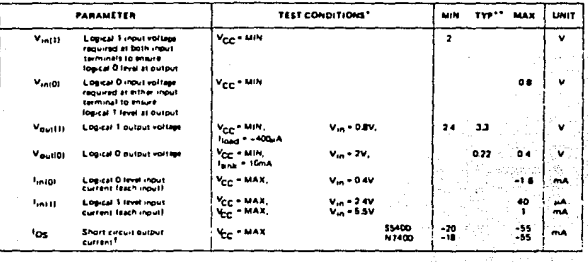

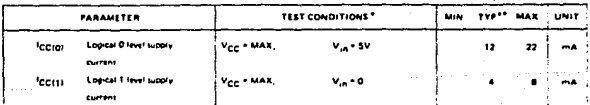

#### SWITCHING CHARACTERISTICS Vor = SV, TA = 25°C, N = 10

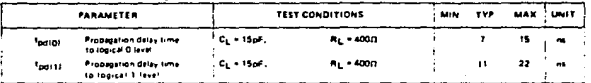

\* For conditions than title as MAX, use the copropriate value specified under reco . . Device type<br>\*\* All troicel values are as  $V_{CC}$  \* SV, T<sub>A</sub> = 25<sup>0</sup>C<br>\*\* All troice then and autour should be shorted as a time

والمرابيب

**B400-APM . K7400-AP** DIGITAL 54/74 TTL SERIES

N7400

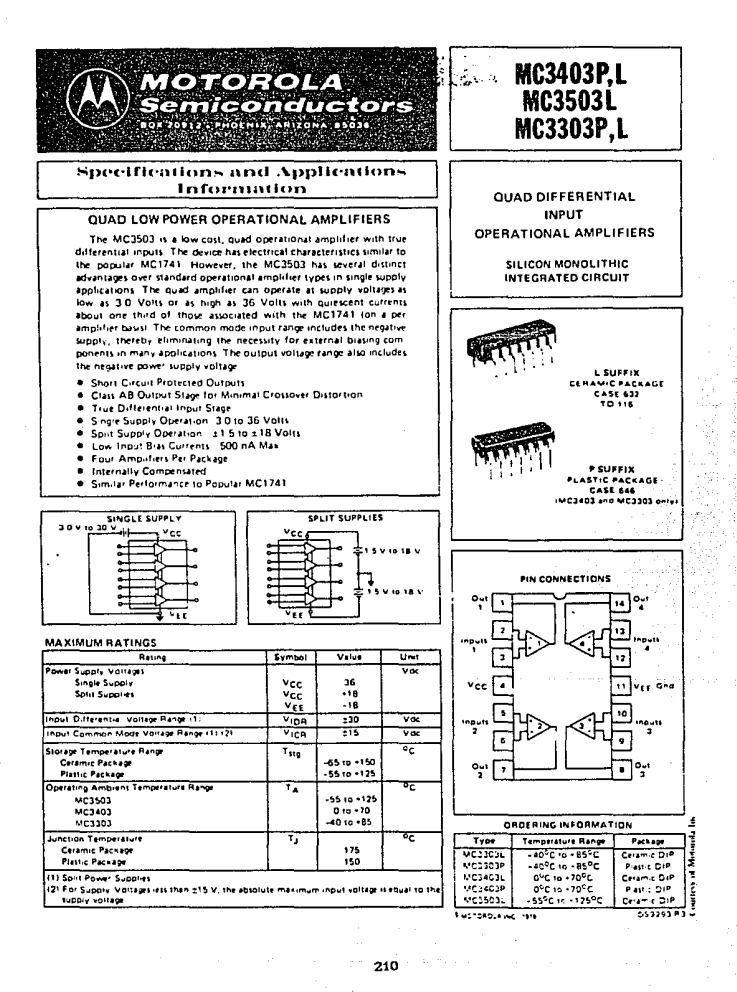

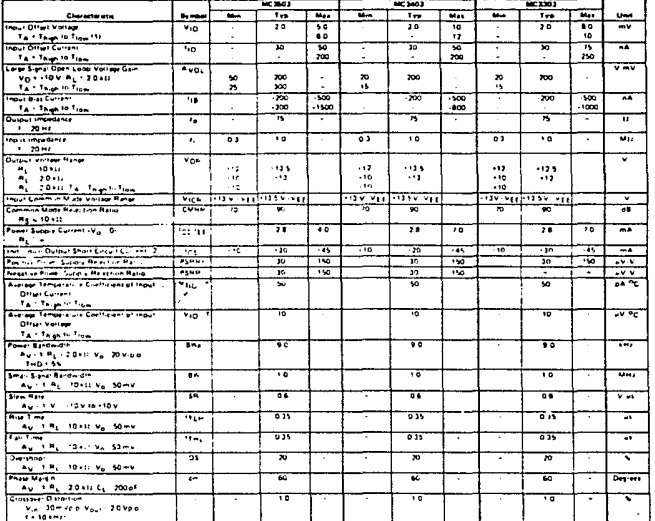

# **ELECTRICAL CHARACTERISTICS (Vcc = +15 V, Vgg + -15 V for MCHO3, MCMO3, Vcc + +14 V, Vgg + Grd for MCCLXO3**

TST T<sub>ROW</sub> = 125°C for MC3503, 20°C for MC3403, 85°C for MC3303<br>TST T<sub>ROW</sub> = 125°C for MC3503, 20°C for MC3403, 85°C for MC3303

ELECTRICAL CHARACTERISTICS (Vec. 50 v. VEE . GAd \* 2 . 25°C units attenua nated

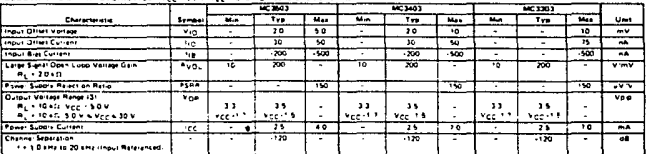

 $\ddot{\phantom{0}}$ 

2-hot to exceed maximum backed power is so pation.

والحماد المكاركات المواريقين

J.

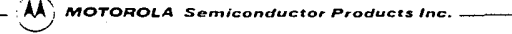

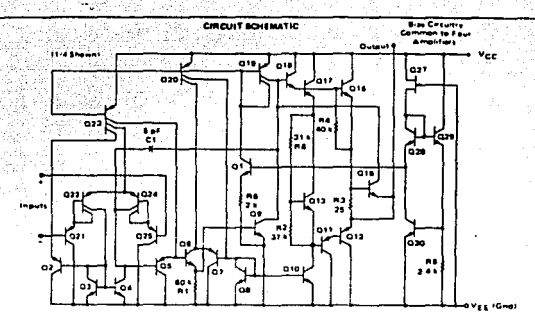

INVERTER PULSE RESPONSE

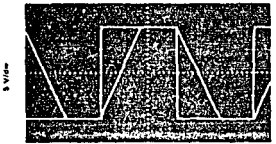

# **SAULAN**

#### CIRCUIT DESCRIPTION

The MC3503 3403'3303 is made using four internally compensated, two stage operational amplifiers. The first stage of each consists of differential input devices Q24 and Q22 with input buffer transistors Q25 and Q21 and the differential to single ended converter Q3 and Q4. The first stage performs not only the first stage gain function but also performs the level shifting and transconductance reduction functions. By reducing the transconductance a smaller compensation capacitor fonty 5 of 1 can be employed, thus saying chip area. The sransconductance reduction is accomplished by splitting the collectors of Q24 and Q22 Another feature of this input stage is that the imput common-mode range can include the negative supply or ground, in single supply operation, without saturating either the input devices or the differential to single ended converter. The second stage consists of a standard current source load amplifier stand

The output stage is unique because it allows the output to swing to ground in single supply operation and ves does not exhibit any crosporer distortion in solit supply oper. ation. This is possible because class AB operation is utilized.

Each amplifier is biased from an internal voltage requlator which has a low temperature coefficient thus giving each amplifier good temperature characteristics as well as excellent power supply rejection.

#### THERMAL INFORMATION

The maximum power consumption an integrated circuit can folerate at a given operating ambient temperature, can be lound from the equation

$$
F_{\text{D} \{T_{\text{A}}\}} \cdot \frac{T_{\text{J} \{ \text{max} \}} \cdot T_{\text{A}}}{R_{\text{J} \text{J} \text{A} \{ \text{I} \} \gamma \text{p} \}}
$$

Where PDITAT . Power Dissipation atlowable at a given operating ambient temperature. This must be greater than the lum of the products of the supply valtages and supply currents at the worst case operating condition

Titmas) . Maximum Operating Junction Temperature as listed in the Maximum Railnes Section TA . Maximum Desired Operating Ambient

Temperature

**RejalTypi . Typical Thermal Resistance Junction to** Ambient

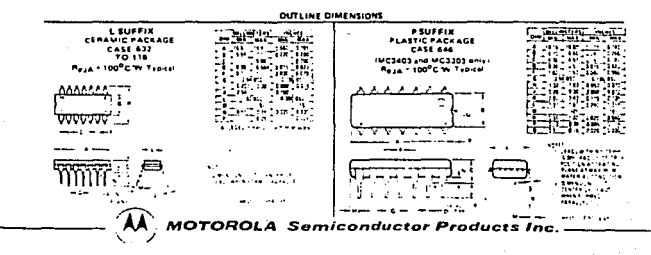

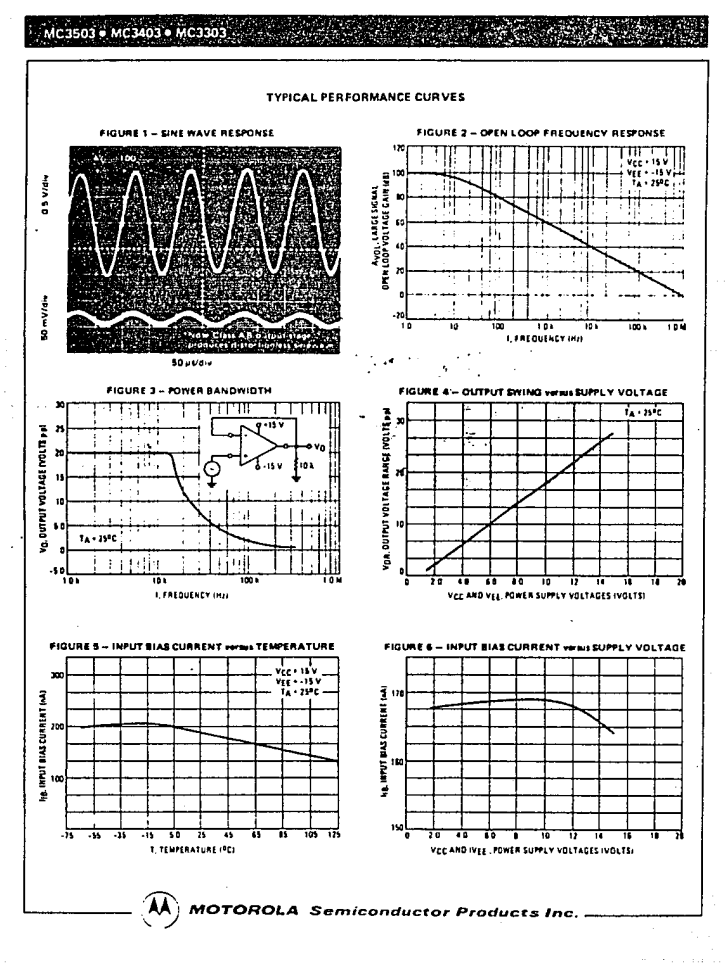
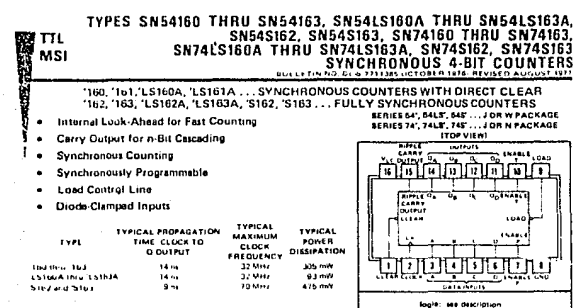

#### description

ó,

ř. ිසි

> These symptoms is remattable counters feature an internal carry fook-about for a00\cation in high-speed counting designs The 180 182 15180A. 15182A. and S162 are decade counters and the 181 183. 15161A. 15163A. and S163 are 4 bit binary counters. Synchronous operation is provided by having all flip-flops clocked simultaneously to that the outputs change coincident with each other when so instructed by the countrenable inputs and internal galing This mode of operation eliminates the output counting spikes that are normally associated with asynchronous (ripple Juck) counters. A buffered rigck input trugers the four flip-flops on the rising (positive going) edge of the clock input waveform.

> These coonters are folly programmable; that is, the outputs may be preset to either level. As preseting is synchronous, setting up a low level at the load input disables the counter and causes the outputs to agree with the setup data after the ricky client pulse regardless of the fevels of the enable inuurs. Low to high trensitions at the toad input of the "160 thru That should be availed when the clock is low if the enable inputs are high as or before the transition. This restriction is nut annituativ to the "LS160A thru "LS163A or "S162 or "S163. The clear function for the "160. "161. "LS160A, and LST01A is asynchromous and a low fevel at the clear input sets all four of the flip flop outputs low regardless of the texts of clock, load, or enable inputs. The clear function for the 1162, 1163, 1LS162A, 1LS163A, 1S162, and 1S163 is systimonous and a low level at the clear input sets all four of the flip-flip outputs low after the next clock pulse incident of the levels of the enable inputs. This synchronium clear allows the count length to be modified easily as co. later (the thusistrast) count desired cari be accomplished with one external NAND gate. The gate output is connected to the clear noot to synchroously clear the counter to 0000 (EEEE). Low to high transitions at the clear input of the "Hi2 and In3 should be avoided when the clock is low if the enable and load inputs are high at or before the transition.

> The carry look attent circuitry provides for cascilling counters for n bit syndtronous applications without additional pating. Instrumental in accomplishing this function are two count-enable inputs and a ripple carry output. Both count enable mouth (P and T) must be high to count, and input T is fed forward to enable the ripple carry output. The rippie carry output, thus enabled will produce a high level output pulse with a duration approximately equal to the high-level portion of the QA output. This high-level overflow ripple carry pulse can be used to enable successive cascaled stages. High-to low level transitions at the errable P or T inputs of the 180 thru 180 anould occur only when the clock munt is high. Transitions at the enable P or T inputs of the 'LS160A thru 'LS163A or '\$162 and '\$163 ere allowed regardless of the level of the clock input.

> 'LS160A iniu 'LS163A, 'S162 ind 'S163 feature a fully independent clock circuit. Changes at control inputs (enable Put I or clear) that will inputly. the uperating mode have no effect until clocking occurs The function of the counter swistiner anabled, disabled, loading, or counting) will be dictated solely by the conditions meeting the stable tetup and hold finies.

> The 'LSToOA thru 'LSToJA are completely new designs. Compared to the original 'LST60 thru 'LST63, they feature this important imminism hold time and reduced input currents (JH and I)).

# **TEXAS INSTRUMENTS**

OFFICE BOX 5032 + DALLAS TEARS 7822

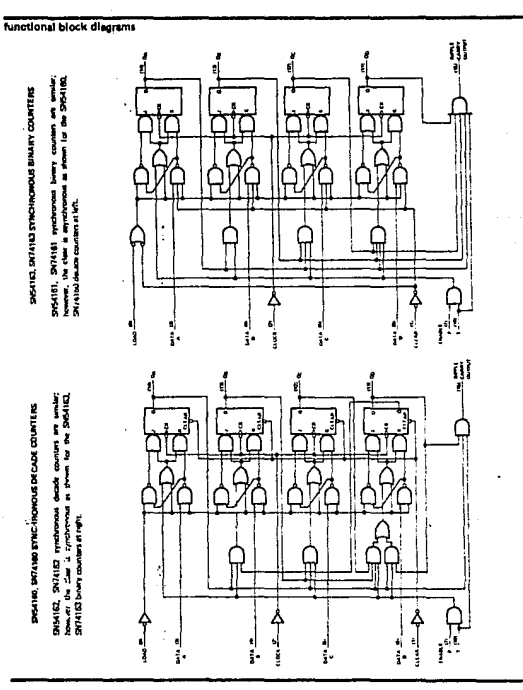

## TYPES SN54160 THRU SN54163, SN74160 THRU SN74163 SYNCHRONOUS 4-BIT COUNTERS

TEXAS INSTRUMENTS .<br>...

### functional block diagram W £. SNS4LS161A, SN74LS161A profitment blowy as shown for the SNS4LS160A.  $\overline{\phantom{a}}$ d 青春 高 SNSALSIGJA, SN74LS163A SYNCHRONOUS<br>BINARY COUNTERS dreade counters at left. similar, hummer, **Rynchioness** counters are  $\frac{1}{2}$ Į ļ il<br>İ ا:<br>إ i だいしょう こうしょう i Ï Ŵ Í as shown for the St&HLSTG2A, SN74LSTG2A broav SNSILSIEZA, SN74LSIEZA Iynchronous decade counters are similar, however the clear is synchronous þ ٦ ţ, SNSALST6DA, SN7ALST6DA SYNCHROMOUS<br>DECADE COUNTERS counters at right ٠  $\overline{\phantom{0}}$  $\frac{1}{2}$ İ i İ 남부 į i į

# TYPES SN54LS160A THRU SN54LS163A, SN74LS160A THRU SN74LS183A SYNCHRONOUS 4-BIT COUNTERS

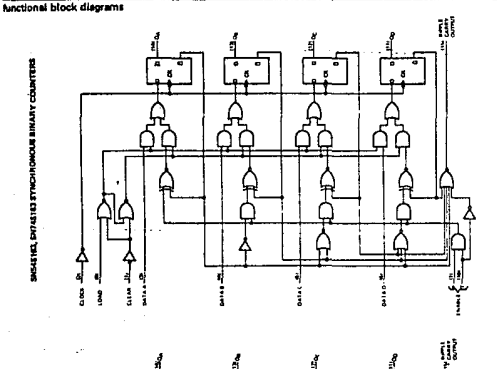

MANIO OCTORER 1976

# TYPES SN54S162, SN54S163, SN74S162, SN74S163<br>SYNCHRONOUS 4-BIT COUNTERS

巫

INSAE 1872, ENTAS EST ET VICTITUMOUR DESAIDE COUNTERS i

### TYPES SN54160, SN54162, SN54LS160A, SN54LS162A, SN54S162, SN74160, SN74162, SN7415160A, SN7415162A, SN745162 SYNCHRONOUS 4-BIT COUNTERS

160. 162. 'LS160A. 'LS162A. 'S162 DECADE COUNTERS

typical clear, preset, count, and inhibit sequences

\* Hostested below is the following sequence.

1. Claar putputs to agro (1160 and 'LS160A are asynchronous; 1182, 'LS182A,and 'S182 are synchronous)

2. Preset to BCD seven

3. Count to eight, nine, zero, one, two, and shree  $4.100 \, \text{m}$ 

CLEAR 1040 DATA é l, CLOCK **EMAIN FR**  $\mathbf{a}$ **OUTPUTS**  $\lambda$ ÷. **RIPPLE CARRY QUTPUT** 7 7 ۱, ٠ Ŧ ı .<br>COUNT **MMMM** SYNC PRESET **CLEAR ASYNC** CLEAR

> TEXAS INSTRUMENTS SOL MIS - PALLAS TERAS TERRI

### TYPES SN54161, SN54163, SN54LS161A, SN54LS163A, SN54S163, SN74161, SN74163, SN74LS161A, SN74LS163A, SN74S163 SYNCHRONOUS 4-BIT COUNTERS

### '161, 'LS161A, '163, 'LS163A, 'S163 BINARY COUNTERS

#### typical clear, proset, count, and inhibit sequences

(llustrated below is the following sequence:

1. Clear outputs to zero (161 and "LS161A are asynchronous; '163, 'LS163A, and 'S163 are synchronous)

2. Preset to binary twelve

3. Count to thirteen, fourteen fifteen, zero, one, and two

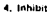

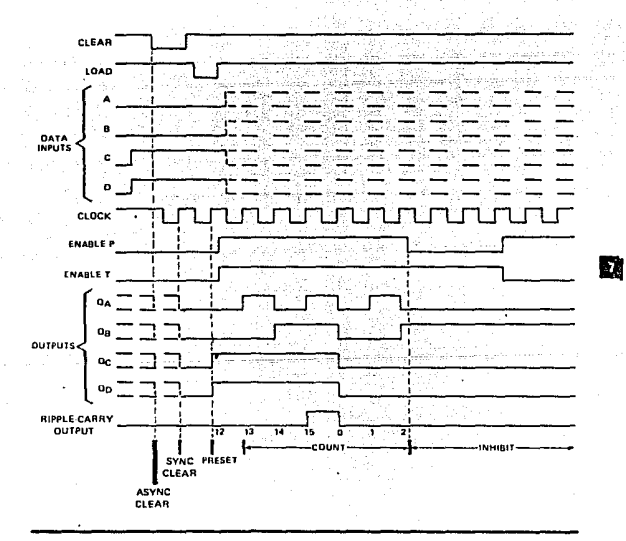

## TYPES SN54160 THRU SN54163, SN74160 THRU SN74163 SYNCHRONOUS 4-BIT COUNTERS

#### schematics of inputs and outputs

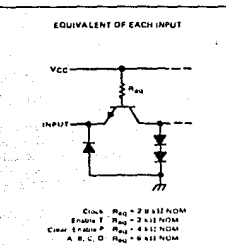

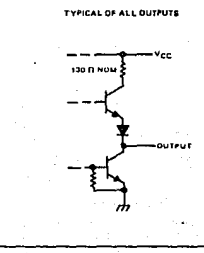

1876

absolute maximum ratings over operating free-air temperature range (unless otherwise noted)

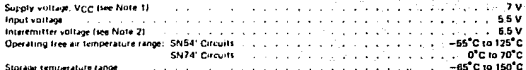

NOTES **1. Matteas va KIT IN BIRTHER ADDRESS AND WITH FRIGHT TO PREMIEN BY** a di terminat

This is the suffere tiefween two smitters of i ple emitter idag Circul enative inputs Planet 3

#### recommended operating conditions

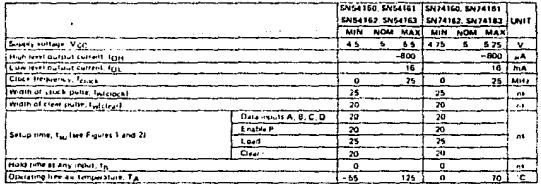

162 and 163 which have synchronous clear inputs

# **TEXAS INSTRUMENTS**

Fiel ags 9012 - Dectes TESAS TESTS

## TYPES SN54160 THRU SN54163, SN74160 THRU SN74163 SYNCHRONOUS 4-BIT COUNTERS

#### dectrical characteristics over recommended operating free-air temperature range (unless otherwise noted)

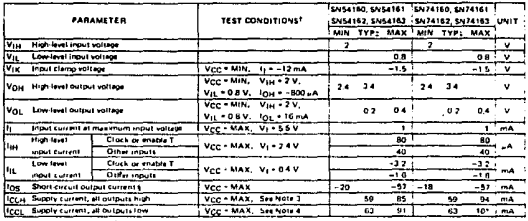

ry Society<br>Latin produce some as the or MAS, we the adverse more comparison to the latin produced and of different high and an antibia does<br>The first of the one school build be dealed in a time, hand paint in the last coup

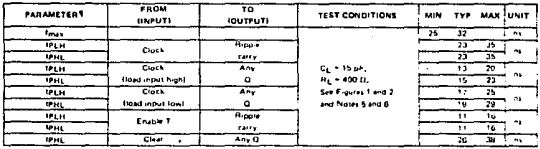

緊震

# switching characteristics, VCC = 5 V, TA = 25"C

**Times - Maximum clock freque** tega - prasegation deley time, lu

**For at Outlos** 

MOTES: B. Loss circuit is shown un pays 3-10.<br>MHL - propagation delay time, high to low lavel output<br>MOTES: B. Loss circuit is shown un pays 3-10.

6 Propagation distant Ter clears for the 160 and 161 or he creat imput

# TYPES SN54LS160A. THRU SN54LS163A. SN74LS160A. THRU SN74LS163A. SYNCHRONOUS 4-BIT COUNTERS

#### schematics of inputs and outputs

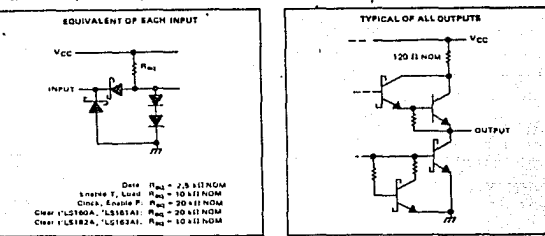

 $\overline{a}$ 

n.

absolute maximum ratings over operating free-sir temperature range (unless otherwise noted)

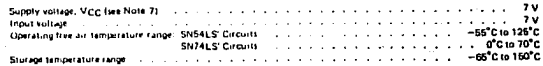

soart to seterk eröund tæminet

recommended operating conditions

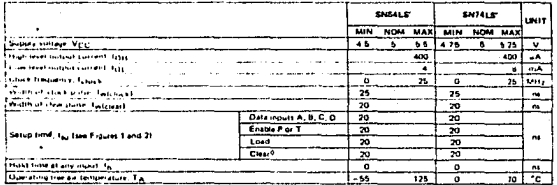

43. and have synchronous clear inc.

÷,

**TEXAS INSTRUMENTS** ... 18446 71138

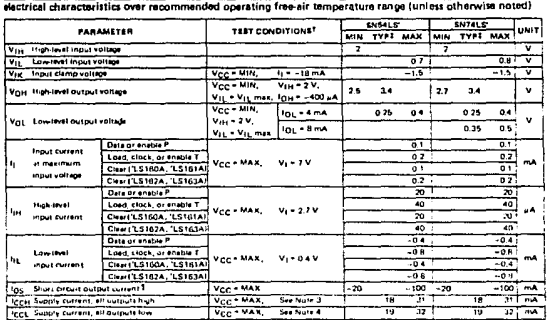

## TYPES SN54LS160A THRU SN54LS163A, SN74LS160A THRU SN74LS163A SYNCHRONOUS 4-BIT COUNTERS

Ther conditions shown as MIN or MAX, use the a atina conditions

- Par Goshami Monit at Miles MAS, unit in sparing is will also the distribution of a most any cost one and one<br>- An incora une pro original summers at a sine, and duration of the Marketolic moud not access one anded,<br>- NOT ..............

迈忽

### switching characteristics, V<sub>CC</sub> = 5 V, TA = 25°C

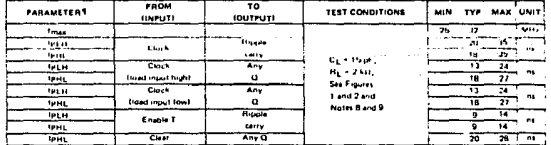

 $V_{max}$ Masin

 $171 + 2000$ 

.<br>alion deley rima, fow to high level Gutput<br>alion delay time. high to low level butput ومحمد

osa circult le shawn on page 3-1 f.

wed from the class input for the "LS160A and "LS161A or from the clock stansition 9. Propagation datay for Clearing is mea

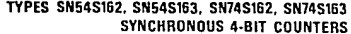

M

in program

w.

### slectrical characteristics over recommended operating free-air temperature range (unless otherwise noted)

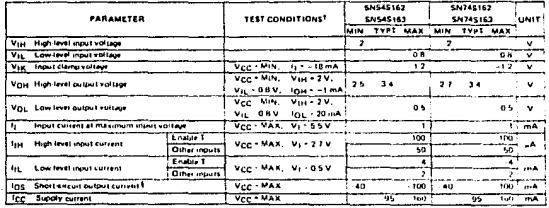

For conditions shown as MIN or MAK, use the a<br>TAR typical values are at V<sub>CC</sub> - 5 V, T<sub>A</sub> - 26 C

I Not more than one output mould be shorted at a time, and duration of the shurt-circuit should not avcasd one second.

### switching characteristics, VCC = 5 V, TA = 25 °C

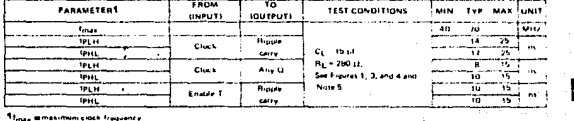

these im clack frequency

. . . . . . .

test, a propagation delay time, low to high finel author.<br>Test, a propagation delay time, high to low feet output.

NOTE 5: Load cleans is shown on page 3-10.

# TEXAS INSTRUMENTS

 $\gamma$  :

u kat

Victor H.  $B<sub>0</sub>$ 

 $11$  $\overline{2}$  $\overline{7}$ 

**MONITOREO PORTATIL DE** SIGNOS ES

APENDICE C

COSTO PARA EL SENSADO Y ACONDICIONAMIENTO DE PULSO.

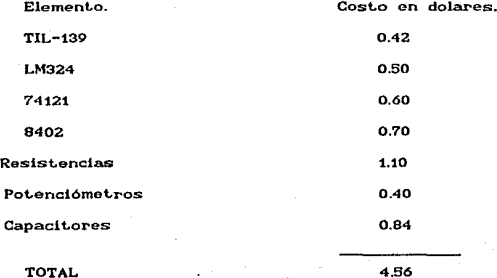

**Vi.clor H. RobL•a F. MOHXTOREO PORTATIL DE S:tONOS V:tTALES** 

**APEHDXCE C** 

## COSTO PARA EL SENSADO Y ACONDICIONAMIENTO DE TEMPERATURA.

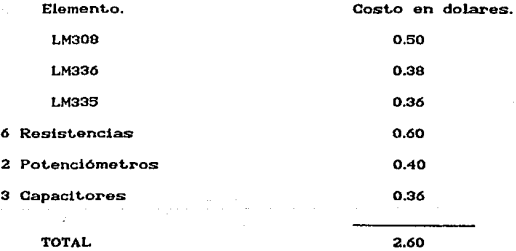

Victori ۰.  $\mathbf{u}$ **Robins** 

MONITOREO FORTATIL DE. **SIGNOS VITALES** 

APENDICE C

COSTO PARA EL SENSADO Y ACONDICIONAMIENTO DE PRESION ARTERIAI

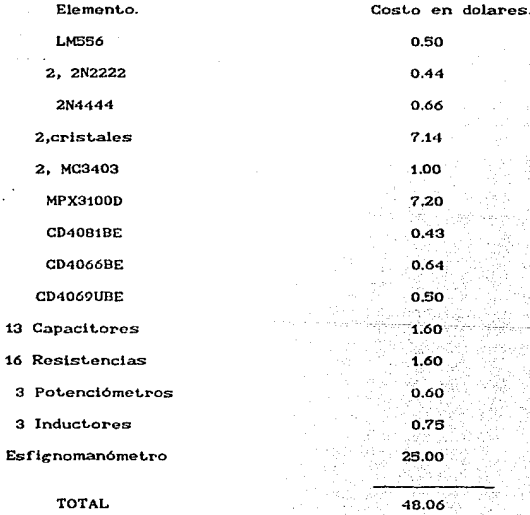

makia-

والمتحدث وأوال

PORTATIL DE SIGNOS **UTTAI MONTROPEO** 

APENDICE C

÷.

COSTO PARA EL SENSADO Y ACONDICIONAMIENTO DE RESPIRACION.

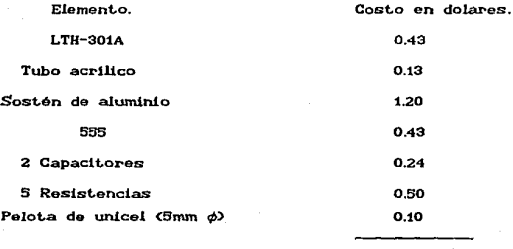

**TOTAL** 

 $3.03$ 

**Robins**  $\mathbf{r}$ 

 $\alpha$ 

**MONITORED PORTATIL** DE STONOS VITALES

52.

APENDICE C

음악장

.<br>Se c

# COSTO PARA LA ETAPA DE DESPLIEGUE Y ACOPLO AL INTERFAZ

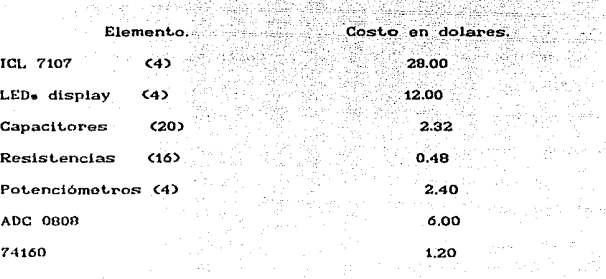

Total

Apendice D. **ESPECIFICACIONES TECNICAS DEL PROGRAMA** DE. SIMILACION.

La correcta y adecuada ejecución del programa 'VitaSig', cuya finalidad y desarrollo se aborda durante el capitulo 5, depende de algunas especificaciones técnicas que se apuntan a continuación:

a) VitaSig está diseñado para ser editado y compilado especialmente para la Versión 5.0 del entorno de programación Turbo Pascal, aunque con algunas modificaciones puede realizarse en otras versiones (4.0.5.x).

ЬΣ Los archivos, del entorno Turbo Pascal, que resultan idispensables para la edición y compilación de VitaSig, son: los

Víctor H. Robles F.

MONITOREO PORTATIL DE SIGNOS VITALES APENDICE D

archivos Turbo. Exe y Turbo. Tpl - asegurándose que éste último tenga incluidas las unidades estandar System.Tpu, Crt.Tpu  $\mathbf{v}$ y los archivos con extensión BGI (\*Bei) y CHR  $Graph.Tou - 1$ imprescindibles para las rutinas, funciones  $(x.Chr)$ . v procedimientos, que se emplean de la Unidad Graph.Tpu.

 $\sim$ Debido a que el diseño del programa está elaborado de forma estructorada, la codificación del programa principal y de las unidades, debe ser editada de manera independiente, y almacenarse en archivos diferentes. Además, los nombres de los archivos deben ser idénticos a los de las unidades.

d> Después de l editar la codificación del programa. existen dos formas de compilario y salvario: en memorio y en disco. La primera, crea archivos fuente en donde se graba la información del código tal como se efectuó - recomendable para acceder a la codificación en cualquier momento estos archivos tendrán extensión  $PAS$   $( \bullet Pas):$   $Ia$ compilación v salvasión en disco, tan solo graba la información en archivos con extensión EXE (\*Exe) si son programas o TPU (\*.Tpu) si son unidades - de modo ejecutable, por lo tanto, no se tiene acceso a la codificación pero se puede correr el programa sin necesidad del entorno de programación.

MONITORED PORTATIL DE SIGNOS VITALES

APENDICE D

Al momento de ejecutarse VitaSig, se debe preveer que e) todos los archivos imprescindibles BGI y CHR, y los de ejecución EXE y TPU, se encuentren presentes en el mismo directorio o subdirectorio:

Archivos de ejecución...............VitaSig .Exe

Present .Tpu

Transduc.Tpu

Chr

Binar .Tou

Archivos indispensables

victor H. Robles F.

 $B<sub>rf</sub>$ 

# BIBLIOGRAFIA.

I.E.E.E. Transactions- Biomedical Electronics-B.M.E. Publicaciones de 1975 y 1976.

Process Equipment Design.

Brownell Lloyd E.

Biomedical Engineering.

Patern Recognition.

Applied Biomedical Instrumentation. L.A. Geddes. and L.E. Baker.

ممتعامد   $\frac{1}{2}$ 

 $\sim$ 

**RTRLIOGRAFIA** 

**UTRAL TO** 

-------

Medical Instrumentation Aplication and Design. Thon G. Webster.

Biomedical Instrumentation and Measurements. Leslie Cromwell.

Biomedical Instrumentation Theory and Design. Walter Welkowits.

Medical Instrumentation Aplication and Design. Jbon W. Clark.

Integrated Electronics Analog and Digital Circuits. Jacob Millman.

Amplificadores Operativos Diseño y Aplicación.

Gene E. Tobey.

Practical Instrumentation Transducer. Frank Oliver.

Transducer Sensors and Detectors. Robert G. Seippel.

# **INDICE.**

 $\overline{\mathbf{1}}$ 

6

ò

10

12

20

21

22

23

23

30

34

Sumario

Proloco

Introducción

Descripción Funcional del Sistema

Etapa de Tansducción

Etapa de Acondicionamiento

Etapa de Desplierue

Etapa de Acopio al Interfaz

Etapa de Interface de la P.C.

Variables y Métodos de Medición

Pulao

Métodos de Medición

Transductores para Pulso Cardiaco

Temperatura

Robies

Determinación de la Temperatura

Francia.

Transductores de Temperatura

**Prosión** 

victor

Métodos de Medición de Presión Arterial Respiración

 $\frac{1}{2}$ 

**BORTATIL** 

me.

 $erance$ 

UTTALES **INDICE** 

яŔ

40 44.

47

40

57

58

67

67

 $72$ 

76

 $92$ 

OЯ

101

101

103

105.

108

110

115

119

124

Métodos de Medición

Diseño de los Circuitos de Medición de las Variables

.<br>Diseño para la Medición de Puiso Diseño para la Medición de Temperatura Diseño para la Medición de la Presión Arterial Diseño para la Medición de Respiración

Programación del Sistema

Módulo de despliegue de Datos

por medio del INTEL 7107

Sección Analógica del INTEL 7107

Sección Digital del INTEL 7107

Selección de los Componentes

Externos del INTEL 7107

Módulo de Acoplamiento al Interfaz

El Convertidor A/D 0808

Módulo del Interfaz

Modo de Operación y Programación del 8255A Simulación Programada

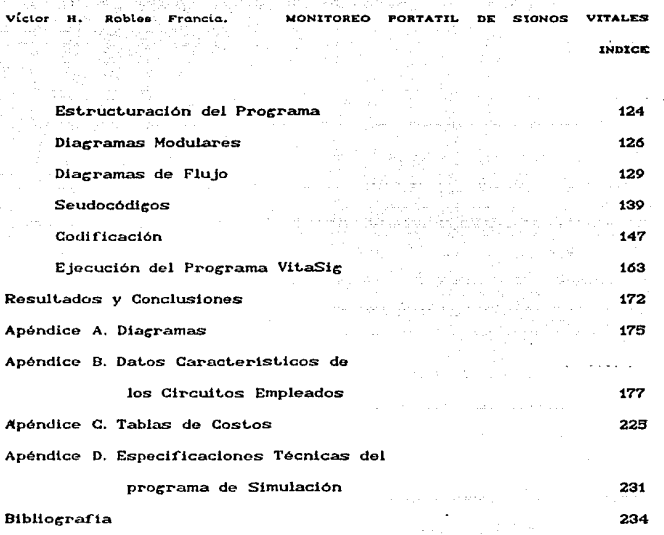

238

anger in the